- $\bullet$
- 
- 
- 
- 
- 
- 

# **Polymorphism**

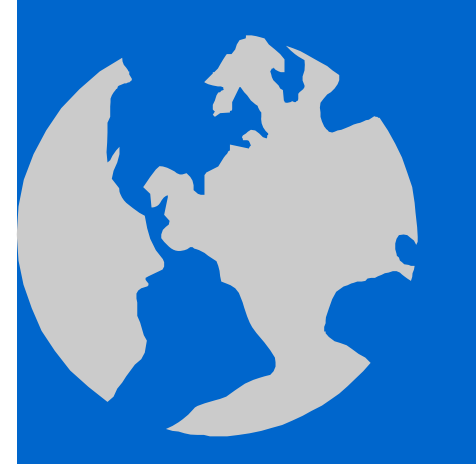

C++ Object Oriented Programming Pei-yih Ting NTOU CS

 Assignment to base / derived types of objects Assignment to base / derived types of pointers

 Assignment to base / derived types of objects Assignment to base / derived types of pointers Heterogeneous container and virtual functions

 Assignment to base / derived types of objects Assignment to base / derived types of pointers Heterogeneous container and virtual functions Compile-time binding vs. run-time binding

- Assignment to base / derived types of objects
- Assignment to base / derived types of pointers
- Heterogeneous container and virtual functions
- Compile-time binding vs. run-time binding
- $\Diamond$  Virtual function vs. overloading

- Assignment to base / derived types of objects
- Assignment to base / derived types of pointers
- Heterogeneous container and virtual functions
- Compile-time binding vs. run-time binding
- $\Diamond$  Virtual function vs. overloading
- Function resolving and function hiding

- Assignment to base / derived types of objects
- Assignment to base / derived types of pointers
- Heterogeneous container and virtual functions
- Compile-time binding vs. run-time binding
- $\Diamond$  Virtual function vs. overloading
- Function resolving and function hiding
- $\triangle$  Type of polymorphisms

- Assignment to base / derived types of objects
- Assignment to base / derived types of pointers
- Heterogeneous container and virtual functions
- Compile-time binding vs. run-time binding
- $\Diamond$  Virtual function vs. overloading
- Function resolving and function hiding
- $\triangle$  Type of polymorphisms
- $\Diamond$  Virtual destructors

- Assignment to base / derived types of objects
- Assignment to base / derived types of pointers
- Heterogeneous container and virtual functions
- Compile-time binding vs. run-time binding
- $\Diamond$  Virtual function vs. overloading
- Function resolving and function hiding
- $\triangle$  Type of polymorphisms
- $\Diamond$  Virtual destructors
- Double dispatch / Visitor Pattern

#### Assume Graduate is derived from Person

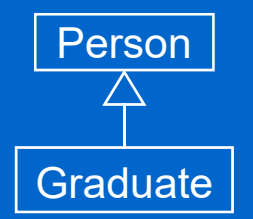

- $\Leftrightarrow$ Assume Graduate is derived from Person
- $\Leftrightarrow$  Assignment from **derived class object** to **base class object** is legal though unusual

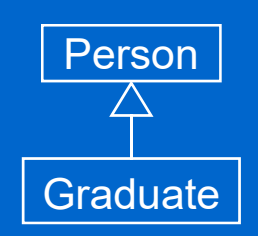

- $\Leftrightarrow$ Assume Graduate is derived from Person
- $\Leftrightarrow$ Assignment from **derived class object** to **base class object** is legal

**Person** *person("Joe", 19);* though unusual **Graduate graduate("Michael", 24, 6000, "INS501");**

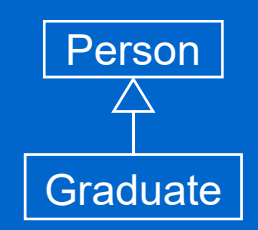

- $\Leftrightarrow$ Assume Graduate is derived from Person
- $\Leftrightarrow$ Assignment from **derived class object** to **base class object** is legal

**Person** *person("Joe", 19);* though unusual **Graduate graduate("Michael", 24, 6000, "INS501");** *Person.display();* **Person.display(); Person.display();** 

Joe is 19 years old.

Person Graduate

- $\Leftrightarrow$ Assume Graduate is derived from Person
- $\Leftrightarrow$ Assignment from **derived class object** to **base class object** is legal

**Person** *person("Joe", 19);* though unusual **Graduate graduate("Michael", 24, 6000, "INS501"); person display();** Person **person.display(); person = graduate;** // assign **person.display(); Output:** Joe is 19 years old. Graduate

Michael is 24 years old.

 $\diamondsuit$ Assume Graduate is derived from Person

 $\Leftrightarrow$ Assignment from **derived class object** to **base class object** is legal

**Person** *person("Joe", 19);* though unusual **Graduate graduate("Michael", 24, 6000, "INS501"); person display();** Person **person.display();** Michael is 24 years old **person = graduate;** // assign **person.display(); Person person2 = graduate;** // copy **Output:** Joe is 19 years old. Graduate person2.display();<br>Michael is 24 years old.<br>Michael is 24 years old.

- $\diamondsuit$ Assume Graduate is derived from Person
- $\Leftrightarrow$ Assignment from **derived class object** to **base class object** is legal

**Person** *person("Joe", 19);* though unusual **Graduate graduate("Michael", 24, 6000, "INS501"); person display();** Person **person.display(); Person personz**  $\left\{\n \begin{array}{c}\n \text{square} \\
\text{square}\n \end{array}\n \right\}\n \quad \text{Michael is 24 years old.}$ **person = graduate;** // assign **person.display(); Person person2 = graduate;** // copy **Output:** Joe is 19 years old. Graduate person2.display();<br>What happened: Michael is 24 years old.

 $\Leftrightarrow$ 

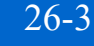

- Assume Graduate is derived from Person
- $\Leftrightarrow$ Assignment from **derived class object** to **base class object** is legal

**Person** *person("Joe", 19);* though unusual **Graduate graduate("Michael", 24, 6000, "INS501");**

**Person personz**  $\left\{\n \begin{array}{c}\n \text{square} \\
\text{square}\n \end{array}\n \right\}\n \quad \text{Michael is 24 years old.}$ **person = graduate;** // assign **person.display(); Person person2 = graduate;** // copy

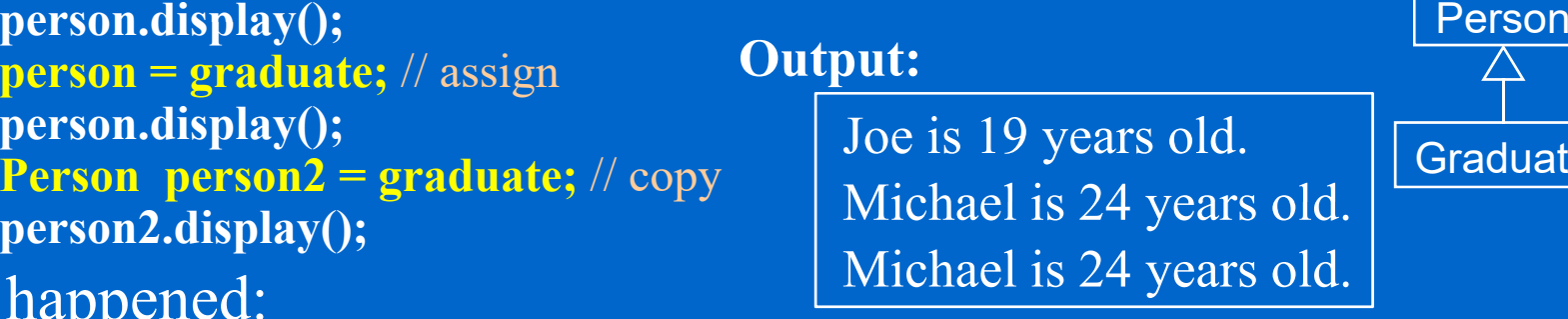

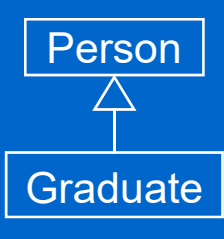

What happened:

1. A derived object, by definition, contains everything the base class has plus some extra elements.

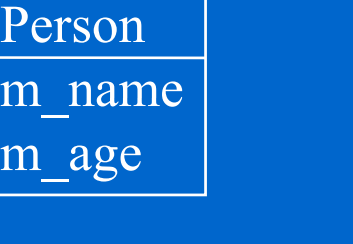

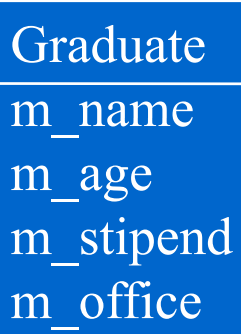

- Assume Graduate is derived from Person
- $\Leftrightarrow$ Assignment from **derived class object** to **base class object** is legal

**Person** *person("Joe", 19);* though unusual **Graduate graduate("Michael", 24, 6000, "INS501");**

**Person personz**  $\left\{\n \begin{array}{c}\n \text{square} \\
\text{square}\n \end{array}\n \right\}\n \quad \text{Michael is 24 years old.}$ **person = graduate;** // assign **person.display(); Person person2 = graduate;** // copy

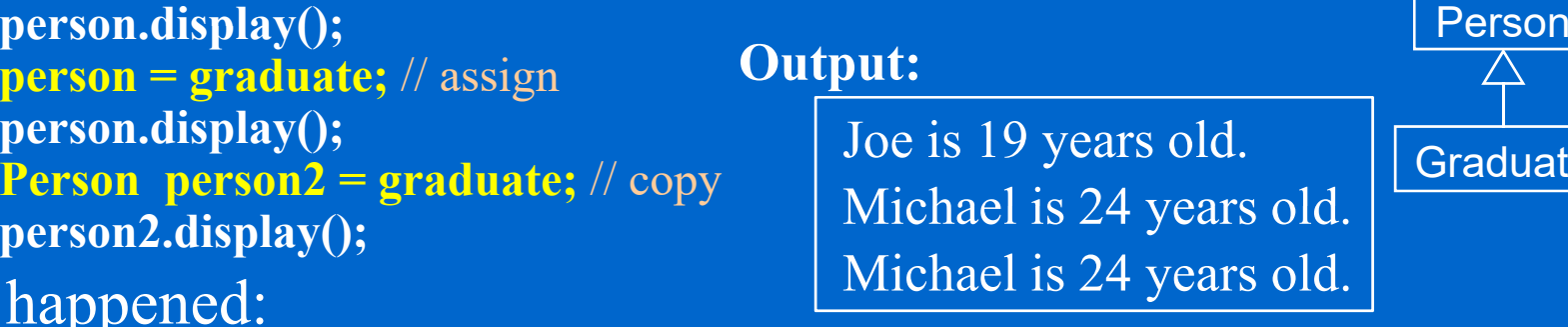

Graduate

What happened:

1. A derived object, by definition, contains everything the base class has plus some extra elements.

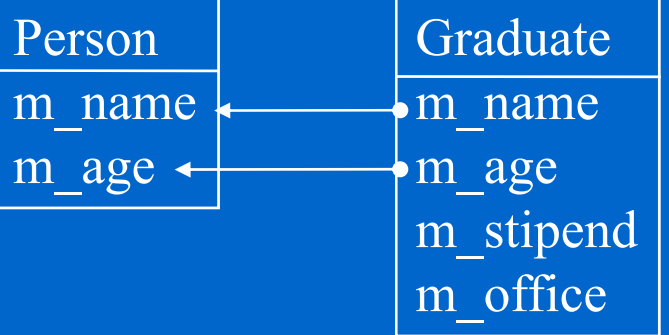

- Assume Graduate is derived from Person
- $\Leftrightarrow$ Assignment from **derived class object** to **base class object** is legal

**Person** *person("Joe", 19);* though unusual **Graduate graduate("Michael", 24, 6000, "INS501");**

**Person personz**  $\left\{\n \begin{array}{c}\n \text{square} \\
\text{square}\n \end{array}\n \right\}\n \quad \text{Michael is 24 years old.}$ **person = graduate;** // assign **person.display(); Person person2 = graduate;** // copy

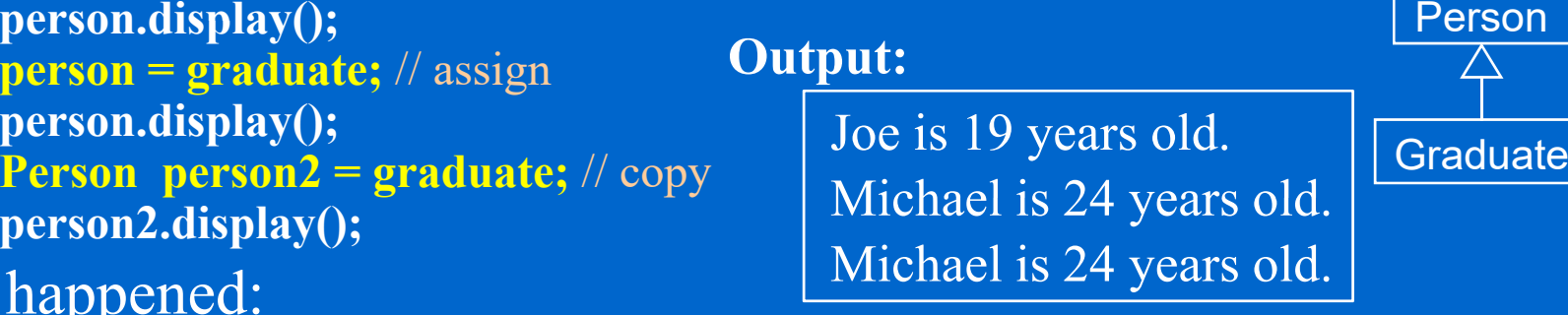

What happened:

1. A derived object, by definition, contains everything the base class has plus some extra elements.

2. The extra elements are lost in the  $\Box$ assignment.

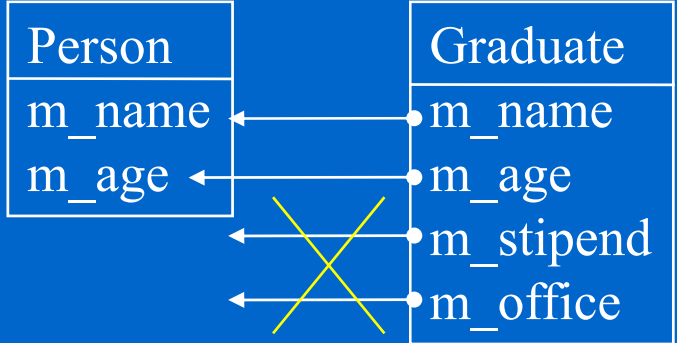

- Assume Graduate is derived from Person
- $\Leftrightarrow$ Assignment from **derived class object** to **base class object** is legal

**Person** *person("Joe", 19);* though unusual **Graduate graduate("Michael", 24, 6000, "INS501");**

**Person personz**  $\left\{\n \begin{array}{c}\n \text{square} \\
\text{square}\n \end{array}\n \right\}\n \quad \text{Michael is 24 years old.}$ **person = graduate;** // assign **person.display(); Person person2 = graduate;** // copy

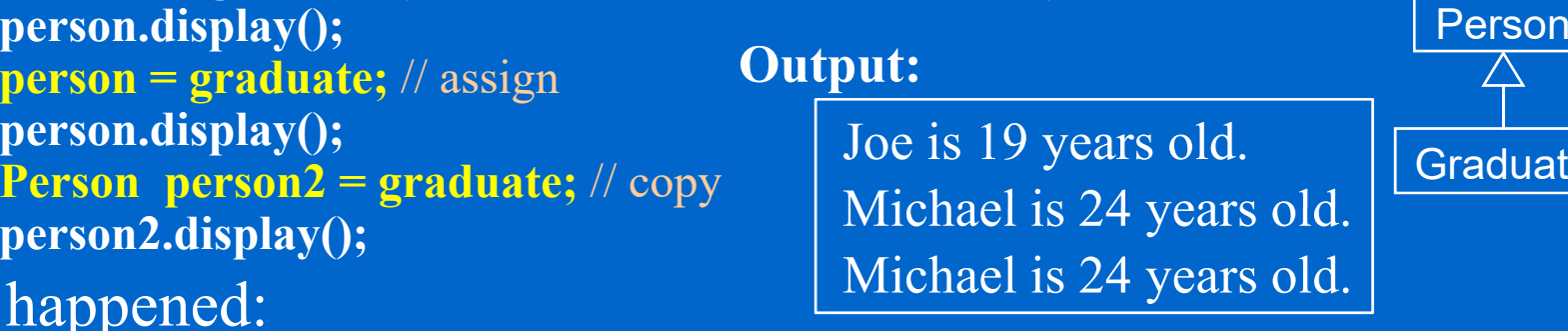

Graduate

- What happened:
	- 1. A derived object, by definition, contains everything the base class has plus some extra elements.
	- 2. The extra elements are lost in the  $\Box$ assignment.
- $\div$  If the **base class** has implemented the assignment operator or the copy ctor, they will be called.

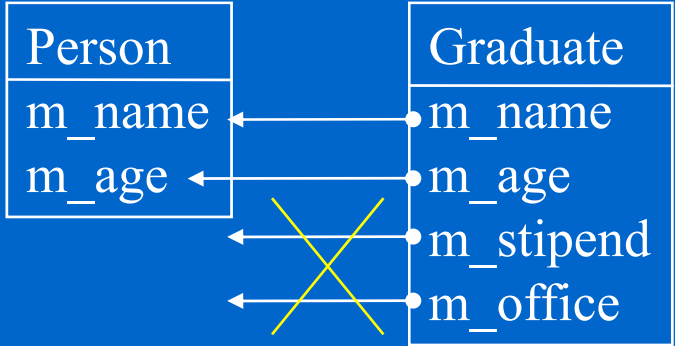

 $\left\langle \cdot \right\rangle$ Assignment from base class object to derived class object is **illegal**

◆ Assignment from base class object to derived class object is **illegal grad t // i t duate = person; // assignment**

◆ Assignment from base class object to derived class object is **illegal grad t // i t duate = person; // assignment Graduate graduate2 = person; // copy ctor**

◆ Assignment from base class object to derived class object is **illegal**

> **grad t // i t duate = person; // assignment Graduate graduate2 = person; // copy ctor**

◆ Assignment from base class object to derived class object is **illegal**

> **grad t // i t duate = person; // assignment Graduate graduate2 = person; // copy ctor**

error C2679: binary '=' : no operator defined which takes a right-hand operand of type 'class Person' (or there is no acceptable conversion)

 $\Leftrightarrow$ Assignment from base class object to derived class object is **illegal**

> **grad t // i t duate = person; // assignment Graduate graduate2 = person; // copy ctor**

error C2679: binary '=' : no operator defined which takes a right-hand operand of type 'class Person' (or there is no acceptable conversion)

 $\Leftrightarrow$ What would happen if the above is allowed?

 $\Leftrightarrow$ Assignment from base class object to derived class object is **illegal**

> **grad t // i t duate = person; // assignment Graduate graduate2 = person; // copy ctor**

error C2679: binary '=' : no operator defined which takes a right-hand operand of type 'class Person' (or there is no acceptable conversion)

 $\Leftrightarrow$ What would happen if the above is allowed?

> Person m\_name m\_age

 $\Leftrightarrow$ Assignment from base class object to derived class object is **illegal**

> **grad t // i t duate = person; // assignment Graduate graduate2 = person; // copy ctor**

error C2679: binary '=' : no operator defined which takes a right-hand operand of type 'class Person' (or there is no acceptable conversion)

 $\Leftrightarrow$ What would happen if the above is allowed?

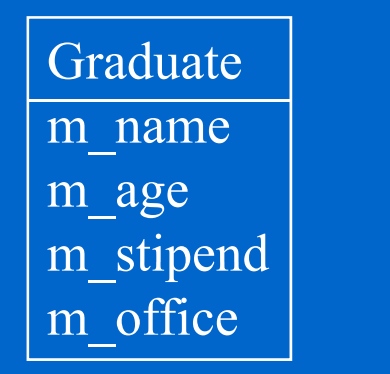

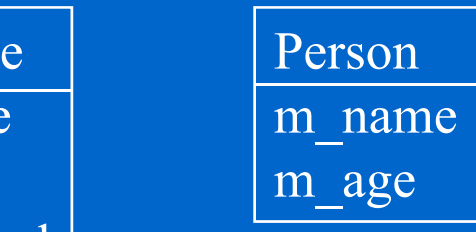

 $\Leftrightarrow$ Assignment from base class object to derived class object is **illegal**

> **grad t // i t duate = person; // assignment Graduate graduate2 = person; // copy ctor**

error C2679: binary '=' : no operator defined which takes a right-hand operand of type 'class Person' (or there is no acceptable conversion)

 $\Leftrightarrow$ What would happen if the above is allowed?

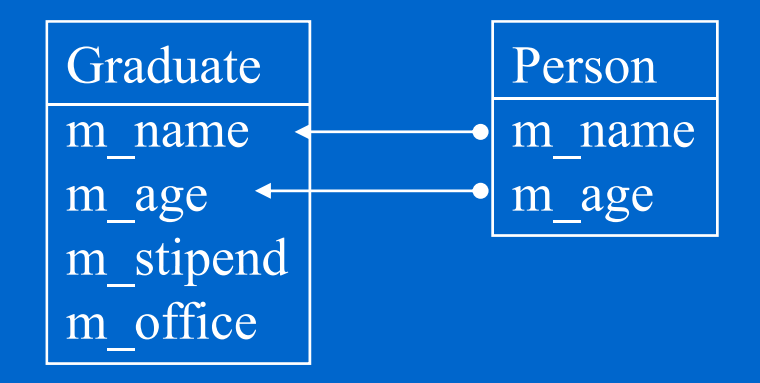

Assignment from base class object to derived class object is **illegal**

**grad t // i t duate = person; // assignment Graduate graduate2 = person; // copy ctor**

error C2679: binary '=' : no operator defined which takes a right-hand operand of type 'class Person' (or there is no acceptable conversion)

 $\Diamond$  What would happen if the above is allowed?

The extra fields in the derived class would become uninitialized.

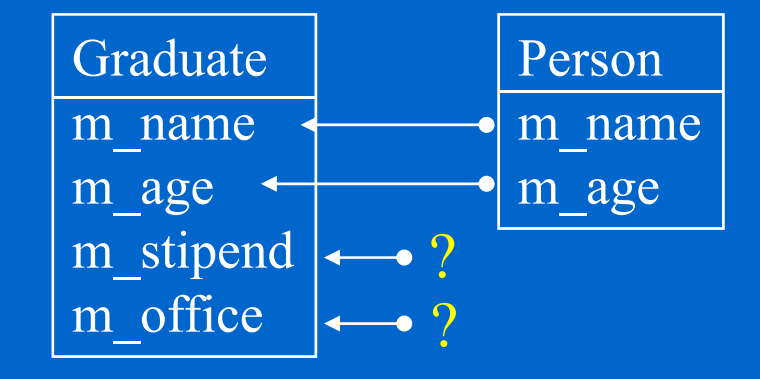

Assignment from base class object to derived class object is **illegal**

**grad t // i t duate = person; // assignment Graduate graduate2 = person; // copy ctor**

error C2679: binary '=' : no operator defined which takes a right-hand operand of type 'class Person' (or there is no acceptable conversion)

 $\Diamond$  What would happen if the above is allowed?

The extra fields in the derived class would become uninitialized.

 $\Leftrightarrow$ **Summary** ?

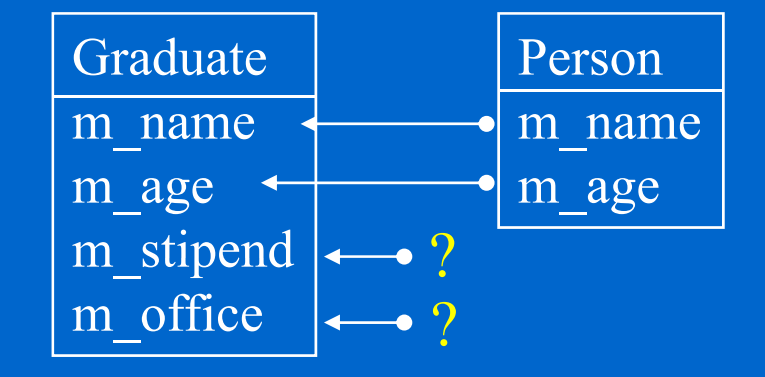

Assignment from base class object to derived class object is **illegal**

**grad t // i t duate = person; // assignment Graduate graduate2 = person; // copy ctor**

error C2679: binary '=' : no operator defined which takes a right-hand operand of type 'class Person' (or there is no acceptable conversion)

 $\Diamond$  What would happen if the above is allowed?

The extra fields in the derived class would become uninitialized.

Graduatee | Person m name m\_age m\_name m age m stipend  $\leftarrow$ ? m\_office  $\, 2$ 

 $\Leftrightarrow$ **Summary**

"**derived** to **base**" only loses data (allowed) (allowed).

Assignment from base class object to derived class object is **illegal**

**grad t // i t duate = person; // assignment Graduate graduate2 = person; // copy ctor**

error C2679: binary '=' : no operator defined which takes a right-hand operand of type 'class Person' (or there is no acceptable conversion)

 $\Diamond$  What would happen if the above is allowed?

The extra fields in the derived class would become uninitialized.

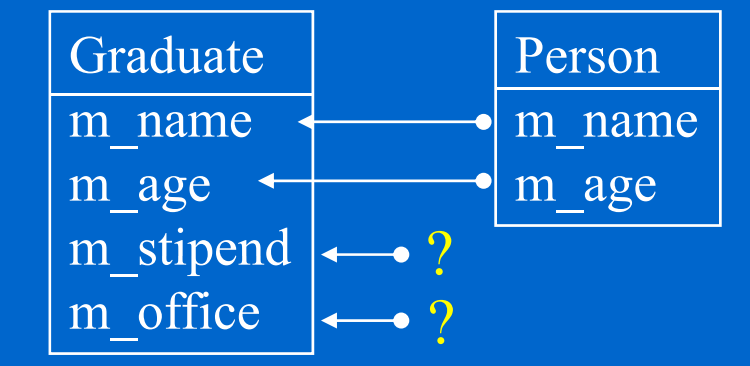

#### $\Leftrightarrow$ **Summary**

"**derived** to **base**" only loses data (allowed) (allowed). "**base** to **derived**" leaves state undefined (forbidden).

#### **Assignment to Base Class Pointer**

 $\left\langle \mathbf{\diamond}\right\rangle$ Assignment from a **derived** pointer to a **base** class pointer is **legal**

#### **Assignment to Base Class Pointer**

 $\Leftrightarrow$  Assignment from a **derived** pointer to a **base** class pointer is **legal Person \* P ("J " 19) \*person = new Person("Joe", 19); Graduate \*graduate = new Graduate("Michael", 24, 6000, "INS501");**

#### **Assignment to Base Class Pointer**

 $\Leftrightarrow$  Assignment from a **derived** pointer to a **base** class pointer is **legal Person \* P ("J " 19) \*person = new Person("Joe", 19); Graduate \*graduate = new Graduate("Michael", 24, 6000, "INS501");**

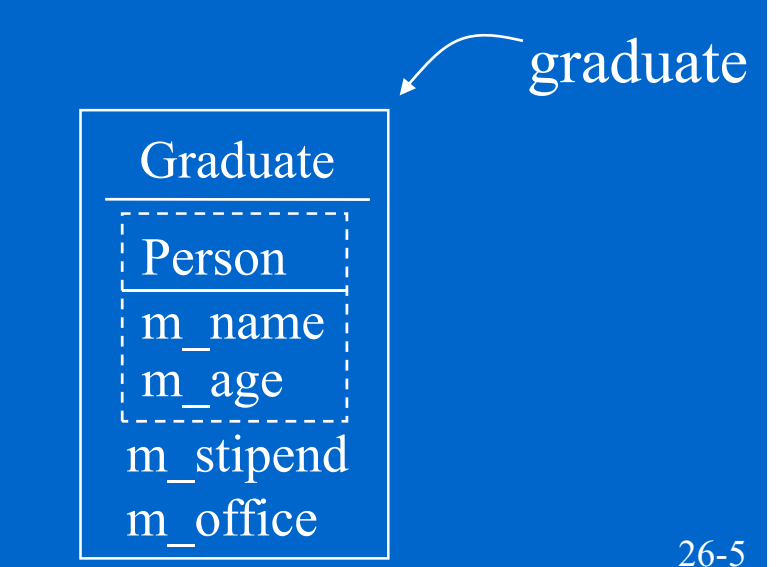
$\Leftrightarrow$  Assignment from a **derived** pointer to a **base** class pointer is **legal Person \* P ("J " 19) \*person = new Person("Joe", 19); Graduate \*graduate = new Graduate("Michael", 24, 6000, "INS501");** person->display();<br> **Output:**<br> **Output:** 

**Joe is 19 years old.** graduate Graduate Person $\overline{m}$  name <sup>m</sup> age \_ 26-5 m\_stipend m\_office

 $\Leftrightarrow$  Assignment from a **derived** pointer to a **base** class pointer is **legal Person \* P ("J " 19) \*person = new Person("Joe", 19); Graduate \*graduate = new Graduate("Michael", 24, 6000, "INS501");**  $person \rightarrow display (isplay();$ person = graduate;<br> **person = graduate;**<br> **Dutput:**<br> **Joe is 19 years old.** 

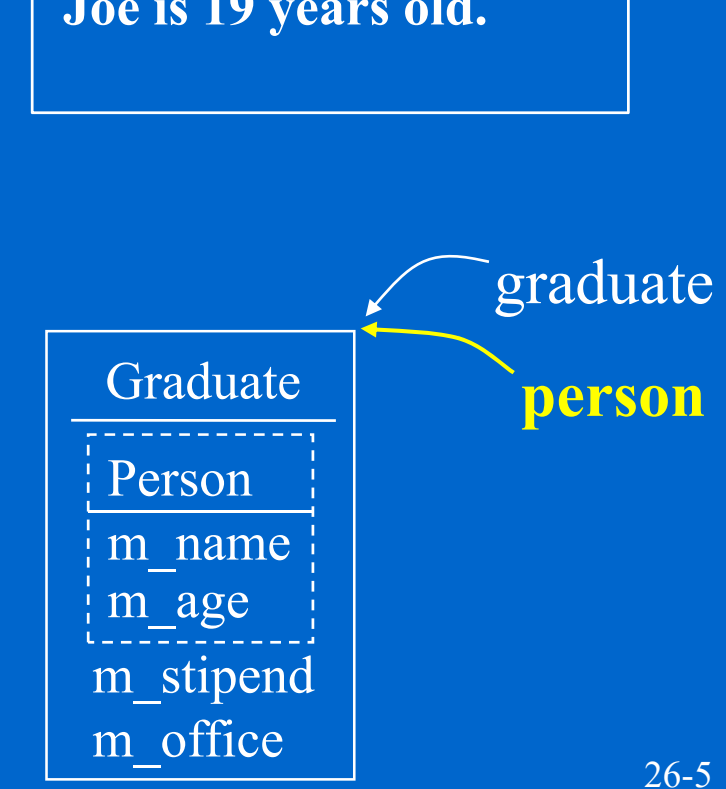

 $\Leftrightarrow$  Assignment from a **derived** pointer to a **base** class pointer is **legal Person \* P ("J " 19) \*person = new Person("Joe", 19); Graduate \*graduate = new Graduate("Michael", 24, 6000, "INS501");**  $person \rightarrow display (isplay();$ **Michael is 24 years old. 24 person = graduate;**  $person \rightarrow display( )$ **Output: Joe is 19 years old.**

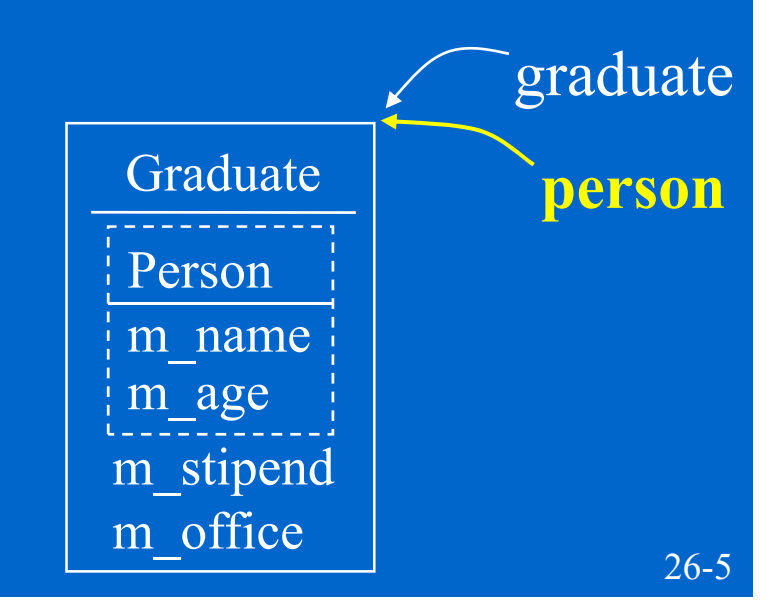

- $\Leftrightarrow$  Assignment from a **derived** pointer to a **base** class pointer is **legal Person \* P ("J " 19) \*person = new Person("Joe", 19); Graduate \*graduate = new Graduate("Michael", 24, 6000, "INS501");**  $person \rightarrow display (isplay();$ **person = graduate;**  $person \rightarrow display( )$ **Output: Joe is 19 years old.**
- $\Leftrightarrow$ What happened

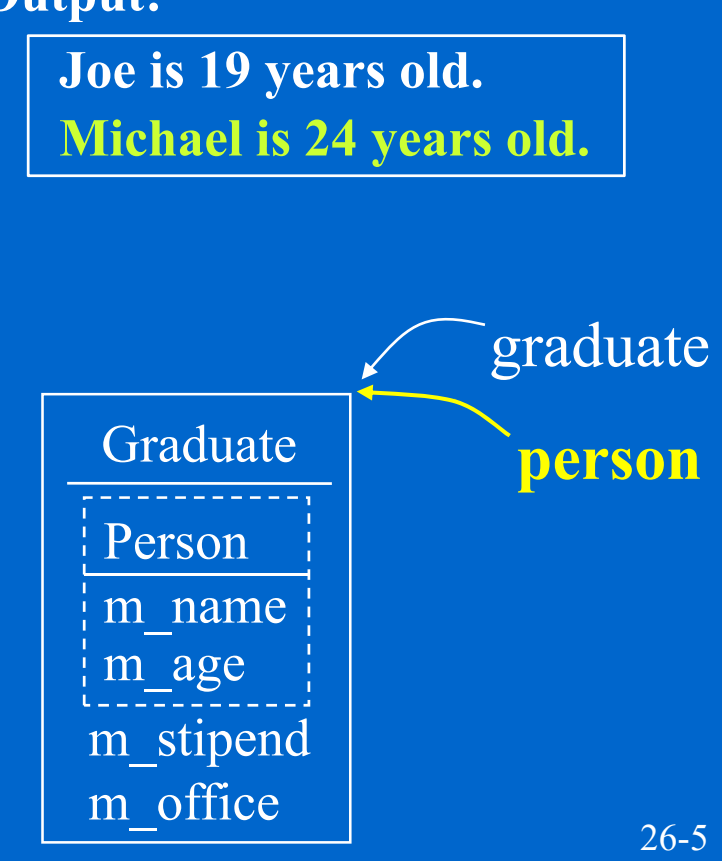

- Assignment from a **derived** pointer to a **base** class pointer is **legal Person \* P ("J " 19) \*person = new Person("Joe", 19); Graduate \*graduate = new Graduate("Michael", 24, 6000, "INS501");**  $person \rightarrow display (isplay();$ **Michael is 24 years old. 24 person = graduate;**  $person \rightarrow display( )$ **Output: Joe is 19 years old.**
- What happened

1. person->display() calls Person::display() that shows the  $\fbox{grad}$ Graduate graduate **person** private data of the base part of either **Person** or *Graduate* object **Person Person** 

 $\overline{m}$  name

m\_stipend

m\_office

m age

 Assignment from a **derived** pointer to a **base** class pointer is **legal Person \* P ("J " 19) \*person = new Person("Joe", 19); Graduate \*graduate = new Graduate("Michael", 24, 6000, "INS501");**  $person \rightarrow display (isplay();$ **Michael is 24 years old. 24 person = graduate;**  $person \rightarrow display( )$ **Output: Joe is 19 years old.**

What happened

1. person->display() calls Person::display() that shows the  $\fbox{grad}$ Graduate graduate **person** private data of the base part of either **Person** or *Graduate* object **Person Person** 

2. Person::display() cannot access Graduate::m stipend and Graduate::m\_stipend<br>Graduate::m\_office

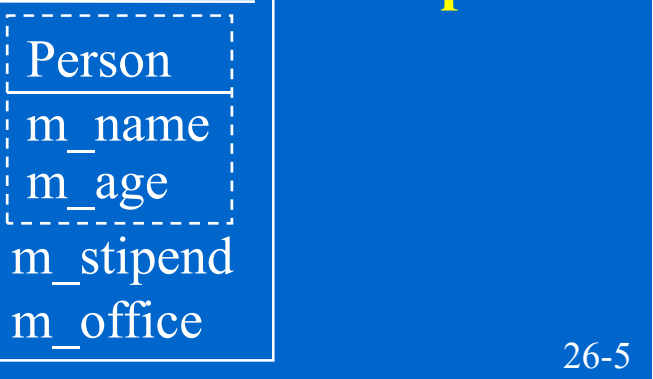

 Assignment from a **base** pointer to a **derived** pointer is **evil**, but you certainly can coerce it with an explicit type cast

- Assignment from a **base** pointer to a **derived** pointer is **evil**, but you certainly can coerce it with an explicit type cast
	- **Person \*person = new Person("Joe", 19); Graduate \*grad1, \*grad2=new Graduate("Michael", 24, 6000, "INS501");**

- Assignment from a **base** pointer to a **derived** pointer is **evil**, but you certainly can coerce it with an explicit type cast
	- **Person \*person = new Person("Joe", 19); Graduate \*grad1, \*grad2=new Graduate("Michael", 24, 6000, "INS501"); grad1 <sup>=</sup> (Graduate \*) person;**

 Assignment from a **base** pointer to a **derived** pointer is **evil**, but you certainly can coerce it with an explicit type cast

**Output Person \*person = new Person("Joe", 19); Graduate \*grad1, \*grad2=new Graduate("Michael", 24, 6000, "INS501"); grad1 <sup>=</sup> (Graduate \*) person; Output**

**grad1display();**

Joe is 19 years old. He is a graduate student. He has a stipend of –384584985 dollars. His address is 324rekj8

- Assignment from a **base** pointer to a **derived** pointer is **evil**, but you certainly can coerce it with an explicit type cast
	- **Person \*person = new Person("Joe", 19);**
	- **Graduate \*grad1, \*grad2=new Graduate("Michael", 24, 6000, "INS501");**
	- **grad1 <sup>=</sup> (Graduate \*) person;**
	- grad1->display();
- This is called a **downcast**.

#### **Output**

Joe is 19 years old. He is a graduate student. He has a stipend of –384584985 dollars. His address is 324rekj8

- Assignment from a **base** pointer to a **derived** pointer is **evil**, but you certainly can coerce it with an explicit type cast
	- **Person \*person = new Person("Joe", 19);**
	- **Graduate \*grad1, \*grad2=new Graduate("Michael", 24, 6000, "INS501");**
	- **grad1 <sup>=</sup> (Graduate \*) person;** grad1->display();
- This is called a **downcast**. Downcast is dangerous. It is  $\begin{array}{r} \text{He has a stipend of } -38 \\ \text{Correct only when the object} \end{array}$ pointed by *person* is an object of class Graduate.

#### **Output**

Joe is 19 years old. He is a graduate student. He has a stipend of –384584985 dollars.

- Assignment from a **base** pointer to a **derived** pointer is **evil**, but you certainly can coerce it with an explicit type cast
	- **Person \*person = new Person("Joe", 19);**
	- **Graduate \*grad1, \*grad2=new Graduate("Michael", 24, 6000, "INS501");**
	- **grad1 <sup>=</sup> (Graduate \*) person; Output** grad1->display();
- This is called a **downcast**. Downcast is dangerous. It is  $\begin{array}{r} \text{He has a stipend of } -38 \\ \text{Correct only when the object} \end{array}$ pointed by *person* is an object<br>of class Graduate. [ex. person = g

of class Graduate. [ex. person = grad2;

**Output** 

Joe is 19 years old. He is a graduate student. He has a stipend of –384584985 dollars.

**…**

**grad1 = (Graduate \*) person;**

- Assignment from a **base** pointer to a **derived** pointer is **evil**, but you certainly can coerce it with an explicit type cast
	- **Person \*person = new Person("Joe", 19);**
	- **Graduate \*grad1, \*grad2=new Graduate("Michael", 24, 6000, "INS501");**

 $grad1 = (Graduate * ) person;$ 

**…**

- **grad1 <sup>=</sup> (Graduate \*) person; Output** grad1->display();
- This is called a **downcast**. Downcast is dangerous. It is  $\begin{array}{r} \text{He has a stipend of } -38 \\ \text{Correct only when the object} \end{array}$ pointed by *person* is an object<br>of class Graduate. [ex. person = g of class Graduate. **ex. person = grad2**;
- **grad1 = (Graduate \*) person;** What happened:

#### **Output**

Joe is 19 years old. He is a graduate student. He has a stipend of –384584985 dollars.

- Assignment from a **base** pointer to a **derived** pointer is **evil**, but you certainly can coerce it with an explicit type cast
	- **Person \*person = new Person("Joe", 19);**
	- **Graduate \*grad1, \*grad2=new Graduate("Michael", 24, 6000, "INS501");**

**…**

**grad1 = (Graduate \* )**

- **grad1 <sup>=</sup> (Graduate \*) person;** grad1->display();
- This is called a **downcast**. Downcast is dangerous. It is  $\begin{array}{r} \text{He has a stipend of } -38 \\ \text{Correct only when the object} \end{array}$ pointed by *person* is an object **ex. person = grad2;** of class Graduate.  $\sqrt{ex. person = grad2}$ ;
- ◆ What happened: <u>Latin and I = (Graduate \*)</u> person;

#### **Output**

Joe is 19 years old. He is a graduate student. He has a stipend of –384584985 dollars.

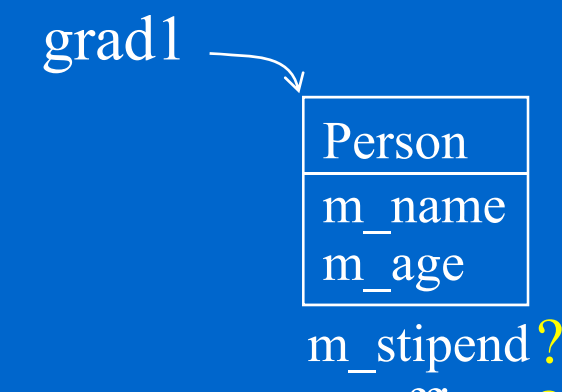

- Assignment from a **base** pointer to a **derived** pointer is **evil**, but you certainly can coerce it with an explicit type cast
	- **Person \*person = new Person("Joe", 19);**
	- **Graduate \*grad1, \*grad2=new Graduate("Michael", 24, 6000, "INS501");**
	- **grad1 <sup>=</sup> (Graduate \*) person;** grad1->display();
- This is called a **downcast**. Downcast is dangerous. It is  $\begin{array}{r} \text{He has a stipend of } -38 \\ \text{Correct only when the object} \end{array}$ pointed by *person* is an object **ex. person = grad2;** of class Graduate.  $\sqrt{ex. person = grad2}$ ;
- **grad1 = (Graduate \* )** ◆ What happened: <u>Latin and I = (Graduate \*)</u> person;  $grad1 \rightarrow displayb>display()$  calls Graduate::display(), which accesses m\_name, m\_age, m\_stipend, and m\_office to display them, but the latter two fields do not exist for a Person object

**…**

#### **Output**

Joe is 19 years old. He is a graduate student. He has a stipend of –384584985 dollars.

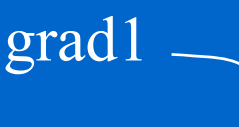

Person m name m age m stipend? ffice ?

- Assignment from a **base** pointer to a **derived** pointer is **evil**, but you certainly can coerce it with an explicit type cast
	- **Person \*person = new Person("Joe", 19);**

◆ What happened: <u>Latin and I = (Graduate \*)</u> person;

- **Graduate \*grad1, \*grad2=new Graduate("Michael", 24, 6000, "INS501");**
- **grad1 <sup>=</sup> (Graduate \*) person;** grad1->display();
- This is called a **downcast**. Downcast is dangerous. It is  $\begin{array}{r} \text{He has a stipend of } -38 \\ \text{Correct only when the object} \end{array}$ pointed by *person* is an object **ex. person = grad2;** of class Graduate.  $\sqrt{ex. person = grad2}$ ;

#### **Output**

Joe is 19 years old. He is a graduate student. He has a stipend of –384584985 dollars.

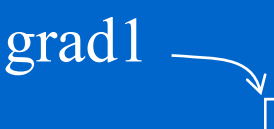

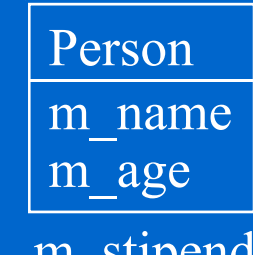

m stipend? m office ?

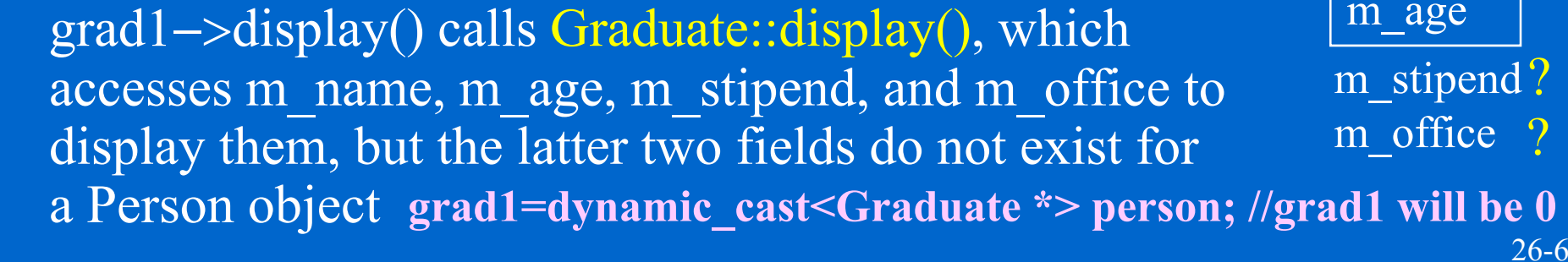

**…**

**grad1 = (Graduate \* )**

We would like to store all types of objects in a single database/array.

### We would like to store all types of objects in a single database/array.

**Person \*database[3];**

**database[0] = new Undergraduate("Bob", 18);**

**database[1] = new Graduate("Michael", 25, 6000, "INS501");**

 $database[2] = new Faculty("Ron", 34, "Gates 199", "associate professor");$ 

### We would like to store all types of objects in a single database/array.

```
Person *database[3];
database[0] = new Undergraduate("Bob", 18);
database[1] = new Graduate("Michael", 25, 6000, "INS501");
database[2] = new Faculty("Ron", 34, "Gates 199", "associate professor");for (int <b>i=0; i<3; i++)    Output:
```
**database[i]->display();** 

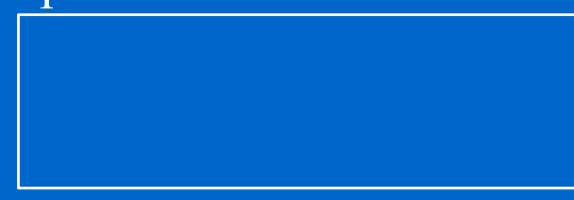

### We would like to store all types of objects in a single database/array.

**Person \*database[3]; database[0] = new Undergraduate("Bob", 18); database[1] = new Graduate("Michael", 25, 6000, "INS501");** database[2] = new Faculty("Ron", 34, "Gates 199", "associate professor"); **for (int <b>i**=0; **i**<3; **i**++) *Output:* 

**database[i]->display();** 

Bob is 18 years old.

### We would like to store all types of objects in a single database/array.

**Person \*database[3]; database[0] = new Undergraduate("Bob", 18); database[1] = new Graduate("Michael", 25, 6000, "INS501");** database[2] = new Faculty("Ron", 34, "Gates 199", "associate professor"); **for (int <b>i**=0; **i**<3; **i**++) *Output:* 

**database[i]->display();** 

Bob is 18 years old. Michael is 25 years old.

### We would like to store all types of objects in a single database/array.

**Person \*database[3]; database[0] = new Undergraduate("Bob", 18); database[1] = new Graduate("Michael", 25, 6000, "INS501");** database[2] = new Faculty("Ron", 34, "Gates 199", "associate professor"); **for (int <b>i**=0; **i**<3; **i**++) *Output:* 

**database[i]->display();** 

Bob is 18 years old. Michael is 25 years old. Ron is 34 years old.

We would like to store all types of objects in a single database/array.

**Person \*database[3];**

**database[0] = new Undergraduate("Bob", 18);**

**database[1] = new Graduate("Michael", 25, 6000, "INS501");**

database[2] = new Faculty("Ron", 34, "Gates 199", "associate professor");

**for (int i=0; i<3; i++) Output: database[i]->display();** 

 $\Diamond$  What is called by the above code Ron is 34 years old. is always **Person::display()**

Bob is 18 years old. Michael is 25 years old.

We would like to store all types of objects in a single database/array.

**Person \*database[3];**

**database[0] = new Undergraduate("Bob", 18);**

**database[1] = new Graduate("Michael", 25, 6000, "INS501");**

database[2] = new Faculty("Ron", 34, "Gates 199", "associate professor");

**for (int i=0; i<3; i++) Output: database[i]->display();** 

Bob is 18 years old. Michael is 25 years old.

 $\triangle$  What is called by the above code Ron is 34 years old. is always **Person::display()** which shows only the base part of each object

We would like to store all types of objects in a single database/array.

**Person \*database[3];**

**database[0] = new Undergraduate("Bob", 18);**

**database[1] = new Graduate("Michael", 25, 6000, "INS501");**

database[2] = new Faculty("Ron", 34, "Gates 199", "associate professor");

**for (int <b>i**=0; **i**<3; **i**++) *Output:* **database[i]->display();** 

Bob is 18 years old. Michael is 25 years old.

 $\triangle$  What is called by the above code Ron is 34 years old. is always **Person::display()** which shows only the base part of each object object instead of the **display**() of a derived class which shows all detail information of the derived class.

We would like to store all types of objects in a single database/array.

**Person \*database[3];**

**database[0] = new Undergraduate("Bob", 18);**

**database[1] = new Graduate("Michael", 25, 6000, "INS501");**

database[2] = new Faculty("Ron", 34, "Gates 199", "associate professor");

**for (int <b>i**=0; **i**<3; **i**++) *Output:* **database[i]->display();** 

Bob is 18 years old. Michael is 25 years old.

 $\triangle$  What is called by the above code Ron is 34 years old. is always **Person::display()** which shows only the base part of each object object instead of the **display**() of a derived class which shows all detail information of the derived class.

Note: in the above program, we can use static object array Person database<sup>[3]</sup>; as well, the printed results would be the same, but what it really saved differ.

We would like to store all types of objects in a single database/array.

**Person \*database[3];**

**database[0] = new Undergraduate("Bob", 18);**

**database[1] = new Graduate("Michael", 25, 6000, "INS501");**

database[2] = new Faculty("Ron", 34, "Gates 199", "associate professor");

**for (int <b>i**=0; **i**<3; **i**++) *Output:* **database[i]->display();** 

Bob is 18 years old. Michael is 25 years old.

 $\triangle$  What is called by the above code Ron is 34 years old. is always **Person::display()** which shows only the base part of each object object instead of the **display**() of a derived class which shows all detail information of the derived class.

Note: in the above program, we can use static object array Person database[3]; as well, the printed results would be the same, but what it really saved differ.

 $\Diamond$  Is there a way that can make the above code display all detail information of every derived class in a uniform way?

Create an enumerated type for each base type:

 Create an enumerated type for each base type: enum ObjectType {undergrad, grad, professor};

 Create an enumerated type for each base type: enum ObjectType {undergrad, grad, professor};

 $\triangle$  Add a tag of this type to the base class

- Create an enumerated type for each base type: enum ObjectType {undergrad, grad, professor};
- $\triangle$  Add a tag of this type to the base class

**class Person { public: Person(); ~Person(); Person(char \*name, int age );** 

**void display() const; private: char \*m name; <sup>m</sup> \_name; int m\_age;**

**};**

- Create an enumerated type for each base type: enum ObjectType {undergrad, grad, professor};
- $\triangle$  Add a tag of this type to the base class

**class Person { public: Person(); ~Person(); Person(char \*name, int age );** 

```
void display() const;
private:
   char
*m name; m
_name;
  int m_age;
}; ObjectType m_typeTag;
```
- Create an enumerated type for each base type: enum ObjectType {undergrad, grad, professor};
- $\triangle$  Add a tag of this type to the base class

**class Person { public: Person(); ~Person(); Person(char \*name, int age, ObjectType typeTag);** 

```
void display() const;
private:
   char
*m name; m
_name;
  int m_age;
}; ObjectType m_typeTag;
```
- Create an enumerated type for each base type: enum ObjectType {undergrad, grad, professor};
- $\triangle$  Add a tag of this type to the base class

```
class Person {
public:
  Person();
  ~Person();
  Person(char *name, int age, ObjectType typeTag);
  void display() const;
private:
  char
*m name;
m
  ObjectType getType();
  int m_age;
}; ObjectType m_typeTag;
```
- Create an enumerated type for each base type: enum ObjectType {undergrad, grad, professor};
- $\triangle$  Add a tag of this type to the base class

**class Person { public:**

**Person();**

```
Person(char *name, int age, ObjectType typeTag);
```

```
~Person();
```

```
ObjectType getType();
```

```
void display() const;
private:
  char *m_name; and the set of \{... \}int m_age;
}; ObjectType m_typeTag;
```

```
Undergraduate::Undergraduate(…):
  Person(…,undergrad) 
\{...\}
```
#### **A Solution with Data Ta g**

- Create an enumerated type for each base type: enum ObjectType {undergrad, grad, professor};
- $\triangle$  Add a tag of this type to the base class

**class Person { public:**

**Person();**

**Person(char \*name, int age, ObjectType typeTag);** 

**~Person();**

**ObjectType getType();**

**void display() const; private:**

**char** \*m\_name; and the set of  $\{... \}$ **int m\_age; }; ObjectType m\_typeTag;**

Undergraduate::Undergraduate(…): Person(…,undergrad)  $\{...\}$ 

Make the necessary changes in the constructor

#### **A Solution with Data Ta g**

- Create an enumerated type for each base type: enum ObjectType {undergrad, grad, professor};
- $\triangle$  Add a tag of this type to the base class

**class Person {**

**public:**

**Person();**

**Person(char \*name, int age, ObjectType typeTag);** 

**~Person();**

**ObjectType getType();**

**void display() const;**

**private: char** \*m\_name; and the set of  $\{... \}$ 

**int m\_age;**

### **}; ObjectType m\_typeTag;**

Undergraduate::Undergraduate(…): Person(…,undergrad)  $\{...\}$ 

**Person::Person(char \*name, int age, ObjectType typeTag) : m a g e ( a g e), <sup>m</sup> typeTag( typeTag) { \_ ),** Make the necessary changes in the constructor  $m$   $name = new char[strlen(name)+1];$ **strcpy(m\_name, name); }**

**Person \*database[3], \*temp;**

**database[0] = new Undergraduate("Bob", 18); database[1] = new Graduate("Michael", 25, 6000, "INS501"); database[2] = new Faculty("Ron", 34, "Gates 199", "associate professor");**

**Person \*database[3], \*temp; database[0] = new Undergraduate("Bob", 18); database[1] = new Graduate("Michael", 25, 6000, "INS501"); database[2] = new Faculty("Ron", 34, "Gates 199", "associate professor"); for ( ; ; ){ int i=0; i<3; i++ ) {**

```
Person *database[3], *temp;
database[0] = new Undergraduate("Bob", 18);
database[1] = new Graduate("Michael", 25, 6000, "INS501");
database[2] = new Faculty("Ron", 34, "Gates 199", "associate professor");
for 
( ; ; ){ int i=0; i<3; i++
)
{
  temp = database[i];
  switch (temp\rightarrowgetType()) {
```
**}** 

```
Person *database[3], *temp;
database[0] = new Undergraduate("Bob", 18);
database[1] = new Graduate("Michael", 25, 6000, "INS501");
database[2] = new Faculty("Ron", 34, "Gates 199", "associate professor");
for 
( ; ; ){ int i=0; i<3; i++
)
{
  temp = database[i];
  switch (temp\rightarrowgetType()) {
  case undergrad:
    ((Undergraduate *) temp) \rightarrow display();
    break;
```
**}** 

```
Person *database[3], *temp;
database[0] = new Undergraduate("Bob", 18);
database[1] = new Graduate("Michael", 25, 6000, "INS501");
database[2] = new Faculty("Ron", 34, "Gates 199", "associate professor");
for 
( ; ; ){ int i=0; i<3; i++
)
{
  temp = database[i];
  switch (temp\rightarrowgetType()) {
   case undergrad:
    ((Undergraduate * ) temp) \rightarrow display();
     break;
   case grad:
    ((Gradient * ) temp)\rightarrowdisplay();
     break;
```
**}**

```
Person *database[3], *temp;
database[0] = new Undergraduate("Bob", 18);
database[1] = new Graduate("Michael", 25, 6000, "INS501");
database[2] = new Faculty("Ron", 34, "Gates 199", "associate professor");
for 
( ; ; ){ int i=0; i<3; i++
)
{
  temp = database[i];
  switch (temp\rightarrowgetType()) {
   case undergrad:
     ((Undergraduate * ) temp) \rightarrow display();
     break;
   case grad:
     ((Gradient * ) temp)\rightarrowdisplay();
     break;
   case pro
fessor:
     ((\text{Faculty} \cdot \text{temp}) \rightarrow \text{display}();
     break;
   }
```

```
Person *database[3], *temp;
database[0] = new Undergraduate("Bob", 18);
database[1] = new Graduate("Michael", 25, 6000, "INS501");
database[2] = new Faculty("Ron", 34, "Gates 199", "associate professor");
for 
( ; ; ){ int i=0; i<3; i++
)
{
  temp = database[i];
  switch (temp\rightarrowgetType()) {
   case undergrad:
                                                                Using code to select code
     ((Undergraduate * ) temp) \rightarrow display();
     break;
   case grad:
     ((Gradient * ) temp)\rightarrowdisplay();
     break;
   case pro
fessor:
     ((\text{Faculty} \cdot \text{temp}) \rightarrow \text{display}();
     break;
   }
```

```
Person *database[3], *temp;
database[0] = new Undergraduate("Bob", 18);
database[1] = new Graduate("Michael", 25, 6000, "INS501");
database[2] = new Faculty("Ron", 34, "Gates 199", "associate professor");
for 
( ; ; ){ int i=0; i<3; i++
)
                                                               {evil
   temp = database[i];
   switch (temp\rightarrowgetType()) {
    case undergrad:
                                                     Downcast is the \begin{array}{c} \text{U} \\ \text{U} \text{S} \\ \text{U} \text{S} \end{array} \begin{array}{c} \text{U} \\ \text{U} \text{S} \\ \text{U} \text{S} \end{array} and \begin{array}{c} \text{U} \\ \text{A} \end{array}\overline{(\text{Undergraduate *}) \text{ temp})} >display(); \leftarrowbreak;
    case grad:
       ((Graduate *) temp) -> display();
       break;
    case pro
fessor:
       (f \cdot \text{R}(\text{Faculty}^*) \cdot \text{temp}) \rightarrow \text{display})break;
    }
```

```
Person *database[3], *temp;
database[0] = new Undergraduate("Bob", 18);
database[1] = new Graduate("Michael", 25, 6000, "INS501");
database[2] = new Faculty("Ron", 34, "Gates 199", "associate professor");
for 
( ; ; ){ int i=0; i<3; i++
)
                                                   {evil
  temp = database[i];
  switch (temp\rightarrowgetType()) {
   case undergrad:
                                           Downcast is the \begin{array}{c|c} \text{Downcast is the } & \text{Using code to select code} \end{array}\overline{(\text{Undergraduate *}) \text{ temp})} >display(); \leqbreak;
   case grad:
     \overline{(\text{Graduate *}) \text{ temp}} >display();
     break;
   case pro
fessor:
     ((\text{Faculty *}) \text{ temp}) \rightarrow \text{display})break;
   }
                   } This is a segment of code not satisfying open-closed principle.
```

```
Person *database[3], *temp;
database[0] = new Undergraduate("Bob", 18);
database[1] = new Graduate("Michael", 25, 6000, "INS501");
database[2] = new Faculty("Ron", 34, "Gates 199", "associate professor");
for 
( ; ; ){ int i=0; i<3; i++
)
                                                                {evil
   temp = database[i];
   switch (temp\rightarrowgetType()) {
    case undergrad:
                                                      Downcast is the \begin{array}{c} \text{U} \\ \text{U} \text{S} \\ \text{U} \text{S} \end{array} \begin{array}{c} \text{U} \\ \text{U} \text{S} \\ \text{U} \text{S} \end{array} and \begin{array}{c} \text{U} \\ \text{A} \end{array}((\text{Undergraduate *}) \text{ temp}) \rightarrow \text{display}(); \leq \text{ }break;
    case grad:
       \overline{(\text{Graduate *}) \text{ temp}} >display();
       break;
    case pro
fessor:
       (\sqrt{Faculty^*}) temp)\rightarrowdisplay()
       break;
    }
                        } This is a segment of code not satisfying open-closed principle. Usually, this is avoided with the "strategy" pattern.
```

```
Person *database[3], *temp;
database[0] = new Undergraduate("Bob", 18);
database[1] = new Graduate("Michael", 25, 6000, "INS501");
database[2] = new Faculty("Ron", 34, "Gates 199", "associate professor");
for 
( ; ; ){ int i=0; i<3; i++
)
                                              {evil
  temp = database[i];
  switch (temp\rightarrowgetType()) {
   case undergrad:
                                       Downcast is the \begin{array}{c} \text{V} \\ \text{V} \end{array} [Using code to select code
     ((Undergraduate *) temp) \rightarrow display(); \llbreak;
   case grad:
                                                      // RTTIif (dynamic cast<Undergraduate
*>(temp))

                                                     another way to implement w/o tags
     ((Graduate *) temp)\rightarrowdisplay();
     break;
            f
fessor:
                                                       _cast<Undergraduate >(temp))((Undergraduate*)temp)->display();
                                                     else if (dynamic_cast<Graduate*>(temp))
   ((Graduate*)temp)->display();<br>
case professor:<br>
example 20<br>
display();<br>
example 20
     ((Faculty *) temp) -> display()
     break;
                                                     else if (dynamic_cast<Faculty*>(temp))
                                                       ((Faculty*)temp)->display();
```
**}** This is a segment of code not satisfying **open-closed principle**. Usually, this is avoided with the "**strategy**" pattern.

 Declare the function as *virtual* **in the base class class**

### Declare the function as *virtual* **in the**

```
base class  class
    class Person {
    public:
       Person();
       Person(char *name int age);  *name,  
       ~Person();
```

```
private:
  char *m name;
  int m_age;
};
```
### Declare the function as *virtual* **in the**

```
base class  class
    class Person {
    public:
      Person();
      Person(char *name int age);  *name,  
      ~Person();
       virtual void display() const;
    private:
      char *m name;
      int m_age;
    };
```
### Declare the function as *virtual* **in the**

```
base class  class
    class Person {
    public:
      Person();
      Person(char *name int age);  *name,  
      ~Person();
       virtual void display() const;
    private:
      char *m name;
      int m_age;
    };
```
**Invoke indirectly through base class pointer or reference**

### Declare the function as *virtual* **in the**

```
base class  class
    class Person {
    public:
      Person();
      Person(char *name int age);  *name,  
      ~Person();
       virtual void display() const;
    private:
      char *m name;
      int m_age;
    };
```
#### **Invoke indirectly through base class pointer or reference**

```
Person *database[3];
database[0] = new Undergraduate("Bob", 18);database[1] = new Graduate("Michael", 25, 6000, "INS501");
database[2] = new Faculty("Ron", 34, "INS512", "associate professor");
```
### Declare the function as *virtual* **in the**

```
base class  class
    class Person {
    public:
      Person();
      Person(char *name int age);  *name,  
      ~Person();
       virtual void display() const;
    private:
      char *m name;
      int m_age;
    };
```
#### **Invoke indirectly through base class pointer or reference**

```
Person *database[3];
database[0] = new Undergraduate("Bob", 18);database[1] = new Graduate("Michael", 25, 6000, "INS501");
database[2] = new Faculty("Ron", 34, "INS512", "associate professor");
for (int i=0; i<3; i++)
  database[i]<sup>->display();</sup>
```
### Declare the function as *virtual* **in the**

```
base class  class
    class Person {
    public:
      Person();
      Person(char *name int age);  *name,  
      ~Person();
       virtual void display() const;
    private:
      char *m name;
      int m_age;
    };
```
#### **Invoke indirectly through base class pointer or reference**

```
Person *database[3];
database[0] = new Undergraduate("Bob", 18);database[1] = new Graduate("Michael", 25, 6000, "INS501");
database[2] = new Faculty("Ron", 34, "INS512", "associate professor");
for (int i=0; i<3; i++)
  database[i]<sup>->display();</sup>
```
or equivalently (\*database[i]).display();

### Declare the function as *virtual* **in the**

```
base class
   Hi d d t  class class Person {
   public:
     Person();
     Person(char *name int age);
 *name,  ~Person();
     virtual void display() const;
   private:
     char *m name;
     int m_age;
   };
```
**Outputs** Bob is 18 years old. He is an undergraduate.

### **Invoke indirectly through base class pointer or reference**

```
Person *database[3];
database[0] = new Undergraduate("Bob", 18);
                                    Will invoke Undergraduate::display()
  [ ] g ( , );database[1] = new Graduate("Michael", 25, 6000, "INS501");
database[2] = new Faculty("Ron", 34, "INS512", "associate professor");
for (int i=0; i<3; i++)
  database[i]->display();
```
or equivalently (\*database[i]).display();

### Declare the function as *virtual* **in the**

```
base class
     He is an undergraduate class Person {<br>
\begin{array}{c} \textbf{i} \\ \textbf{ii} \end{array} He is an undergraduate class Person {
     public:
        Person();
        Person(char *name int age);
        ~Person();
        virtual void display() const;
     private:
         h *
char *m_name;
        int m_age;
     };
```
**Outputs** Bob is 18 years old. He is an undergraduate.  $\overline{B}$  $\overline{5}$  $\overline{5}$  $\overline{5}$  $\overline{18}$  $\overline{5}$  $\overline{5}$  $\overline{5}$  $\overline{5}$  $\overline{5}$  $\overline{18}$  years old.  $\mathbf{r}^*$ name, int age);  $\begin{bmatrix} \mathbf{l} \end{bmatrix}$  He is a graduate student. He has a stipend of 6000 dollars. His address is INS501.

26-10

### **Invoke indirectly through base class pointer or reference**

**Person \*database[3]; database[0] = new Undergraduate("Bob", 18);** Will invoke Undergraduate::display() **[ ] <sup>g</sup> ( , );database[1] = new Graduate("Michael", 25, 6000, "INS501"); database[2] = new Faculty("Ron", 34, "INS512", "associate professor"); for (int i=0; i<3; i++)** database<sup>[i]</sup> ->display(); <br>  $\begin{array}{c} \n\text{Will invoke Undergraduate::display()}\\ \n\text{Graduate::display()} \n\end{array}$ 

or equivalently (\*database[i]).display();

### Declare the function as *virtual* **in the**

```
base class
     He is an undergraduate class Person {<br>
\begin{array}{c} \textbf{i} \\ \textbf{ii} \end{array} He is an undergraduate class Person {
    public:
       Person();
       Person(char *name int age);
       ~Person();
        virtual void display() const;
    private:
         har *m name: \begin{bmatrix} 1 \end{bmatrix} Ron is 34 years old.
       char *m_name;
       int m_age;
    };
```
**Outputs** Bob is 18 years old. He is an undergraduate.  $\overline{B}$  $\overline{5}$  $\overline{5}$  $\overline{5}$  $\overline{18}$  $\overline{5}$  $\overline{5}$  $\overline{5}$  $\overline{5}$  $\overline{18}$  years old.  $\mathbf{r}^*$ name, int age);  $\begin{bmatrix} \mathbf{l} \end{bmatrix}$  He is a graduate student. He has a stipend of 6000 dollars. His address is INS501. His address is INS512. His rank is associate professor.

### **Invoke indirectly through base class pointer or reference**

**Person \*database[3]; database[0] = new Undergraduate("Bob", 18);** Will invoke Undergraduate::display() **[ ] <sup>g</sup> ( , );database[1] = new Graduate("Michael", 25, 6000, "INS501"); database[2] = new Faculty("Ron", 34, "INS512", "associate professor"); for (int i=0; i<3; i++)** database<sup>[i]</sup>  $\rightarrow$ display();  $\rightarrow$  Unit flivoke Undergraduate..display(), and Faculty::display()

or equivalently (\*database[i]).display(); in turn

**Person \*base = new Person("Bob", 18); Faculty \*derived = new Faculty("Ron", 34, "INS512", "associate professor");**

**Person \*base = new Person("Bob", 18); Faculty \*derived = new Faculty("Ron", 34, "INS512", "associate professor");**

**Nonvirtual function**

Persondisplay()

Faculty display()

**Person \*base = new Person("Bob", 18); Faculty \*derived = new Faculty("Ron", 34, "INS512", "associate professor");**

**Nonvirtual function**

base->display();

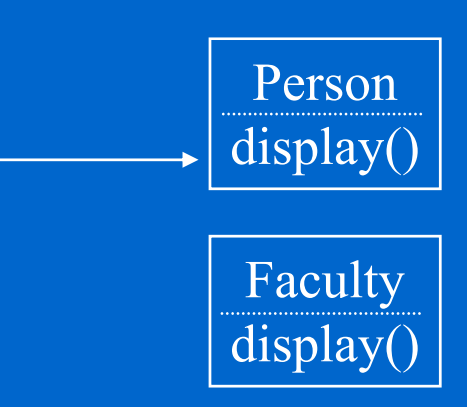

**Person \*base = new Person("Bob", 18); Faculty \*derived = new Faculty("Ron", 34, "INS512", "associate professor");**

#### **Nonvirtual function**

base->display(); derived—>display();

> Person display()

> > Faculty display()

**Person \*base = new Person("Bob", 18); Faculty \*derived = new Faculty("Ron", 34, "INS512", "associate professor");**

#### **Nonvirtual function**

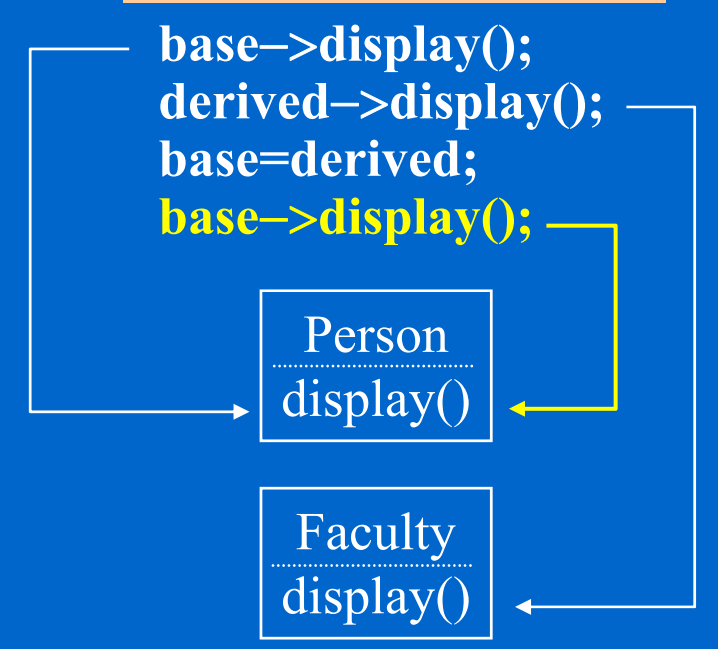

**Person \*base = new Person("Bob", 18); Faculty \*derived = new Faculty("Ron", 34, "INS512", "associate professor");**

#### **Nonvirtual function**

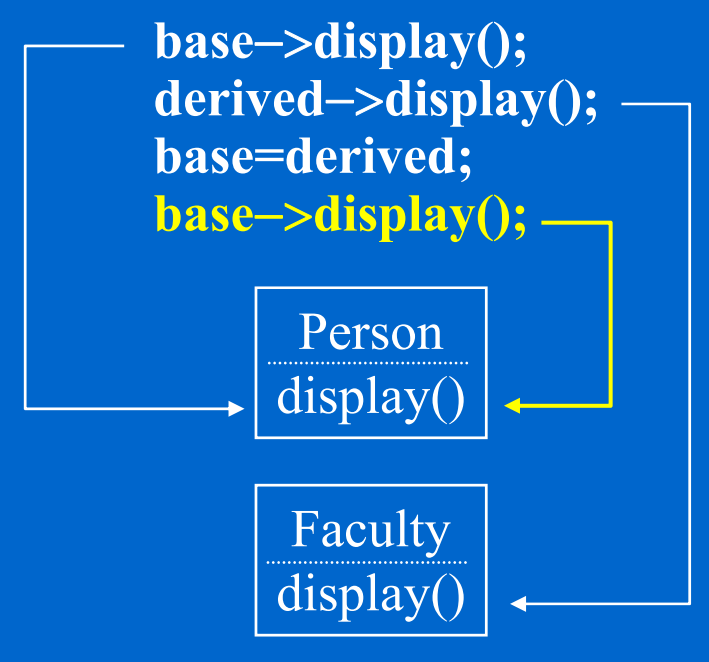

**Compile-time binding (static binding)**

**Person \*base = new Person("Bob", 18); Faculty \*derived = new Faculty("Ron", 34, "INS512", "associate professor");**

#### **Nonvirtual function**

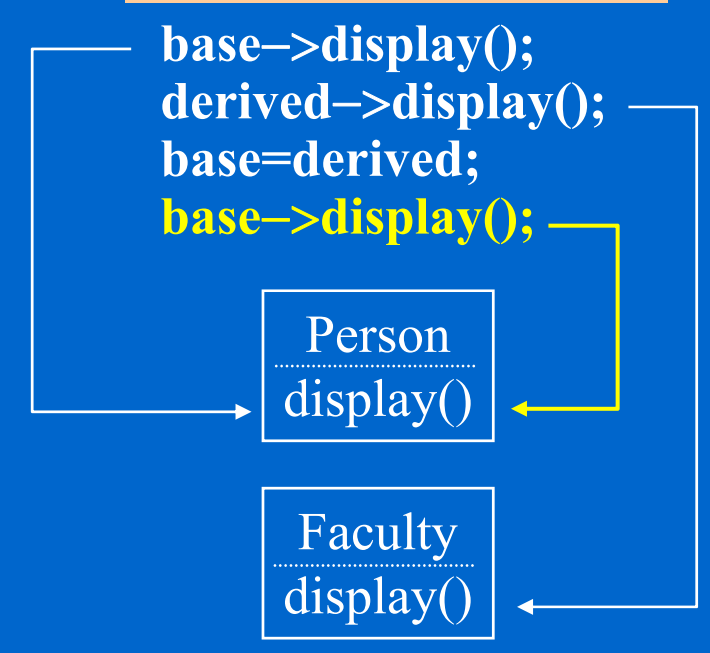

**Compile-time binding (static binding)** The function to be called is determined by the type of the pointer during compilation.

**Person \*base = new Person("Bob", 18); Faculty \*derived = new Faculty("Ron", 34, "INS512", "associate professor");**

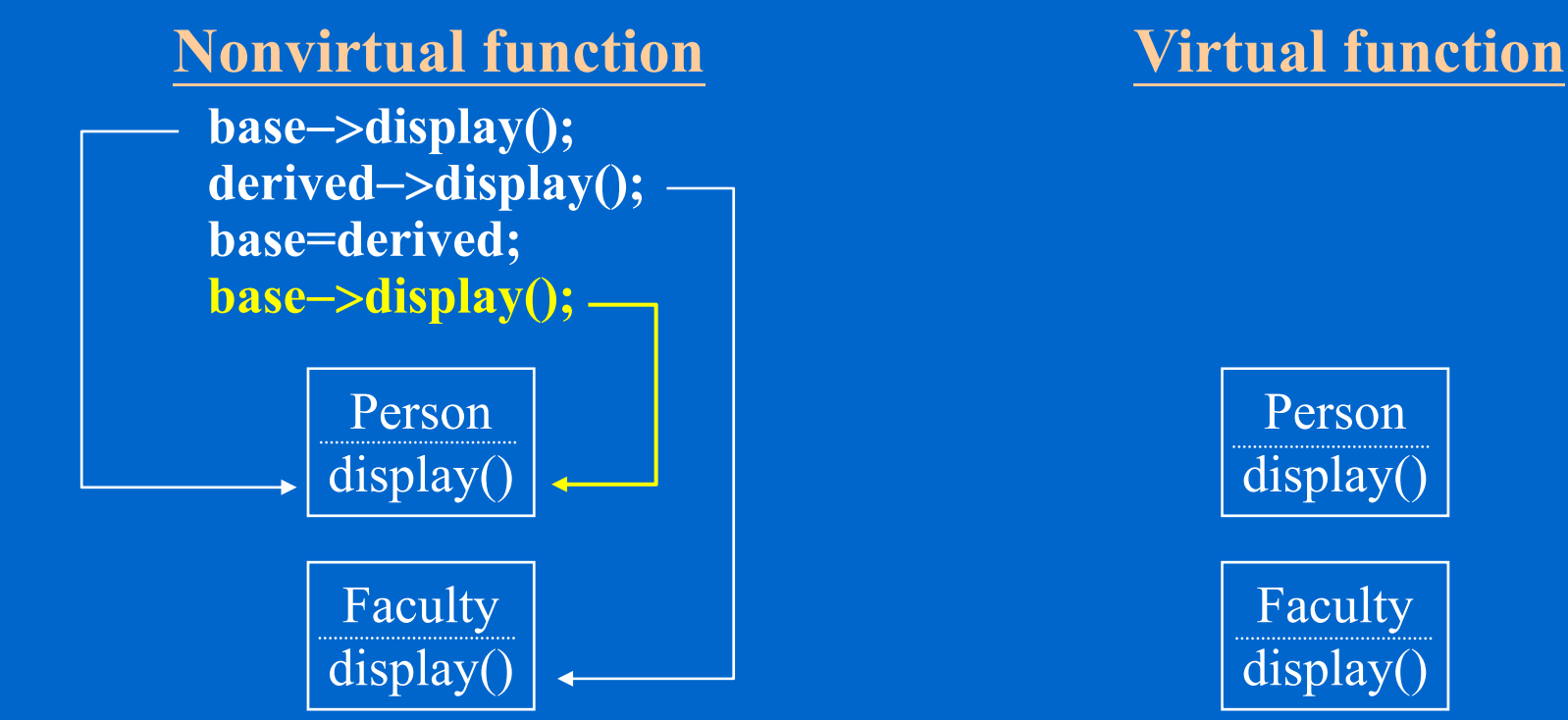

**Compile-time binding (static binding)** The function to be called is determined by the type of the pointer during compilation.

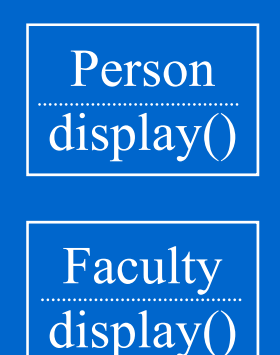

**Person \*base = new Person("Bob", 18); Faculty \*derived = new Faculty("Ron", 34, "INS512", "associate professor");**

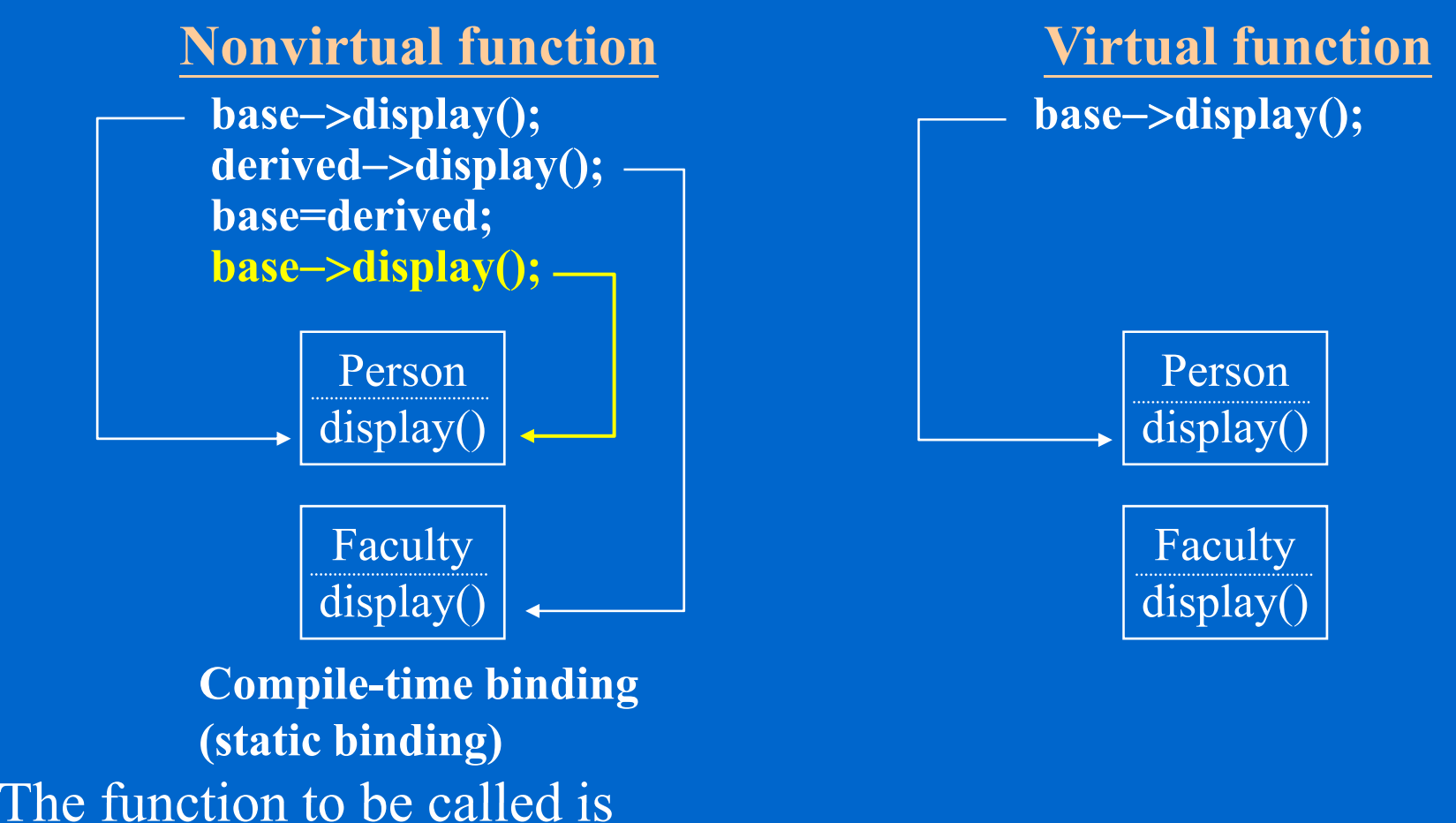

determined by the type of the

pointer during compilation.

**Person \*base = new Person("Bob", 18); Faculty \*derived = new Faculty("Ron", 34, "INS512", "associate professor");**

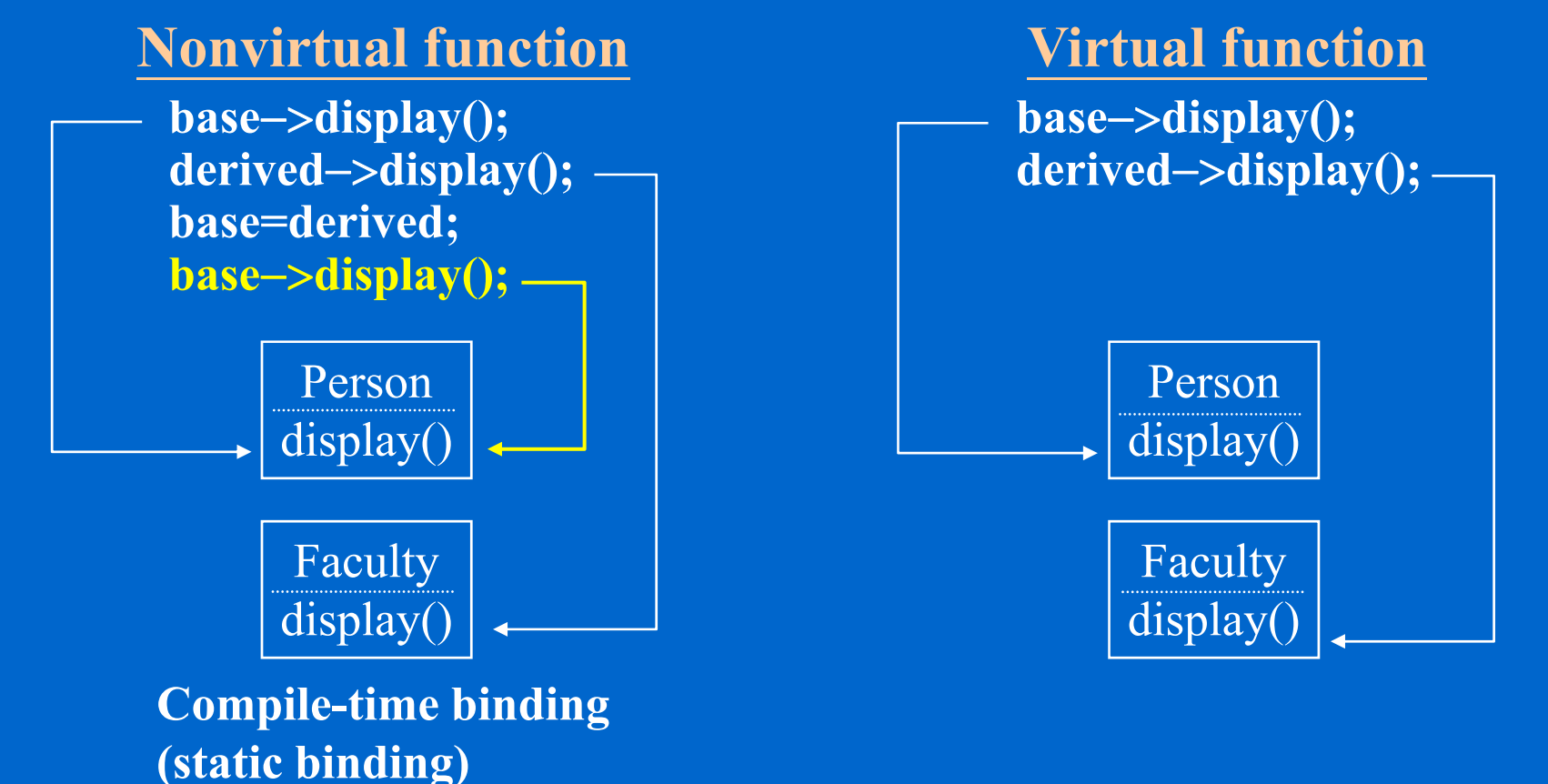

The function to be called is

pointer during compilation.

determined by the type of the

**Person \*base = new Person("Bob", 18); Faculty \*derived = new Faculty("Ron", 34, "INS512", "associate professor");**

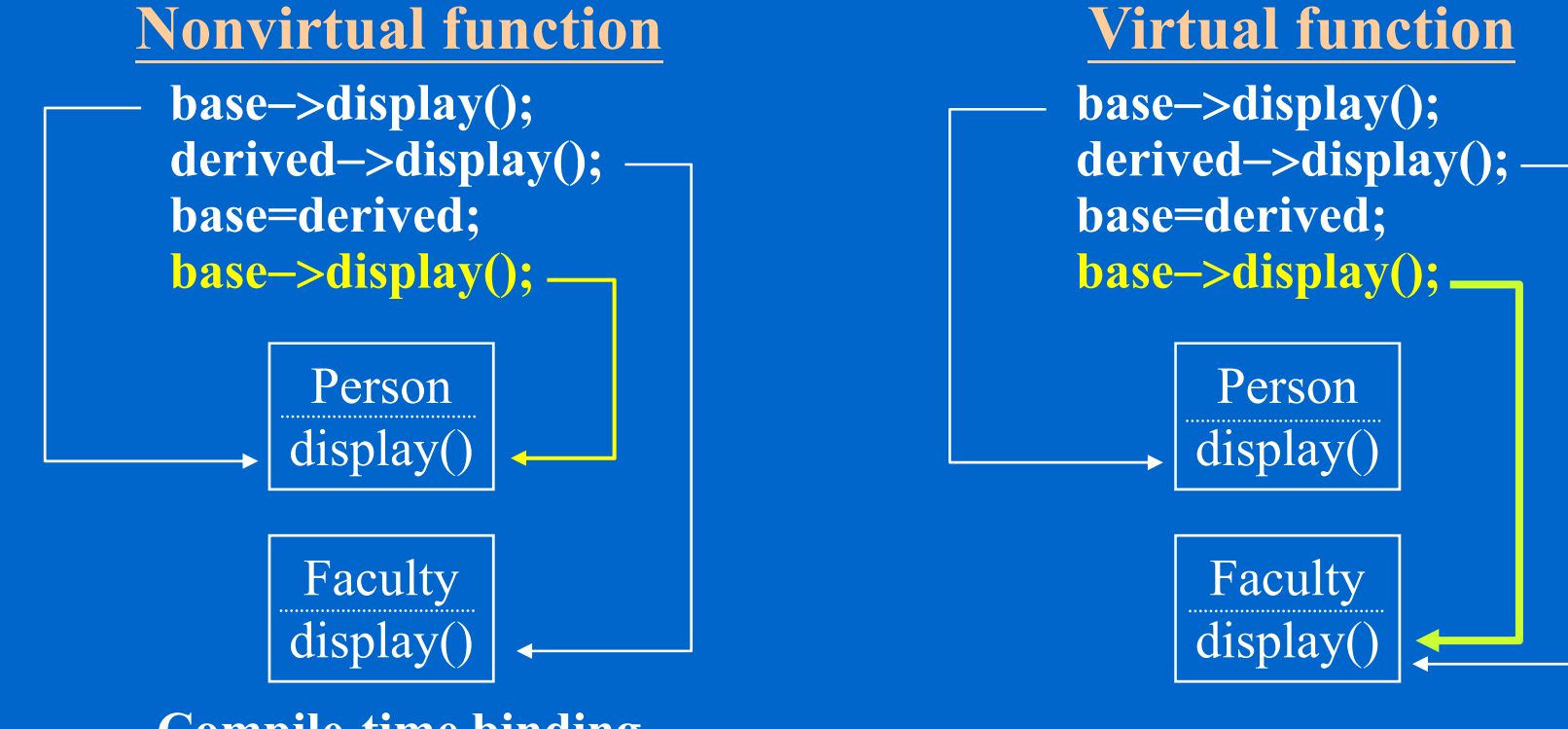

**Compile-time binding (static binding)** The function to be called is determined by the type of the pointer during compilation.

**Person \*base = new Person("Bob", 18); Faculty \*derived = new Faculty("Ron", 34, "INS512", "associate professor");**

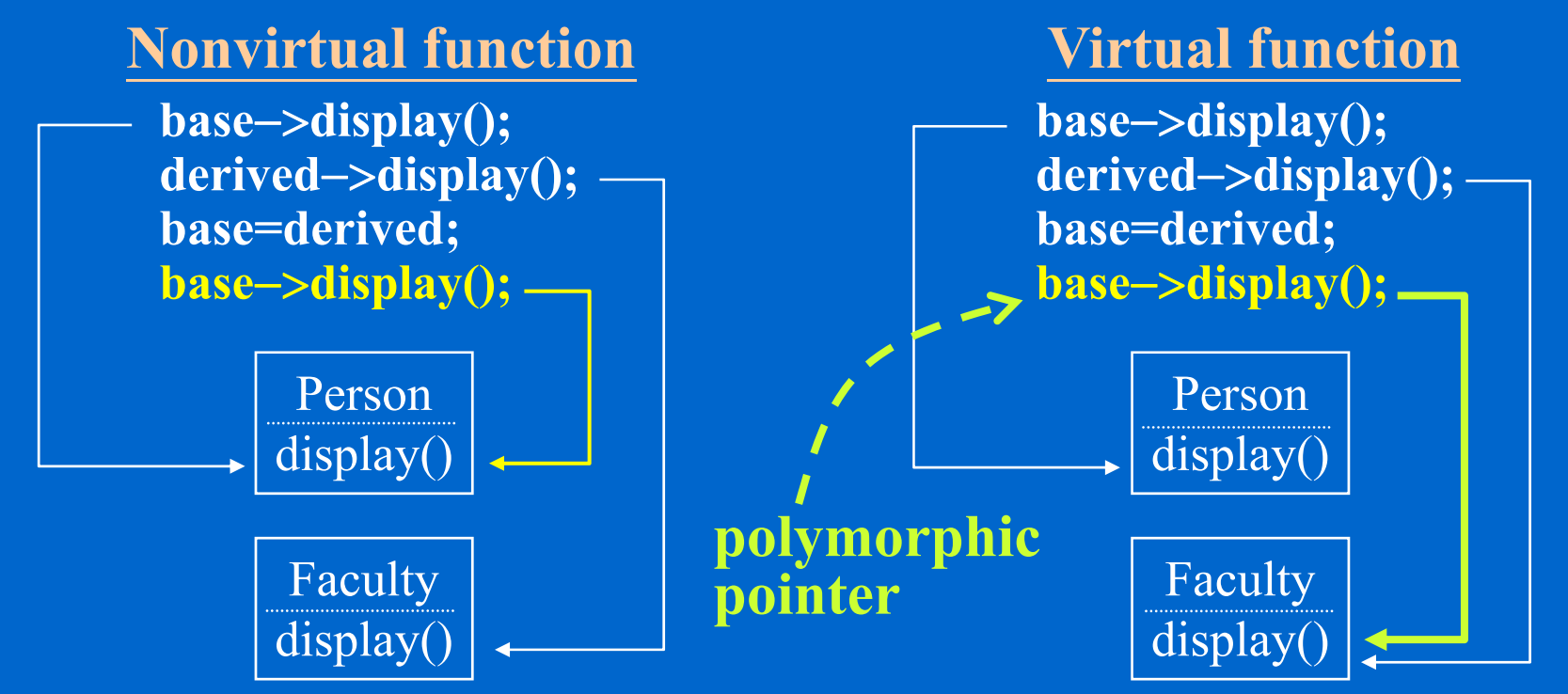

**Compile-time binding (static binding)** The function to be called is determined by the type of the pointer during compilation.

**Person \*base = new Person("Bob", 18); Faculty \*derived = new Faculty("Ron", 34, "INS512", "associate professor");**

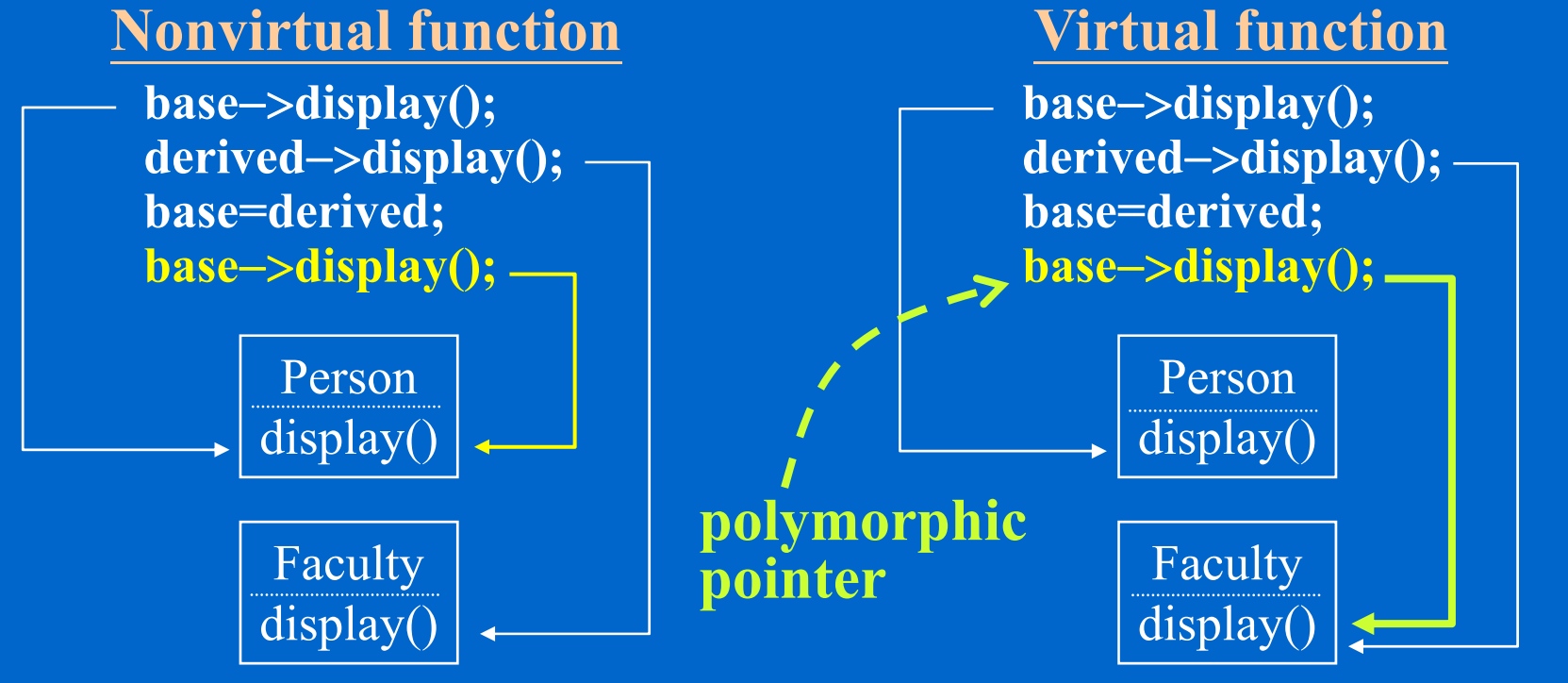

**Compile-time binding (static binding)** The function to be called is determined by the type of the pointer during compilation.

**Run-time binding (Late-binding, dynamic binding)**
## **Virtual vs. Non-virtual Functions**

**Person \*base = new Person("Bob", 18); Faculty \*derived = new Faculty("Ron", 34, "INS512", "associate professor");**

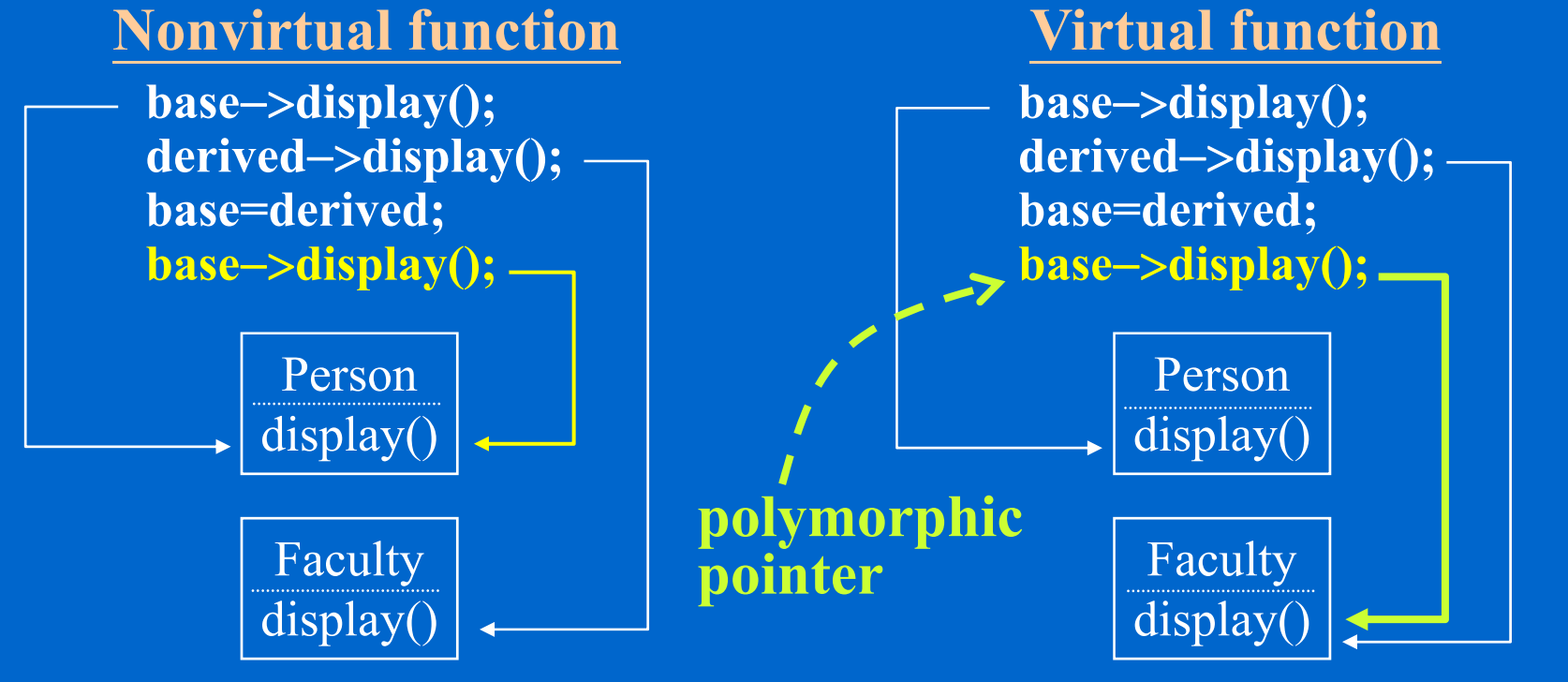

**Compile-time binding (static binding)** The function to be called is The function to be called is The function to be called is determined by the type of the pointer during compilation.

**Run-time binding (Late-binding, dynamic binding)** 26-11determined by the object the pointer refers to during run-time.

The keyword *virtual* is not required in a derived class.

 $\left\langle \right\rangle$ The keyword *virtual* is not required in a derived class.

**class Undergraduate: public Person {**

**public:**

**Undergraduate(char \*name, int age);**

*virtual* **void display() const; // optional here if display() is already a virtual**

**} // ; f ti i P l function in Person class**

 $\Leftrightarrow$ The keyword *virtual* is not required in a derived class.

**class Undergraduate: public Person {**

**public:**

**Undergraduate(char \*name, int age);**

*virtual* **void display() const; // optional here if display() is already a virtual } // ; f ti i P l function in Person class**

Some C++ programmers consider it a good style to include the keyword for clarity

- $\Leftrightarrow$  The keyword *virtual* is not required in a derived class. **class Undergraduate: public Person { public: Undergraduate(char \*name, int age);** *virtual* **void display() const; // optional here if display() is already a virtual } // ; f ti i P l function in Person class**Some C++ programmers consider it a good style to include the keyword for clarity
- $\triangle$  Syntax

 $\Leftrightarrow$  The keyword *virtual* is not required in a derived class. **class Undergraduate: public Person { public: Undergraduate(char \*name, int age);** *virtual* **void display() const; // optional here if display() is already a virtual } // ; f ti i P l function in Person class**Some  $\overline{C}$ ++ programmers consider it a good style to include the keyword for clarity  $\triangle$  Syntax

The keyword *virtual* must not be used in the function definition, only in the declaration

- $\Leftrightarrow$  The keyword *virtual* is not required in a derived class. **class Undergraduate: public Person { public: Undergraduate(char \*name, int age);** *virtual* **void display() const; // optional here if display() is already a virtual } // ; f ti i P l function in Person class**Some C++ programmers consider it a good style to include the keyword for clarity
- $\Leftrightarrow$  Syntax The keyword *virtual* must not be used in the function definition, only in the declaration

error C2723: 'func1' : 'virtual' storage-class specifier illegal on function definition

 $\Leftrightarrow$  The keyword *virtual* is not required in a derived class. **class Undergraduate: public Person { public: Undergraduate(char \*name, int age);** *virtual* **void display() const; // optional here if display() is already a virtual } // ; f ti i P l function in Person class**Some C++ programmers consider it a good style to include the keyword for clarity

 $\triangle$  Syntax Syntax The keyword *virtual* must not be used in the function definition, only in the declaration

error C2723: 'func1' : 'virtual' storage-class specifier illegal on function definition

 $\Leftrightarrow$ Historical back grounds

 $\Leftrightarrow$  The keyword *virtual* is not required in a derived class. **class Undergraduate: public Person { public: Undergraduate(char \*name, int age);** *virtual* **void display() const; // optional here if display() is already a virtual } // ; f ti i P l function in Person class**

Some C++ programmers consider it a good style to include the keyword for clarity

 $\triangle$  Syntax Syntax The keyword *virtual* must not be used in the function definition, only in the declaration

error C2723: 'func1' : 'virtual' storage-class specifier illegal on function definition

 $\triangle$  Historical back grounds e.g. Java

Most object-oriented languages have only run-time binding.

 $\Leftrightarrow$  The keyword *virtual* is not required in a derived class. **class Undergraduate: public Person { public: Undergraduate(char \*name, int age);** *virtual* **void display() const; // optional here if display() is already a virtual } // ; f ti i P l function in Person class**

Some C++ programmers consider it a good style to include the keyword for clarity

 $\triangle$  Syntax Syntax The keyword *virtual* must not be used in the function definition, only in the declaration

error C2723: 'func1' : 'virtual' storage-class specifier illegal on function definition

Historical back grounds g

e.g.

Most object-oriented languages have only run-time binding.

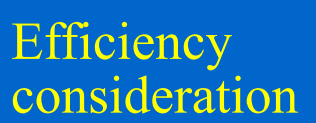

C++, because of its origin in C, has compile-time binding by default.

 $\Leftrightarrow$  The keyword *virtual* is not required in a derived class. **class Undergraduate: public Person { public:**

**Undergraduate(char \*name, int age);** *virtual* **void display() const; // optional here if display() is already a virtual } // ; f ti i P l function in Person class**

Some C++ programmers consider it a good style to include the keyword for clarity

 $\triangle$  Syntax Syntax The keyword *virtual* must not be used in the function definition, only in the declaration

error C2723: 'func1' : 'virtual' storage-class specifier illegal on function definition

 Historical back grounds g e.g. Most object-oriented languages have only run-time binding.

Efficiency consideration

- C++, because of its origin in C, has compile-time binding by default.
- **Static member functions** and **constructors** cannot be declared virtual. **Destructors** are always declared as virtual functions.

Increasing the **flexibility of your program**

 Increasing the **flexibility of your program** making the **algorithm** / **mechanism** an adjustable parameter (you can pass a function pointer to a function) ex. qsort(), find(), sort()

- Increasing the **flexibility of your program** making the **algorithm** / **mechanism** an adjustable parameter (you can pass a function pointer to a function) ex. qsort(), find(), sort()
- **Higher order programming** :

- Increasing the **flexibility of your program** making the **algorithm** / **mechanism** an adjustable parameter (you can pass a function pointer to a function) ex. qsort(), find(), sort()
- **Higher order programming** : functions are objects that can be input/output of some algorithms and processed extensively.

- Increasing the **flexibility of your program** making the **algorithm** / **mechanism** an adjustable parameter (you can pass a function pointer to a function) ex. qsort(), find(), sort()
- **Higher order programming**: functions are objects that can be input/output of some algorithms and processed extensively.
- **Syntax**:

- Increasing the **flexibility of your program** making the **algorithm** / **mechanism** an adjustable parameter (you can pass a function pointer to a function) ex. qsort(), find(), sort()
- **Higher order programming**: functions are objects that can be input/output of some algorithms and processed extensively.
- $\triangle$  **Syntax**: return\_type (\*function\_pointer\_variable)(parameters);

- Increasing the **flexibility of your program** making the **algorithm** / **mechanism** an adjustable parameter (you can pass a function pointer to a function) ex. qsort(), find(), sort()
- **Higher order programming**: functions are objects that can be input/output of some algorithms and processed extensively.
- ↑ **Syntax**: return\_type (\*function\_pointer\_variable)(parameters); Example: (\*function\_pointer\_variable)(parameters);<br>26-13-26-13<br>26-13

- Increasing the **flexibility of your program** making the **algorithm** / **mechanism** an adjustable parameter (you can pass a function pointer to a function) ex. qsort(), find(), sort()
- **Higher order programming**: functions are objects that can be input/output of some algorithms and processed extensively.
- ↑ **Syntax**: return\_type (\*function\_pointer\_variable)(parameters);

```
 Example:
```

```
int func1(int x) \{
```

```
return 0;
```
…

```
}
```
- Increasing the **flexibility of your program** making the **algorithm** / **mechanism** an adjustable parameter (you can pass a function pointer to a function) ex. qsort(), find(), sort()
- **Higher order programming**: functions are objects that can be input/output of some algorithms and processed extensively.
- ↑ **Syntax**: return\_type (\*function\_pointer\_variable)(parameters);

```
\Leftrightarrow Example:
```
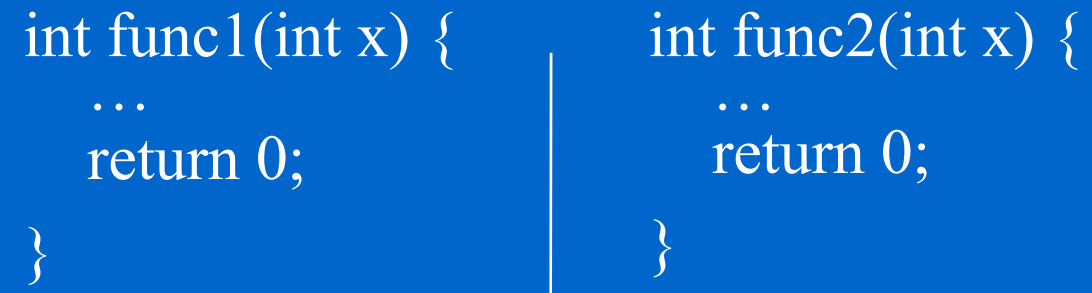

- Increasing the **flexibility of your program** making the **algorithm** / **mechanism** an adjustable parameter (you can pass a function pointer to a function) ex. qsort(), find(), sort()
- **Higher order programming**: functions are objects that can be input/output of some algorithms and processed extensively.
- **Syntax**: return\_type (\*function\_pointer\_variable)(parameters);

```
\Leftrightarrow Example:
```
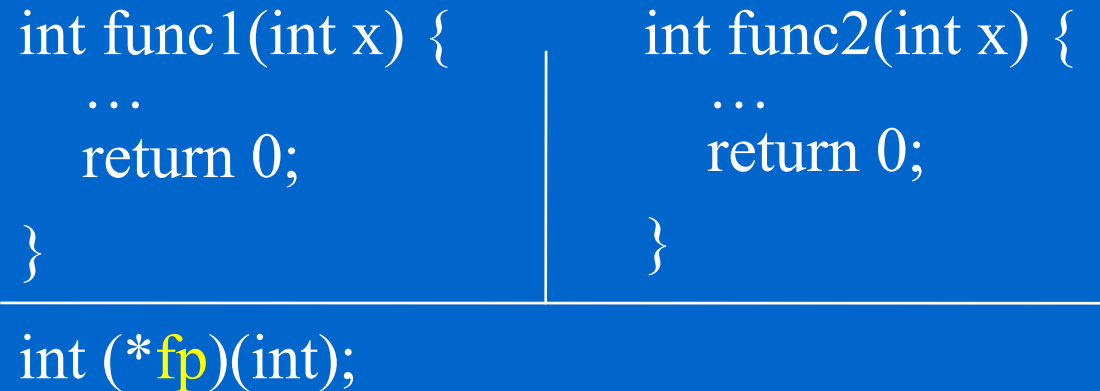

 $fp = func1;$ 

(\*fp)(123); // calling function func1(), i.e. func1(123)

Increasing th e **flexibility** of the program

- Increasing th e **flexibility** of the program
- $\triangle$  Example continued

- $\Leftrightarrow$ Increasing th e **flexibility** of the program
- $\triangle$  Example continued

func1(), func2(), and fp are defined as before

- ♦. Increasing th e **flexibility** of the program
- $\triangle$  Example continued

func1(), func2(), and fp are defined as before

void service(int (\*proc)(int), int data) {

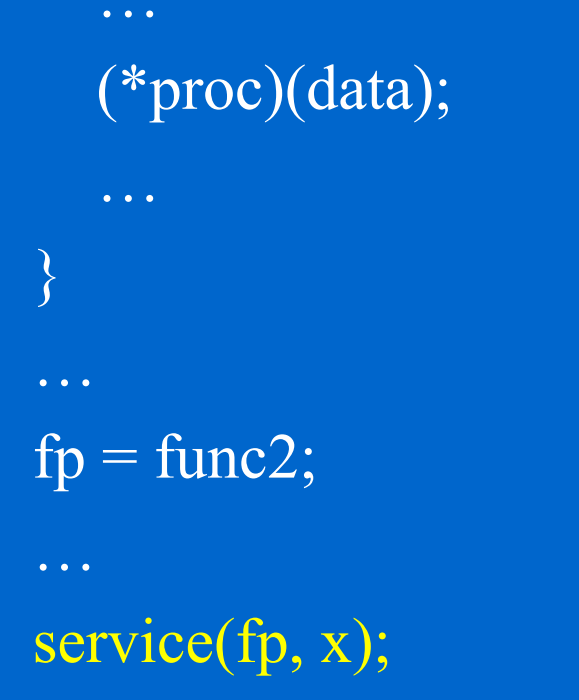

C++ uses function pointers to implement the **late binding**

 C++ uses function pointers to implement the **late binding** (**runtime binding**, **dynamic binding** , **dynamic dispatch** ) mechanism of virtual functions

 C++ uses function pointers to implement the **late binding** (**runtime binding, dynamic binding, dynamic dispatch**) mechanism of virtual functions: the address of virtual member functions are stored in each object as the "virtual table" data structure

 C++ uses function pointers to implement the **late binding** (**runtime binding, dynamic binding, dynamic dispatch**) mechanism of virtual functions: the address of virtual member functions are stored in each object as the "virtual table" data structure

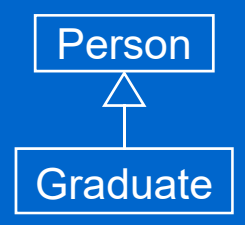

 C++ uses function pointers to implement the **late binding** (**runtime binding, dynamic binding, dynamic dispatch**) mechanism of virtual functions functions: the address of virtual member functions are stored in each object as the "virtual table" data structure

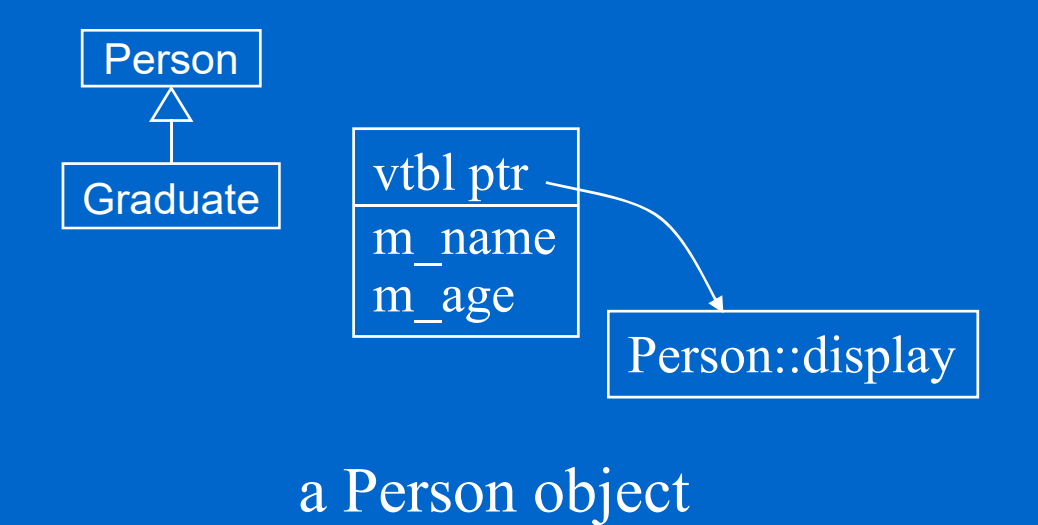

 C++ uses function pointers to implement the **late binding** (**runtime binding, dynamic binding, dynamic dispatch**) mechanism of virtual functions: the address of virtual member functions are stored in each object as the "virtual table" data structure

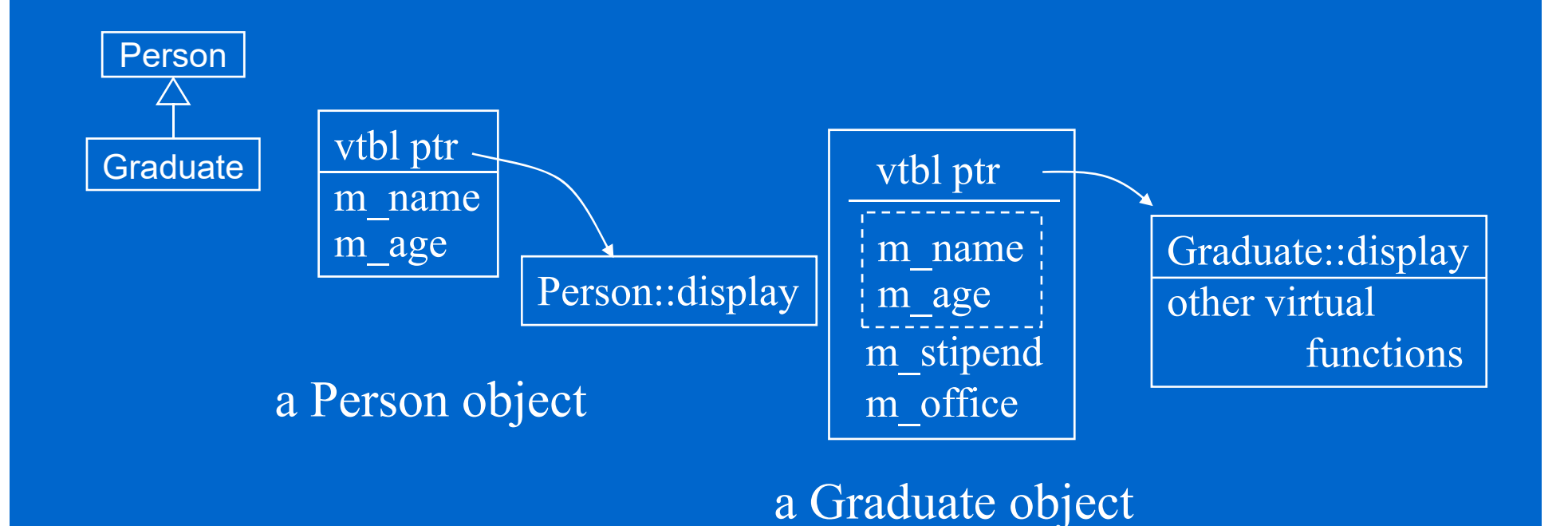

 C++ uses function pointers to implement the **late binding** (**runtime binding, dynamic binding, dynamic dispatch**) mechanism of virtual functions functions: the address of virtual member functions are stored in each object as the "virtual table" data structure

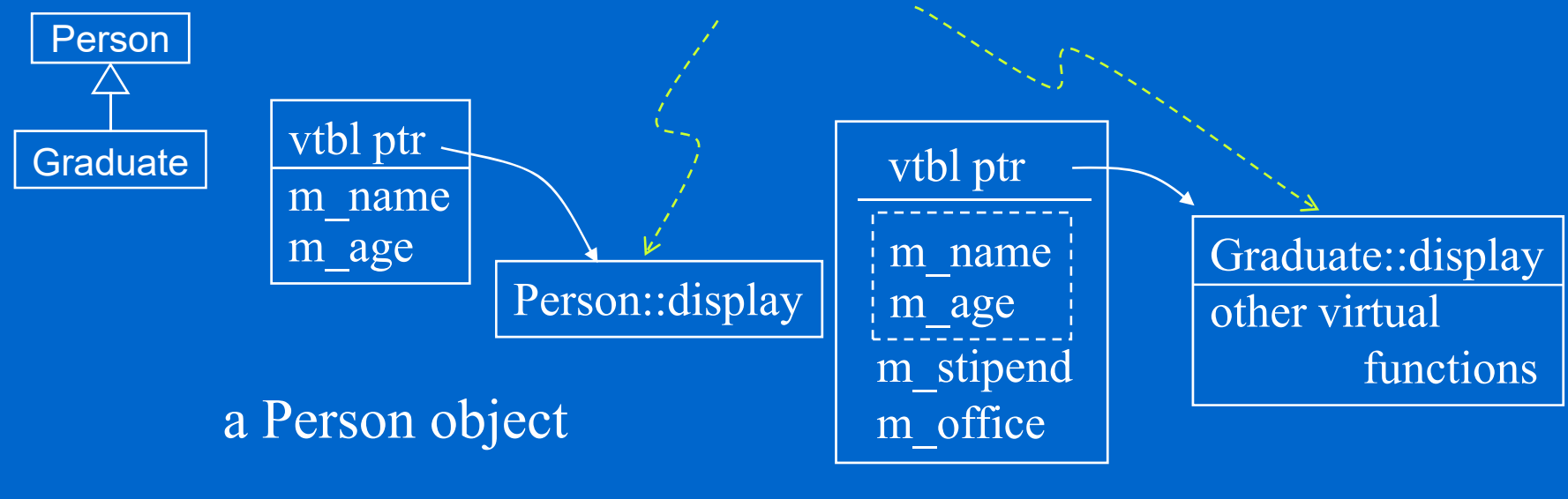

**Virtual table**

a Graduate object

 C++ uses function pointers to implement the **late binding** (**runtime binding, dynamic binding, dynamic dispatch**) mechanism of virtual functions functions: the address of virtual member functions are stored in each object as the "virtual table" data structure

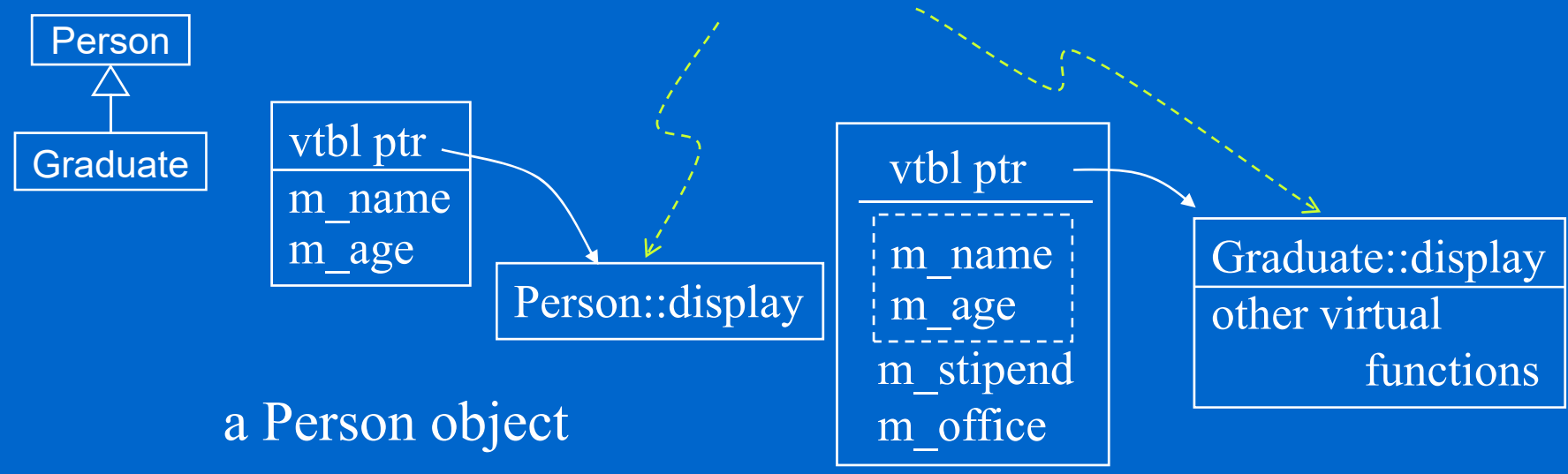

**Virtual table**

#### a Graduate object

Note: addresses of non-virtual functions are not kept in the virtual table

 C++ uses function pointers to implement the **late binding** (**runtime binding, dynamic binding, dynamic dispatch**) mechanism of virtual functions functions: the address of virtual member functions are stored in each object as the "virtual table" data structure

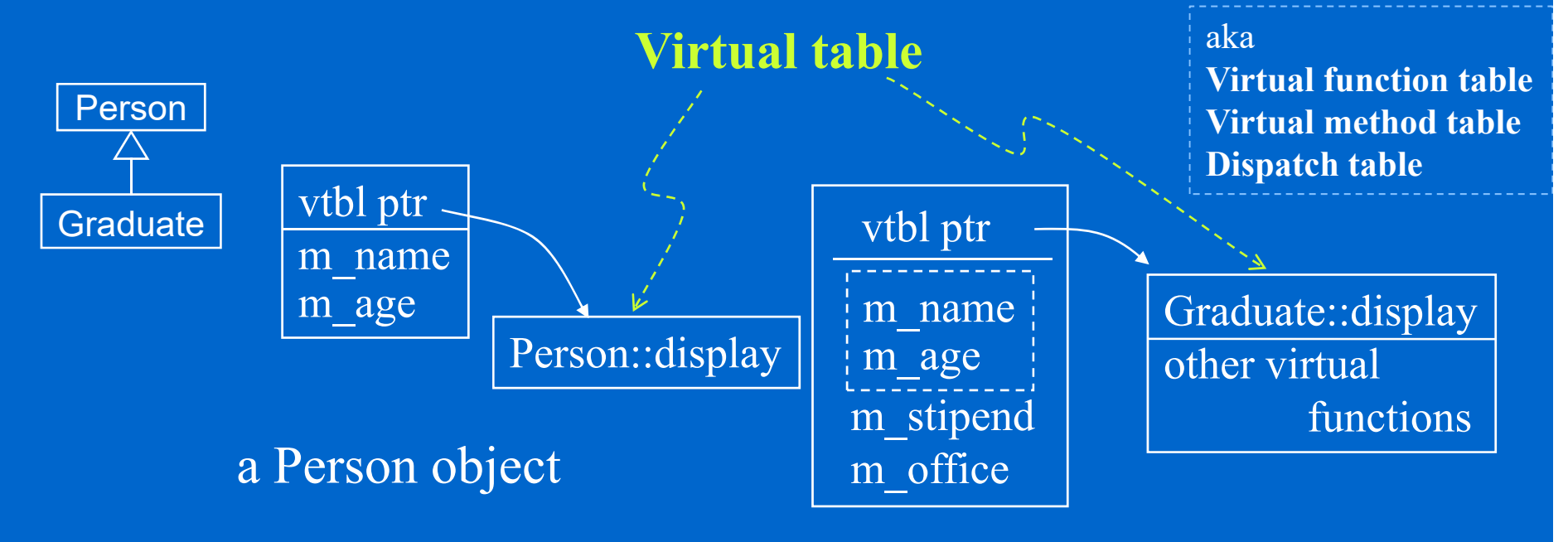

#### a Graduate object

Note: addresses of non-virtual functions are not kept in the virtual table

# **Overloading, Overriding, Hiding**

 *Overloading*: two functions in the same scope, have the same name, different signatures (virtual is not required)

# **Overloading, Overriding, Hiding**

 *Overloading*: two functions in the same **service(int)** scope, have the same name, different **comes assumed as absolute** int) signatures (virtual is not required)

**service(double, int)**
*Overloading*: two functions in the same **service(int)** scope, have the same name, different **comes assumed as absolute** int) signatures (virtual is not required)

 *Overriding*: two functions in different scopes (parent vs child), have the same name. same signatures (virtual is required)

 *Overloading*: two functions in the same scope, have the same name, different **comes assumed as absolute** int) signatures (virtual is not required)

↑ **Overriding**: two functions in different • • • • • virtual service(int,int) scopes (parent vs child), have the same name. same signatures (**virtual** is required)

**service(int) service(double,** 

**i l i (i i )**

 *Overloading*: two functions in the same scope, have the same name, different **comes assumed as absolute** int) signatures (virtual is not required)

↑ **Overriding**: two functions in different • • • • • virtual service(int,int) scopes (parent vs child), have the same name. same signatures (**virtual** is required)

**service(int) service(double,** 

**i l i (i i )**

 $\diamondsuit$ *Hiding*: base class member function is hidden

 *Overloading*: two functions in the same scope, have the same name, different **comes assumed as absolute** int) signatures (virtual is not required)

↑ **Overriding**: two functions in different • • • • • virtual service(int,int) scopes (parent vs child), have the same name. same signatures (**virtual** is required)

**service(int) service(double,** 

**i l i (i i )**

*Hiding*: base class member function is hidden

1. When a base class and a derived class declare virtual member functions with different signatures but with the same name.

- *Overloading*: two functions in the same scope, have the same name, different **comes assumed as absolute** int) signatures (virtual is not required)
- ↑ **Overriding**: two functions in different • • virtual service(int,int) scopes (parent vs child), have the same name. same signatures (**virtual** is required)

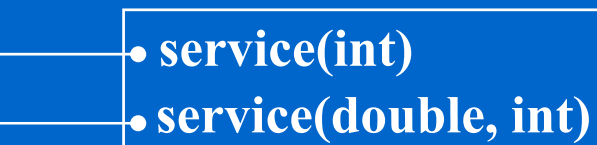

**i l i (i i )**

 $\Leftrightarrow$ *Hiding*: base class member function is hidden • virtual service(double)

1. When a base class and a derived class declare virtual member functions with different signatures but with the same name.

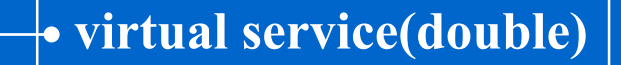

**virtual service(int int)**

- *Overloading*: two functions in the same scope, have the same name, different **comes assumed as absolute** int) signatures (virtual is not required)
- ↑ **Overriding**: two functions in different • • virtual service(int,int) scopes (parent vs child), have the same name. same signatures (**virtual** is required)

**service(int) service(double,** 

**i l i (i i )**

↑ *Hiding*: base class member function is hidden • virtual service(double)

- 1. When a base class and a derived class declare virtual member functions with differenti ignatures but with the same name.  $\bullet \bullet \bullet$  virtual service(int,int)
- 2. When a base class declares a non-virtual member function and <sup>a</sup> derived class declares a member function **with** the same name but **with** or **without** the same signature.

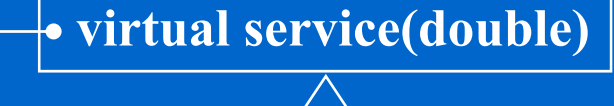

**virtual service(int int)**

- *Overloading*: two functions in the same scope, have the same name, different **comes assumed as absolute** int) signatures (virtual is not required)
- ↑ **Overriding**: two functions in different • • virtual service(int,int) scopes (parent vs child), have the same name. same signatures (**virtual** is required)

**service(int) service(double,** 

**i l i (i i )**

↑ *Hiding*: base class member function is hidden • virtual service(double)

- 1. When a base class and a derived class declare virtual member functions with differentsignatures but **with** the same name.
- 2. When a base class declares a non-virtual member function and <sup>a</sup> derived class declares a member function **with** the same name but **with** or **without** the same signature.

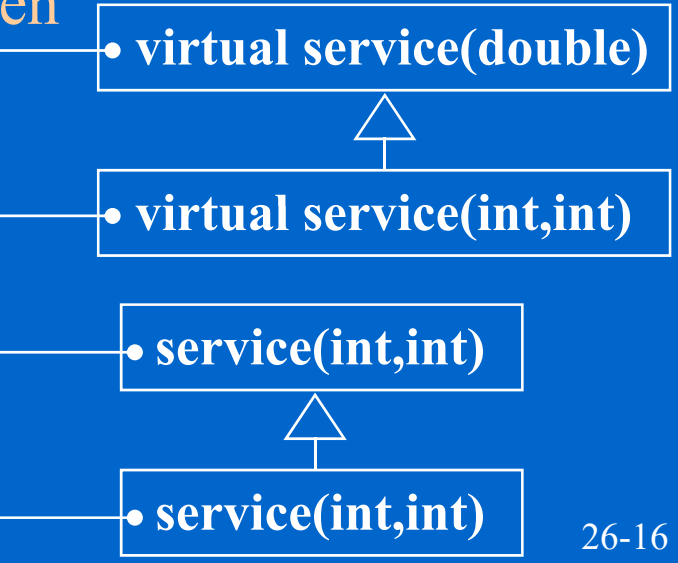

26-17

## **Overloading**

 $\left\langle \right\rangle$ **Overloading** (**static** polymorphism or **compile-time** polymorphism)

 $\Leftrightarrow$ **Overloading** (**static** polymorphism or **compile-time** polymorphism)

void Person::dis play() const; void Person::display(bool showDetail) const;

The arguments of the overloaded functions must differ.

 $\Leftrightarrow$ **Overloading** (**static** polymorphism or **compile-time** polymorphism)

void Person::dis play() const; void Person::display(bool showDetail) const;

The arguments of the overloaded functions must differ.

 $\Leftrightarrow$ **Overriding** 

 $\Leftrightarrow$ **Overloading** (**static** polymorphism or **compile-time** polymorphism)

void Person::dis play() const; void Person::display(bool showDetail) const;

The arguments of the overloaded functions must differ.

 $\Leftrightarrow$  $\triangle$  **Overriding** (virtual functions, **dynamic** polymorphism)

 $\Leftrightarrow$ **Overloading** (**static** polymorphism or **compile-time** polymorphism)

void Person::dis play() const; void Person::display(bool showDetail) const;

The arguments of the overloaded functions must differ.

#### $\Leftrightarrow$  $\triangle$  **Overriding** (virtual functions, **dynamic** polymorphism)

virtual void Person::display() const; virtual void Facult y::dis play() const; y::display() const;<br>st be identical.

The arguments must be identical.

 $\Leftrightarrow$ **Overloading** (**static** polymorphism or **compile-time** polymorphism)

void Person::dis play() const; void Person::display(bool showDetail) const;

The arguments of the overloaded functions must differ.

#### **Overriding** (virtual functions, **dynamic** polymorphism)  $\Leftrightarrow$

virtual void Person::display() const; virtual void Facult y::dis play() const;

Note that scope operators are **not** re quired in these declarations, the y virtual vold raculty::display() const,  $\begin{bmatrix} \epsilon \\ \epsilon \end{bmatrix}$ , required in these declarations, the arguments must be identical. y::display() const;  $|\mathbf{z}|$  is required in these declarations, they are only for illustration purpose.

 $\Leftrightarrow$ **Overloading** (**static** polymorphism or **compile-time** polymorphism)

void Person::dis play() const; void Person::display(bool showDetail) const;

The arguments of the overloaded functions must differ.

#### **Overriding** (virtual functions, **dynamic** polymorphism)  $\Leftrightarrow$

virtual void Person::display() const; virtual void Faculty::display() const;

What happens if the arguments are not identical?

virtual void Person::display() const; virtual void Faculty::display(bool showDetail) const;

 $\Leftrightarrow$ **Overloading** (**static** polymorphism or **compile-time** polymorphism)

void Person::dis play() const; void Person::display(bool showDetail) const;

The arguments of the overloaded functions must differ.

#### **Overriding** (virtual functions, **dynamic** polymorphism)  $\Leftrightarrow$

virtual void Person::display() const; virtual void Faculty::display() const;

What happens if the arguments are not identical?

virtual void Person::display() const; virtual void Faculty::display(bool showDetail) const;

\* In Faculty class, display(bool) does **NOT** *override* Person::display(),

**Overloading** (**static** polymorphism or **compile-time** polymorphism)

void Person::dis play() const; void Person::display(bool showDetail) const;

The arguments of the overloaded functions must differ.

#### **Overriding** (virtual functions, **dynamic** polymorphism)  $\Leftrightarrow$

virtual void Person::display() const; virtual void Faculty::display() const;

What happens if the arguments are not identical?

virtual void Person::display() const; virtual void Faculty::display(bool showDetail) const;

- \* In Faculty class, display(bool) does **NOT** *override* Person::display(),
- It does **NOT** *overload* Person::display() neither.

**Overloading** (**static** polymorphism or **compile-time** polymorphism)

void Person::dis play() const; void Person::display(bool showDetail) const;

The arguments of the overloaded functions must differ.

#### **Overriding** (virtual functions, **dynamic** polymorphism)  $\Leftrightarrow$

virtual void Person::display() const; virtual void Faculty::display() const;

What happens if the arguments are not identical?

virtual void Person::display() const; virtual void Faculty::display(bool showDetail) const;

- \* In Faculty class, display(bool) does **NOT** *override* Person::display(),
- It does **NOT** *overload* Person::display() neither.
- This <sup>p</sup>henomenon is called *hiding .*

**Overloading** (**static** polymorphism or **compile-time** polymorphism)

void Person::dis play() const; void Person::display(bool showDetail) const;

The arguments of the overloaded functions must differ.

## $\triangle$  **Overriding** (virtual functions, **dynamic** polymorphism)

virtual void Person::display() const; virtual void Faculty::display() const;

What happens if the arguments are not identical?

virtual void Person::display() const; virtual void Faculty::display(bool showDetail) const;

- \* In Faculty class, display(bool) does **NOT** *override* Person::display(),
- It does **NOT** *overload* Person::display() neither.
- $\star$ This <sup>p</sup>henomenon is called *hiding .*
- 26-17  $\star$  Only **Faculty::display(bool)** can be called with a Faculty object or pointer, no Faculty::display(), although **Person::display()** can also be called.

**Overloading** (**static** polymorphism or **compile-time** polymorphism)

void Person::dis play() const; void Person::display(bool showDetail) const;

The arguments of the overloaded functions must differ.

## $\triangle$  **Overriding** (virtual functions, **dynamic** polymorphism)

virtual void Person::display() const; virtual void Faculty::display() const;

The arguments must be identical.

 $\Diamond$  What happens if the arguments are not identical?  $\Diamond$  Person::display()

Note that scope operators are **not**

re quired in these declarations, the y

virtual void Person::display() const; virtual void Faculty::display(bool showDetail) const;

- \* In Faculty class, display(bool) does **NOT** *override* Person::display(),
- It does **NOT** *overload* Person::display() neither.
- $\star$ This <sup>p</sup>henomenon is called *hiding .*
- $\star$  Only **Faculty::display(bool)** can be called with a Faculty object or pointer, no Faculty::display(), although **Person::display()** can also be called.

26-17

**Overloading** (**static** polymorphism or **compile-time** polymorphism)

void Person::dis play() const; void Person::display(bool showDetail) const;

The arguments of the overloaded functions must differ.

## $\triangle$  **Overriding** (virtual functions, **dynamic** polymorphism)

virtual void Person::display() const; virtual void Faculty::display() const;

 $\frac{y_1 + y_2 + y_3}{y_2 + y_1 + y_2}$  , and the set of the arguments must be identical.

 $\Diamond$  What happens if the arguments are not identical?  $\Diamond$  Person::display() virtual void Person::display() const;

virtual void Faculty::display(bool showDetail) const;

Faculty::display()

Note that scope operators are **not**

re quired in these declarations, the y

- \* In Faculty class, display(bool) does **NOT** *override* Person::display(),
- It does **NOT** *overload* Person::display() neither.
- $\star$ This <sup>p</sup>henomenon is called *hiding .*
- $\star$  Only **Faculty::display(bool)** can be called with a Faculty object or pointer, no Faculty::display(), although **Person::display()** can also be called.

26-17

**Overloading** (**static** polymorphism or **compile-time** polymorphism)

void Person::dis play() const; void Person::display(bool showDetail) const;

The arguments of the overloaded functions must differ.

## $\triangle$  **Overriding** (virtual functions, **dynamic** polymorphism)

virtual void Person::display() const; virtual void Faculty::display() const;

 $\Diamond$  What happens if the arguments are not identical?  $\Diamond$  Person::display()

virtual void Person::display() const; virtual void Faculty::display(bool showDetail) const;

re quired in these declarations, the y  $\frac{y_1 + y_2 + y_3}{y_2 + y_1 + y_2}$  , and the set of the arguments must be identical.

Note that scope operators are **not**

Faculty: display() Faculty::display(bool )

- \* In Faculty class, display(bool) does **NOT** *override* Person::display(),
- It does **NOT** *overload* Person::display() neither.
- $\star$ This <sup>p</sup>henomenon is called *hiding .*
- 26-17  $\star$  Only **Faculty::display(bool)** can be called with a Faculty object or pointer, no Faculty::display(), although **Person::display()** can also be called.

Faculty \*prof = new Faculty(**"Ron", 34, "INS512", "associate professor");** Person  $*$  person = prof;

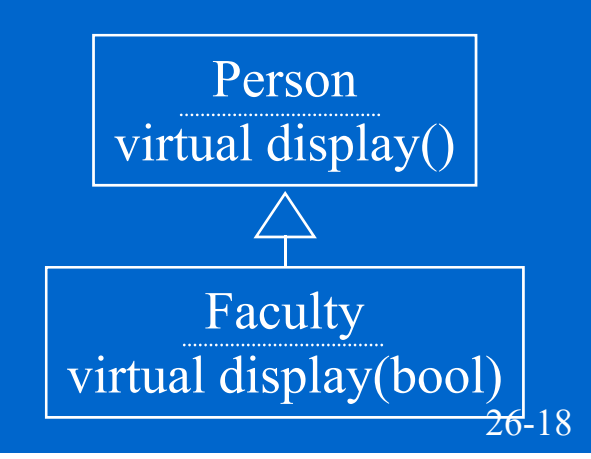

Faculty \*prof = new Faculty(**"Ron", 34, "INS512", "associate professor");** Person  $*$  person = prof; person display(); // dynamically binded, calling Person::display()

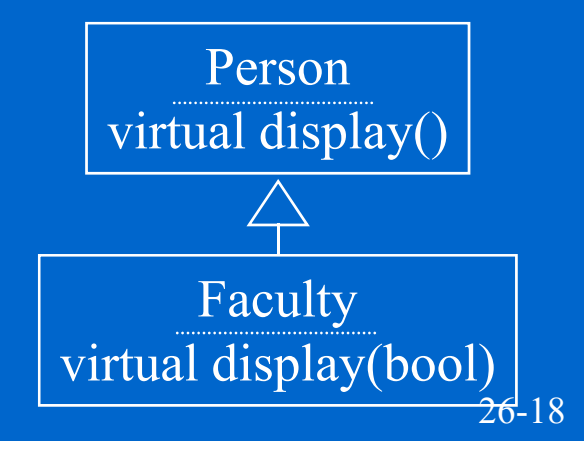

Faculty \*prof = new Faculty(**"Ron", 34, "INS512", "associate professor");** Person  $*$  person = prof;

person display(); // dynamically binded, calling Person::display() person->display(true);// compile-time **error**, display() does not take 1 param

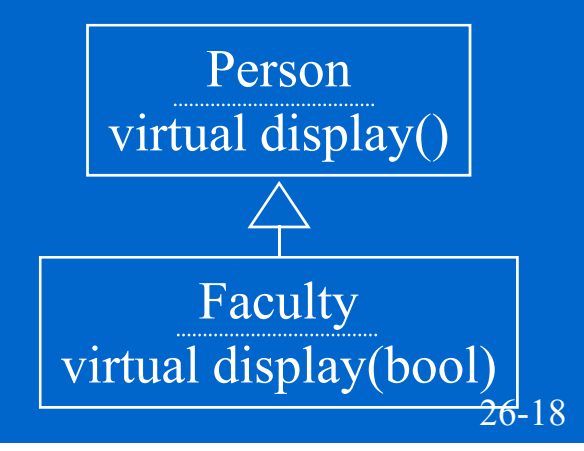

Faculty \*prof = new Faculty(**"Ron", 34, "INS512", "associate professor");** Person  $*$  person = prof; person display(); // dynamically binded, calling Person::display()

person->display(true);// compile-time **error**, display() does not take 1 param prof->display(); // compile-time **error**, display(bool) does not take 0 param

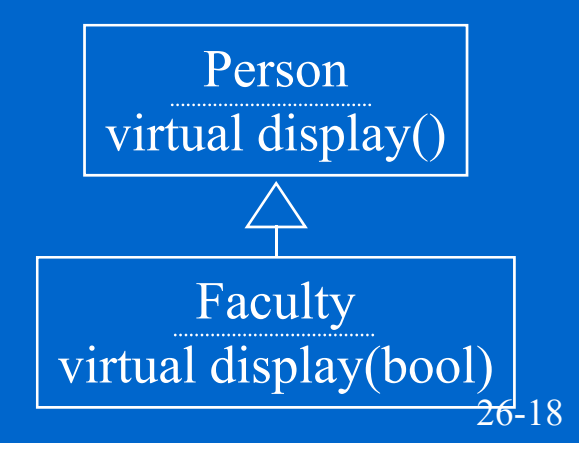

Faculty \*prof = new Faculty(**"Ron", 34, "INS512", "associate professor");** Person  $*$  person = prof;

person display(); // dynamically binded, calling Person::display() person->display(true);// compile-time **error**, display() does not take 1 param prof->display(); // compile-time **error**, display(bool) does not take 0 param  $prof \rightarrow \overline{display(ture)}$ ; // dynamically binded, calling Faculty::display(bool)

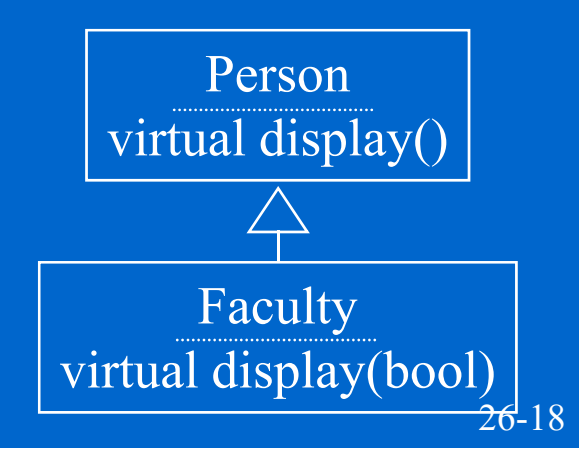

Faculty \*prof = new Faculty(**"Ron", 34, "INS512", "associate professor");** Person  $*$  person = prof;

person display(); // dynamically binded, calling Person::display() person->display(true);// compile-time **error**, display() does not take 1 param prof->display(); // compile-time **error**, display(bool) does not take 0 param  $prof \rightarrow \overline{display(ture)}$ ; // dynamically binded, calling Faculty::display(bool)

The member function **resolution and binding rules** in C++:

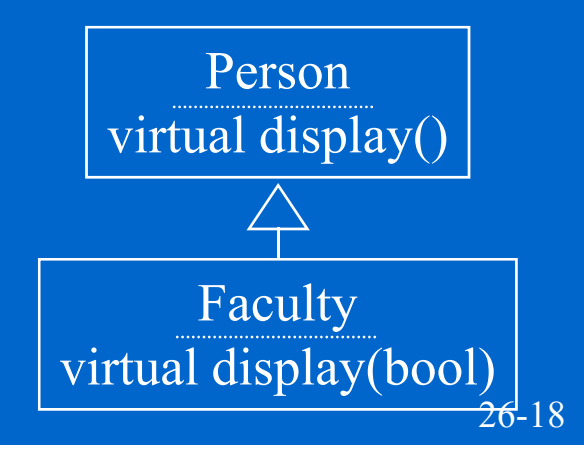

Faculty \*prof = new Faculty(**"Ron", 34, "INS512", "associate professor");** Person  $*$  person = prof;

person display(); // dynamically binded, calling Person::display() person->display(true);// compile-time **error**, display() does not take 1 param prof->display(); // compile-time **error**, display(bool) does not take 0 param  $prof \rightarrow \overline{display(ture)}$ ; // dynamically binded, calling Faculty::display(bool)

 The member function **resolution and binding rules** in C++: referrer.function() referrer- function()

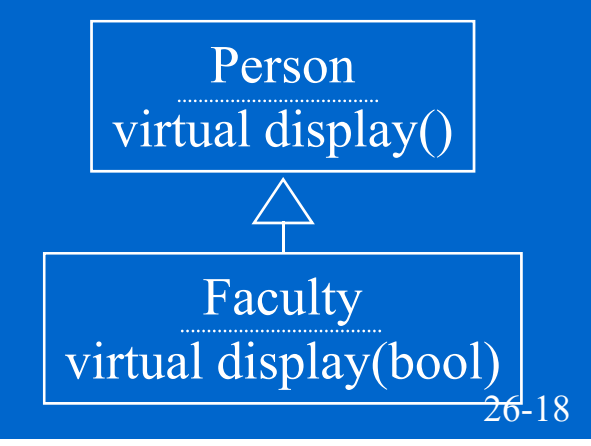

- Faculty \*prof = new Faculty(**"Ron", 34, "INS512", "associate professor");** Person  $*$  person = prof;
- person display(); // dynamically binded, calling Person::display() person->display(true);// compile-time **error**, display() does not take 1 param prof->display(); // compile-time **error**, display(bool) does not take 0 param prof $\rightarrow$ display(true); // dynamically binded, calling Faculty::display(bool)
- The member function **resolution and binding rules** in C++: referrer.function() referrer- function()
	- 1. Search in the scope of the static type of the referrer pointer/reference/object to find the specified function in its explicitly defined functions

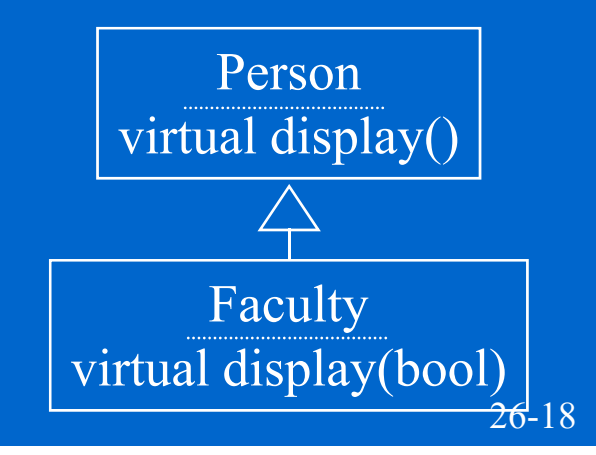

Faculty \*prof = new Faculty(**"Ron", 34, "INS512", "associate professor");** Person  $*$  person = prof;

person display(); // dynamically binded, calling Person::display() person->display(true);// compile-time **error**, display() does not take 1 param prof->display(); // compile-time **error**, display(bool) does not take 0 param prof $\rightarrow$ display(true); // dynamically binded, calling Faculty::display(bool)

- The member function **resolution and binding rules** in C++: referrer.function() referrer- function()
	- 1. Search in the scope of the static type of the referrer pointer/reference/object to find the specified function in its explicitly defined functions
	- 2. If it is a virtual function and referrer is a pointer (including *this* pointer) or reference, use dynamic binding otherwise use static one

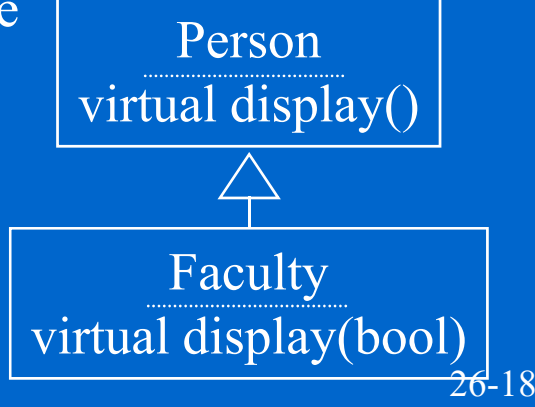

Faculty \*prof = new Faculty(**"Ron", 34, "INS512", "associate professor");** Person  $*$  person = prof;

person display(); // dynamically binded, calling Person::display() person->display(true);// compile-time **error**, display() does not take 1 param prof->display(); // compile-time **error**, display(bool) does not take 0 param prof $\rightarrow$ display(true); // dynamically binded, calling Faculty::display(bool)

- The member function **resolution and binding rules** in C++: referrer.function() referrer- function()
	- 1. Search in the scope of the static type of the referrer pointer/reference/object to find the specified function in its explicitly defined functions
	- Person2. If it is a virtual function and referrer is a pointer (including *this* pointer) or reference, use dynamic binding otherwise use static one

What functions are explicit in the scope of a class?  $\vert$  virtual display()

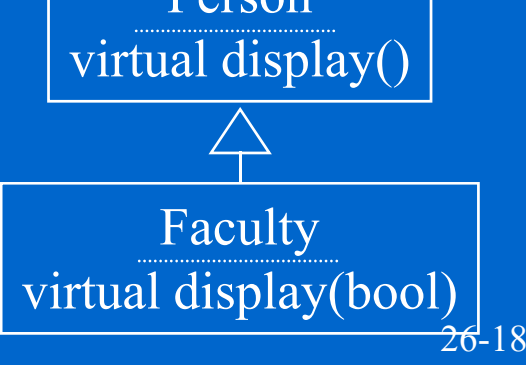

Faculty \*prof = new Faculty(**"Ron", 34, "INS512", "associate professor");** Person  $*$  person = prof;

person display(); // dynamically binded, calling Person::display() person->display(true);// compile-time **error**, display() does not take 1 param prof->display(); // compile-time **error**, display(bool) does not take 0 param prof $\rightarrow$ display(true); // dynamically binded, calling Faculty::display(bool)

- The member function **resolution and binding rules** in C++: referrer.function() referrer- function()
	- 1. Search in the scope of the static type of the referrer pointer/reference/object to find the specified function in its explicitly defined functions
	- Person2. If it is a virtual function and referrer is a pointer (including *this* pointer) or reference, use dynamic binding otherwise use static one

What functions are explicit in the scope of a class?

**1. Defined in the class declaration**

26-18Faculty virtual display(bool)

virtual display()

Faculty \*prof = new Faculty(**"Ron", 34, "INS512", "associate professor");** Person  $*$  person = prof;

person display(); // dynamically binded, calling Person::display() person->display(true);// compile-time **error**, display() does not take 1 param prof->display(); // compile-time **error**, display(bool) does not take 0 param prof $\rightarrow$ display(true); // dynamically binded, calling Faculty::display(bool)

- The member function **resolution and binding rules** in C++: referrer.function() referrer- function()
	- 1. Search in the scope of the static type of the referrer pointer/reference/object to find the specified function in its explicitly defined functions
	- Person2. If it is a virtual function and referrer is a pointer (including *this* pointer) or reference, use dynamic binding otherwise use static one

What functions are explicit in the scope of a class?

- **1. Defined in the class declaration**
- **2. Search upward the inheritance tree, match all functions not hided previously (by any function having the same name)**

26-18Faculty virtual display(bool)

virtual display()

# **Ex p y licitl y Defined Functions**

```
class Base
{
public:
   void funcA() { cout << ()

"Base::funcA() Base::funcA()#1
\
n ; " }
  virtual void funcB() { cout << "Base::funcB() #2\n"; }
  void funcC() { cout << "Base::funcC() #3\n"; }
  virtual void funcD() { cout << "Base::funcD() #4\n"; }
   virtual void funcE() { cout << "Base::funcE() #5
\n"; }
  virtual void funcE(int, int) { cout << "Base::funcE(int,int) #6\n"; }
};
```
**class Base { public:**

Virtual table: 2, 4, 5, 6

**void funcA() { cout << "Base::funcA() #1 \ n "; } Base::funcA()\n ; virtual void funcB() { cout << "Base::funcB() #2\n"; }**

**void funcC() { cout << "Base::funcC() #3\n"; }**

**virtual void funcD() { cout << "Base::funcD() #4\n"; }**

**virtual void funcE() { cout << "Base::funcE() #5 \n"; }**

**virtual void funcE(int, int) { cout << "Base::funcE(int,int) #6\n"; }**

**};**

**class Base { public: void funcA() { cout << "Base::funcA() #1 \ n "; } Base::funcA()\n ;**

Virtual table: 2, 4, 5, 6

**virtual void funcB() { cout << "Base::funcB() #2\n"; }** Explicit: 1,2,3,4,5,6

**void funcC() { cout << "Base::funcC() #3\n"; }**

**virtual void funcD() { cout << "Base::funcD() #4\n"; }**

**virtual void funcE() { cout << "Base::funcE() #5 \n"; }**

**virtual void funcE(int, int) { cout << "Base::funcE(int,int) #6\n"; }**

**};**

**class Base { public: void funcA() { cout << "Base::funcA() #1 \ n "; } Base::funcA()\n ;** Virtual table: 2, 4, 5, 6 **virtual void funcB() { cout << "Base::funcB() #2\n"; }** Explicit: 1,2,3,4,5,6 **void funcC() { cout << "Base::funcC() #3\n"; } virtual void funcD() { cout << "Base::funcD() #4\n"; } virtual void funcE() { cout << "Base::funcE() #5 \n"; }**

**virtual void funcE(int, int) { cout << "Base::funcE(int,int) #6\n"; }**

**};** Virtual table: 2, 8, 5, 6, 9

```
class Derived: public Base
{
public:
  void funcC() { 
      cout << "D i d er ve
d::f C unc
C() #7
\
n
"; 
   }
  void funcD() { 
      cout <<
"Derived:: Derived::funcD() #8
\
n ; "
   }
  virtual void funcE(int) { 
     cout << "Derived::funcE(int) #9\n"; 
   }
};
```
26-180

**class Base { public: void funcA() { cout << "Base::funcA() #1 \ n "; } Base::funcA()\n ;** Virtual table: 2, 4, 5, 6 **virtual void funcB() { cout << "Base::funcB() #2\n"; }** Explicit: 1,2,3,4,5,6 **void funcC() { cout << "Base::funcC() #3\n"; } virtual void funcD() { cout << "Base::funcD() #4\n"; } virtual void funcE() { cout << "Base::funcE() #5 \n"; }**

**virtual void funcE(int, int) { cout << "Base::funcE(int,int) #6\n"; }**

**};** Virtual table: 2, 8, 5, 6, 9

```
class Derived: public Base
{
public:
  void funcC() { 
      cout << "D i d er ve
d::f C unc
C() #7
\
n
"; 
   }
  void funcD() { 
      cout <<
"Derived:: Derived::funcD() #8
\
n ; "
   }
  virtual void funcE(int) { 
     cout << "Derived::funcE(int) #9\n"; 
           Explicit: 1,2,7,8,9
           Implicit: 3,4,5,6
   }
};
```
26-180

**class Base { public: void funcA() { cout << "Base::funcA() #1 \ n "; } Base::funcA()\n ;** Virtual table: 2, 4, 5, 6 **virtual void funcB() { cout << "Base::funcB() #2\n"; }** Explicit: 1,2,3,4,5,6 **void funcC() { cout << "Base::funcC() #3\n"; } virtual void funcD() { cout << "Base::funcD() #4\n"; } virtual void funcE() { cout << "Base::funcE() #5 \n"; } virtual void funcE(int, int) { cout << "Base::funcE(int,int) #6\n"; } };** Virtual table: 2, 8, 5, 6, 9 **class FDerived1: public Derived { }; class Derived: public Base { public: void funcC() { cout << "Derived::funcC() #7\n";** Virtual table: 2, 8, 5, 6, 9 **} void funcD() { cout << "Derived:: Derived::funcD() #8 \ <sup>n</sup> ; " } virtual void funcE(int) { cout << "Derived::funcE(int) #9\n"; }**

Explicit: 1,2,7,8,9

Implicit: 3,4,5,6

**};**

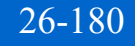

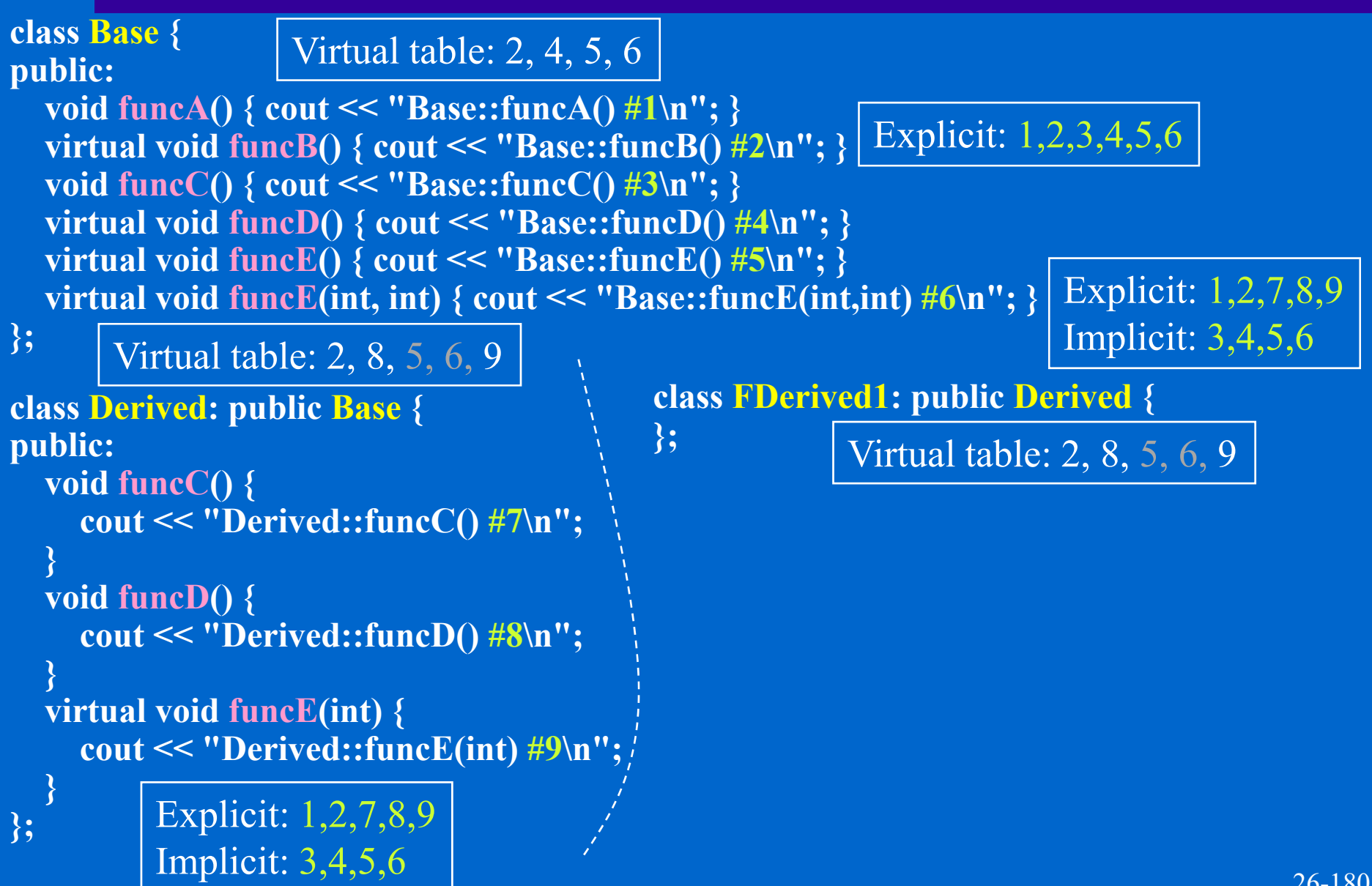

```
class Base
{
public:
   void funcA() { cout <<
"Base::funcA() #1
\
n
"; }

   Base::funcA()\n ;
                    Virtual table: 2, 4, 5, 6
   virtual void funcB() { cout << "Base::funcB() #2\n"; } Explicit: 1,2,3,4,5,6
  void funcC() { cout << "Base::funcC() #3\n"; }
  virtual void funcD() { cout << "Base::funcD() #4\n"; }
   virtual void funcE() { cout << "Base::funcE() #5
\n"; }
  virtual void funcE(int, int) { cout << "Base::funcE(int,int) #6\n"; }
};
                                                                           Explicit: 1,2,7,8,9
       Virtual table: 2, 8, 5, 6, 9
                                              class FDerived1: public Derived
{
                                              }; 
class Derived: public Base
{
public:
  void funcC() { 
     cout << "Derived::funcC() #7\n";
                                       <sup><b>7</sup>; \class FDerived2: public Derived {
                                                            Virtual table: 2, 8, 5, 6,
9
   }
  void funcD() { 
   cout <<
"Derived::funcD() #8
\
n
";
 Derived::funcD()\n ;}
                                              public:
                                                void funcE() {
                                                 cout <<
"FDerived2::funcE() #10
\
n
";
  FDerived2::funcE()\n ;}
                                                                Virtual table: 2, 8, 10, 11, 9
  virtual void funcE(int) { 
     cout << "Derived::funcE(int) #9\n"; 
                                                void funcE(int, int) { 
                                                   cout << "FDerived2::funcE(int, int) #11\n"; 
                                                                                            26-180
          Explicit: 1,2,7,8,9
          Implicit: 3,4,5,6
   }
};
                                                 }
                                              };
```

```
class Base
{
public:
   void funcA() { cout <<
"Base::funcA() #1
\
n
"; }

   Base::funcA()\n ;
                    Virtual table: 2, 4, 5, 6
   virtual void funcB() { cout << "Base::funcB() #2\n"; } Explicit: 1,2,3,4,5,6
  void funcC() { cout << "Base::funcC() #3\n"; }
  virtual void funcD() { cout << "Base::funcD() #4\n"; }
   virtual void funcE() { cout << "Base::funcE() #5
\n"; }
  virtual void funcE(int, int) { cout << "Base::funcE(int,int) #6\n"; }
};
                                                                           Explicit: 1,2,7,8,9
       Virtual table: 2, 8, 5, 6, 9
                                              class FDerived1: public Derived
{
                                              }; 
class Derived: public Base
{
public:
  void funcC() { 
     cout << "Derived::funcC() #7\n";
                                       <sup><b>7</sup>; \class FDerived2: public Derived {
                                                            Virtual table: 2, 8, 5, 6,
9
   }
  void funcD() { 
   cout <<
"Derived::funcD() #8
\
n
";
 Derived::funcD()\n ;}
                                              public:
                                                void funcE() {
                                                 cout <<
"FDerived2::funcE() #10
\
n
";
  FDerived2::funcE()\n ;}
                                                                Virtual table: 2, 8, 10, 11, 9
  virtual void funcE(int) { 
     cout << "Derived::funcE(int) #9\n"; 
                                                void funcE(int, int) { 
                                                   cout << "FDerived2::funcE(int, int) #11\n"; 
                                                                                            26-180
          Explicit: 1,2,7,8,9
          Implicit: 3,4,5,6
                                                             Explicit: 1,2,7,8,10,11
                                                             Implicit: 3,4,5,6,9
   }
};
                                                 }
                                              };
```
# $\boxed{\textbf{Polymorphism}}$

### **Polymorphism**:

**Polymorphism**: a single identifier stands for different things

- $\left\langle \right\rangle$ **Polymorphism**: a single identifier stands for different things
- $\div$  C++ implements polymorphism in three ways

- $\Leftrightarrow$ **Polymorphism**: a single identifier stands for different things
- $\div$  C++ implements polymorphism in three ways
	- **Overloading** ad hoc / static polymorphism, static dispatch one name stands for several functions

- $\Leftrightarrow$ **Polymorphism**: a single identifier stands for different things
- $\div$  C++ implements polymorphism in three ways
	- **Overloading** ad hoc / static polymorphism, static dispatch one name stands for several functions
	- **Templates** parametric polymorphism one name stands for several types or functions

- $\Leftrightarrow$ **Polymorphism**: a single identifier stands for different things
- $\div$  C++ implements polymorphism in three ways
	- **Overloading** ad hoc / static polymorphism, static dispatch one name stands for several functions
	- **Templates** parametric polymorphism one name stands for several types or functions
	- \* Virtual functions pure / dynamic polymorphism, dynamic dispatch one pointer (reference) refers to any base or derived class objects

- $\Leftrightarrow$ **Polymorphism**: a single identifier stands for different things
- $\div$  C++ implements polymorphism in three ways
	- **Overloading** ad hoc / static polymorphism, static dispatch one name stands for several functions
	- **Templates** parametric polymorphism one name stands for several types or functions
	- \* Virtual functions pure / dynamic polymorphism, dynamic dispatch one pointer (reference) refers to any base or derived class objects **use object to select code**

- $\Leftrightarrow$ **Polymorphism**: a single identifier stands for different things
- $\div$  C++ implements polymorphism in three ways
	- **Overloading** ad hoc / static polymorphism, static dispatch one name stands for several functions
	- **Templates** parametric polymorphism one name stands for several types or functions
	- \* Virtual functions pure / dynamic polymorphism, dynamic dispatch one pointer (reference) refers to any base or derived class objects

### **use object to select code**

 Many OO languages does not support parameterized polymorphism, e.g. JAVA before J2SE 5.0 (2004), it is called *Generics* in Java

- $\Leftrightarrow$ **Polymorphism**: a single identifier stands for different things
- $\div$  C++ implements polymorphism in three ways
	- **Overloading** ad hoc / static polymorphism, static dispatch one name stands for several functions
	- **Templates** parametric polymorphism one name stands for several types or functions
	- \* Virtual functions pure / dynamic polymorphism, dynamic dispatch one pointer (reference) refers to any base or derived class objects

### **use object to select code**

- Many OO languages does not support parameterized polymorphism, e.g. JAVA before J2SE 5.0 (2004), it is called *Generics* in Java
- $\Diamond$  Is there any drawback to pure polymorphism? Virtual function calls are less efficient than non-virtual functions

- $\Leftrightarrow$ **Polymorphism**: a single identifier stands for different things
- $\div$  C++ implements polymorphism in three ways
	- **Overloading** ad hoc / static polymorphism, static dispatch one name stands for several functions
	- **Templates** parametric polymorphism one name stands for several types or functions
	- \* Virtual functions pure / dynamic polymorphism, dynamic dispatch one pointer (reference) refers to any base or derived class objects

### **use object to select code**

- Many OO languages does not support parameterized polymorphism, e.g. JAVA before J2SE 5.0 (2004), it is called *Generics* in Java
- $\Diamond$  Is there any drawback to pure polymorphism? Virtual function calls are less efficient than non-virtual functions
- $\Diamond$  What are the benefits from polymorphism? Superior abstraction of object usage (code reuse), **old codes call new codes** (usage prediction)

There are basically two major types of code reuses:

- There are basically two major types of code reuses:
	- **Library subroutine calls** : pu<sup>t</sup> all repeated procedures into <sup>a</sup> function and call it whenever necessary. The codes gathered into the function is to be reused.

- There are basically two major types of code reuses:
	- **Library subroutine calls** : pu<sup>t</sup> all repeated procedures into <sup>a</sup> function and call it whenever necessary. The codes gathered into the function is to be reused.
		- Note: basic inheritance syntax would automatically include all data members and member functions of parent classes into the child class. This is also a similar type of program reuse.

- There are basically two major types of code reuses:
	- **Library subroutine calls** : pu<sup>t</sup> all repeated procedures into <sup>a</sup> function and call it whenever necessary. The codes gathered into the function is to be reused.
		- Note: basic inheritance syntax would automatically include all data members and member functions of parent classes into the child class. This is also a similar type of program reuse.
	- **Factoring**: sometimes, we substitute a particular module in a program with a replacement. In this case, the other part of system is reused.

- There are basically two major types of code reuses:
	- **Library subroutine calls** : pu<sup>t</sup> all repeated procedures into <sup>a</sup> function and call it whenever necessary. The codes gathered into the function is to be reused.
		- Note: basic inheritance syntax would automatically include all data members and member functions of parent classes into the child class. This is also a similar type of program reuse.
	- **Factoring**: sometimes, we substitute a particular module in a program with a replacement. In this case, the other part of system is reused.

Note: ex. 1. OS patches or device drivers replace the old module and reuse the overall architecture.

- There are basically two major types of code reuses:
	- **Library subroutine calls** : pu<sup>t</sup> all repeated procedures into <sup>a</sup> function and call it whenever necessary. The codes gathered into the function is to be reused.
		- Note: basic inheritance syntax would automatically include all data members and member functions of parent classes into the child class. This is also a similar type of program reuse.
	- **Factoring**: sometimes, we substitute a particular module in a program with a replacement. In this case, the other part of system is reused.
		- Note: ex. 1. OS patches or device drivers replace the old module and reuse the overall architecture.
			- 2. Application frameworks provide the overall application architectures while programmer supply minor modifications and features.

- There are basically two major types of code reuses:
	- **Library subroutine calls** : pu<sup>t</sup> all repeated procedures into <sup>a</sup> function and call it whenever necessary. The codes gathered into the function is to be reused.
		- Note: basic inheritance syntax would automatically include all data members and member functions of parent classes into the child class. This is also a similar type of program reuse.
	- **Factoring**: sometimes, we substitute a particular module in a program with a replacement. In this case, the other part of system is reused.
		- Note: ex. 1. OS patches or device drivers replace the old module and reuse the overall architecture.
			- 2. Application frameworks provide the overall application architectures while programmer supply minor modifications and features.

interface inheritance also reuses the other part of program $_{26-21}$ 

Make existent **old codes** call non-existent **new codes**

 Make existent **old codes** call non-existent **new codes** ♦. **Using data (object) to select codes to**

- Make existent **old codes** call non-existent **new codes**
- $\Leftrightarrow$ **Using data (object) to select codes to**
- $\Diamond$  While writing the following codes, the programmer might not know which **display**() function is to be called.

- Make existent **old codes** call non-existent **new codes**
- $\Leftrightarrow$ **Using data (object) to select codes to**
- $\Diamond$  While writing the following codes, the programmer might not know which **display()** function is to be called. The actual code be called might not exist at the point of writing.

- Make existent **old codes** call non-existent **new codes**
- $\Leftrightarrow$ **Using data (object) to select codes to**
- While writing the following codes, the programmer might not know which **display**() function is to be called. The actual code be called might not exist at the point of writing. He only knows that the object pointed by database[i] must be inherited from Person.

- Make existent **old codes** call non-existent **new codes**
- $\Leftrightarrow$ **Using data (object) to select codes to**
- While writing the following codes, the programmer might not know which **display()** function is to be called. The actual code be called might not exist at the point of writing. He only knows that the object pointed by database[i] must be inherited from Person. The semantics of the virtual function display() is largely determined in designing the class Person. The derived class should not change it.

- Make existent **old codes** call non-existent **new codes**
- $\Leftrightarrow$ **Using data (object) to select codes to**

**}**

 While writing the following codes, the programmer might not know which **display()** function is to be called. The actual code be called might not exist at the point of writing. He only knows that the object pointed by database[i] must be inherited from Person. The semantics of the virtual function display() is largely determined in designing the class Person. The derived class should not change it. **void show(Person \*database[3]) { for (int i=0; i<3; i++)**  $\frac{da \cdot \text{tabs}}{||d|}$ 

- Make existent **old codes** call non-existent **new codes**
- $\leftrightarrow$ **Using data (object) to select codes to**
- While writing the following codes, the programmer might not know which **display()** function is to be called. The actual code be called might not exist at the point of writing. He only knows that the object pointed by database[i] must be inherited from Person. The semantics of the virtual function display() is largely determined in designing the class Person. The derived class should not change it.

**void show(Person \*database[3]) { for (int i=0; i<3; i++)** database[i]<sup>-></sup>display();

### **ld d old co des**

**closed** for modification but **open** for extension

- Make existent **old codes** call non-existent **new codes**
- $\leftrightarrow$ **Using data (object) to select codes to**
- While writing the following codes, the programmer might not know which **display()** function is to be called. The actual code be called might not exist at the point of writing. He only knows that the object pointed by database[i] must be inherited from Person. The semantics of the virtual function display() is largely determined in designing the class Person. The derived class should not change it.

**void show(Person \*database[3]) { for (int i=0; i<3; i++)** database[i]<sup>->display();</sup>

### **ld d old co des**

**closed** for modification but **open** for extension

Later, if we derive a class Staff from Person, and implement a new member function Staff::display(),

- Make existent **old codes** call non-existent **new codes**
- $\leftrightarrow$ **Using data (object) to select codes to**
- While writing the following codes, the programmer might not know which **display()** function is to be called. The actual code be called might not exist at the point of writing. He only knows that the object pointed by database[i] must be inherited from Person. The semantics of the virtual function display() is largely determined in designing the class Person. The derived class should not change it.

**void show(Person \*database[3]) { for (int i=0; i<3; i++)**  $database[i]$ <sup>-></sup>display();

### **ld d old co des**

**closed** for modification but **open** for extension

Later, if we derive a class Staff from Person, and implement a new member function Staff::dis play(), play(),<----------------------- **new codes** 

- Make existent **old codes** call non-existent **new codes**
- $\leftrightarrow$ **Using data (object) to select codes to**
- While writing the following codes, the programmer might not know which **display()** function is to be called. The actual code be called might not exist at the point of writing. He only knows that the object pointed by database[i] must be inherited from Person. The semantics of the virtual function display() is largely determined in designing the class Person. The derived class should not change it.

**void show(Person \*database[3]) { for (int i=0; i<3; i++)** database[i]<sup> $\rightarrow$ </sup>display();

### **ld d old co des**

**closed** for modification but **open** for extension

Later, if we derive a class Staff from Person, and implement a new member function Staff::display(), **new codes database[0] = new Staff(…); … show(database);**
♦. **Code inheritance**: reuse the data and codes in the base class

- $\Leftrightarrow$ **Code inheritance**: reuse the data and codes in the base class
- $\triangle$  **Interface inheritance**: reuse the codes that employ (operate) the base class objects

- ◆ **Code inheritance**: reuse the data and codes in the base class
- $\triangle$  **Interface inheritance**: reuse the codes that employ (operate) the base class objects
- The first one reuses only considerable amount of old codes. The second one usually reuses a vast amount of old codes.

- $\diamondsuit$ **Code inheritance**: reuse the data and codes in the base class
- $\triangle$  **Interface inheritance**: reuse the codes that employ (operate) the base class objects
- The first one reuses only considerable amount of old codes. The second one usually reuses a vast amount of old codes.
- $\Leftrightarrow$  Interface inheritance is a very important and effective way of reusing existent codes.

- $\diamondsuit$ **Code inheritance**: reuse the data and codes in the base class
- $\triangle$  **Interface inheritance**: reuse the codes that employ (operate) the base class objects
- The first one reuses only considerable amount of old codes. The second one usually reuses a vast amount of old codes.
- ♦ Interface inheritance is a very important and effective way of Interface inheritance is a very important and effective way of reusing existent codes. This feature makes Object Oriented programming successful in designing a framework, which provides a common software development platform,

- **Code inheritance**: reuse the data and codes in the base class
- $\triangle$  **Interface inheritance**: reuse the codes that employ (operate) the base class objects
- The first one reuses only considerable amount of old codes. The second one usually reuses a vast amount of old codes.
- ♦ Interface inheritance is a very important and effective way of Interface inheritance is a very important and effective way of reusing existent codes. This feature makes Object Oriented programming successful in designing a framework, which provides a common software development platform, ex. Window GUI environment, math environment, video processing, or scientific simulation environment.

- **Code inheritance**: reuse the data and codes in the base class
- $\triangle$  **Interface inheritance**: reuse the codes that employ (operate) the base class objects
- The first one reuses only considerable amount of old codes. The second one usually reuses a vast amount of old codes.
- ♦ Interface inheritance is a very important and effective way of Interface inheritance is a very important and effective way of reusing existent codes. This feature makes Object Oriented programming successful in designing a framework, which provides a common software development platform, ex. Window GUI environment, math environment, video processing, or scientific simulation environment. environment, environment. Using predefined interfaces (abstract classes in C++), a framework can support all utility functions to an empty application project.

#### → Should you make every (non-private) function virtual?

Some C++ programmers do.

- Some C++ programmers do.
- Others do so only when it is necessary.

- Some C++ programmers do.
- Others do so only when it is necessary.
- Java's member function are all virtual.

- Some C++ programmers do.
- Others do so only when it is necessary.
- Java's member function are all virtual.
- Doing so ensures the pure OO semantics and have good semantic compatibility if you are using multiple OO languages.

- Some C++ programmers do.
- Others do so only when it is necessary.
- Java's member function are all virtual.
- Doing so ensures the pure OO semantics and have good semantic compatibility if you are using multiple OO languages.
- You can change to non-virtual (compile-time binding makes the code run faster) when profiling shows that the overhead comes from the virtual function calls

 **Virtual function** and **inline function** are contradicting language features

- **Virtual function** and **inline function** are contradicting language features
	- Virtual function requires runtime binding but inline function re quires com pile-time code ex pansion

- **Virtual function** and **inline function** are contradicting language features
	- Virtual function requires runtime binding but inline function re quires com pile-time code ex pansion
- However, you will see in many places virtual inline combinations, ex.

- **Virtual function** and **inline function** are contradicting language features
	- Virtual function requires runtime binding but inline function re quires com pile-time code ex pansion
- However, you will see in many places virtual inline combinations, ex.

class Base {

};

… **virtual ~Base() {}** …

- **Virtual function** and **inline function** are contradicting language features
	- Virtual function requires runtime binding but inline function re quires com pile-time code ex pansion
- However, you will see in many places virtual inline combinations, ex.

class Base {

…

};

 $\div$  Why??

 $\Leftrightarrow$ 

```
…
virtual ~Base() {}
```
- **Virtual function** and **inline function** are contradicting language features
	- Virtual function requires runtime binding but inline function re quires com pile-time code ex pansion
- However, you will see in many places virtual inline combinations, ex.

class Base {

…

…

};

```
virtual ~Base() {}
```
♦.  $\div$  Why??

> Virtual function does not always use dynamic binding. This is a C<sup>++</sup> specific feature.

 **Virtual function** and **static function** are also contradicting language features

- **Virtual function** and **static function** are also contradicting language features
	- Static function is a **class method** shared among all objects of the same class. Calling a static function does NOT mean sending a message to an object. There is no hidden "this" pointer in making <sup>a</sup> static function call.

- **Virtual function** and **static function** are also contradicting language features
	- Static function is a **class method** shared among all objects of the same class. Calling a static function does NOT mean sending a message to an object. There is no hidden "this" pointer in making <sup>a</sup> static function call.
	- It is, therefore, completely useless to put a static function in the virtual function table. (calling a static function does not require a target object, and thus the virtual function table within it)

- **Virtual function** and **static function** are also contradicting language features
	- Static function is a **class method** shared among all objects of the same class. Calling a static function does NOT mean sending a message to an object. There is no hidden "this" pointer in making <sup>a</sup> static function call.
	- It is, therefore, completely useless to put a static function in the virtual function table. (calling a static function does not require a target object, and thus the virtual function table within it)
	- **A static function cannot be virtual**. Calling a static function always uses static binding. No overriding with static function.

- **Virtual function** and **static function** are also contradicting language features
	- Static function is a **class method** shared among all objects of the same class. Calling a static function does NOT mean sending a message to an object. There is no hidden "this" pointer in making <sup>a</sup> static function call.
	- It is, therefore, completely useless to put a static function in the virtual function table. (calling a static function does not require a target object, and thus the virtual function table within it)
	- **A static function cannot be virtual**. Calling a static function always uses static binding. No overriding with static function.
	- You can redefine a static function in a derived class. The static function in the base class is *hided* as usual.

Base classes and derived classes may each have destructors

```
\left\langle \right\rangle Base classes and derived classes may each have destructors
           Person::~Person() {
             delete[] m_name;
          }
           Facult
y y() { ::~Faculty()

             delete[] m_rank;
          }
```
- $\left\langle \right\rangle$  Base classes and derived classes may each have destructors **Person::~Person()** { **delete[] m\_name; } Facult y y() { ::~Faculty() delete[] m\_rank; }**
- What happens in this scenario?

```
 Base classes and derived classes may each have destructors
          Person::~Person() {
            delete[] m_name;
          }
          Facult
y y() { ::~Faculty()

            delete[] m_rank;
          }
\Leftrightarrow What happens in this scenario?
```

```
Person *database[3];
Faculty *prof = new Faculty("Ron", 40, "INS312", "professor");
database[ ] 0 = 
pro
f;
delete database[0];
```

```
 Base classes and derived classes may each have destructors
          Person::~Person() {
            delete[] m_name;
          }
          Facult
y y() { ::~Faculty()

            delete[] m_rank;
          }
\Leftrightarrow What happens in this scenario?
```
**Person \*database[3];**

**database[ ] 0 = pro f; delete database[0];**

```
 If the destructor of Person is non-virtual, only the destructor of Person will be 
   called, the Faculty part of the object will not be destructed suitably.
```
**Faculty \*prof = new Faculty("Ron", 40, "INS312", "professor");**

```
 Base classes and derived classes may each have destructors
         Person::~Person() {
           delete[] m_name;
         }
         Facult
y y() { ::~Faculty()

           delete[] m_rank;
         }
```

```
\Leftrightarrow What happens in this scenario?
```

```
Person *database[3];
Faculty *prof = new Faculty("Ron", 40, "INS312", "professor");
database[ ] 0 = 
pro
f;
delete database[0];
```
- If the destructor of Person is non-virtual, only the destructor of Person will be called, the Faculty part of the object will not be destructed suitably.
- $\Diamond$  The solution is simple

```
 Base classes and derived classes may each have destructors
         Person::~Person() {
           delete[] m_name;
         }
         Facult
y y() { ::~Faculty()

           delete[] m_rank;
         }
```

```
\Leftrightarrow What happens in this scenario?
```

```
Person *database[3];
Faculty *prof = new Faculty("Ron", 40, "INS312", "professor");
database[ ] 0 = 
pro
f;
delete database[0];
```
- If the destructor of Person is non-virtual, only the destructor of Person will be called, the Faculty part of the object will not be destructed suitably.
- $\Diamond$  The solution is simple

**virtual ~Person(); // virtual destructor**

 Base classes and derived classes may each have destructors **Person::~Person()** { **delete[] m\_name;**

```
Facult
y y() { ::~Faculty()

  delete[] m_rank;
}
```
**}**

- $\Leftrightarrow$  What happens in this scenario?
	- **Person \*database[3]; Faculty \*prof = new Faculty("Ron", 40, "INS312", "professor"); database[ ] 0 = pro f; delete database[0];**
	- If the destructor of Person is non-virtual, only the destructor of Person will be called, the Faculty part of the object will not be destructed suitably.
- $\Diamond$  The solution is simple

**virtual ~Person(); // virtual destructor**

 Note: This syntax makes every destructor of every derived class virtual even though the names do not match. Visual Studio automatically does this.

#### **Invoking a Virtual function in Ctor/Dtor**

 $\Leftrightarrow$ When invoking any virtual function of this class from inside a constructor or destructor (explicitly through *this* pointer or implicitly), **compile-time binding** will determine which method is called as if the *virtual* keyword was not there.

#### **Invoking a Virtual function in Ctor/Dtor**

- $\Diamond$  When invoking any virtual function of this class from inside a constructor or destructor (explicitly through *this* pointer or implicitly), **compile-time binding** will determine which method is called as if the *virtual* keyword was not there.
- $\Diamond$  In the process of constructing an object, the virtual table may be incompletely set up by the constructor especially for a derived object. Also, the virtual table may be partially or completely destroyed by the destructor in the process of destructing an object instance.

#### **Invoking a Virtual function in Ctor/Dtor**

- $\Diamond$  When invoking any virtual function of this class from inside a constructor or destructor (explicitly through *this* pointer or implicitly), **compile-time binding** will determine which method is called as if the *virtual* keyword was not there.
- $\Diamond$  In the process of constructing an object, the virtual table may be incompletely set up by the constructor especially for a derived object. Also, the virtual table may be partially or completely destroyed by the destructor in the process of destructing an object instance.
- $\Diamond$  It is not reasonable to expect runtime binding to work properly under these conditions.

# **Single / Double Dispatch**

**x->message(y);**
### **x->message(y);**

 $\leftrightarrow$  C++ (virtual) function provides only **single dispatch**: the decision of which **message()** to call is based on **the type of x (\*x)**

### **x->message(y);**

- $\leftrightarrow$  C++ (virtual) function provides only **single dispatch**: the decision of which **message()** to call is based on **the type of x (\*x)**
- **Double dispatch** : the decision is based not only on **the type of <sup>x</sup>** but also on **the type of y**, C++ does not support double dispatch

### **x->message(y);**

- $\leftrightarrow$  C++ (virtual) function provides only **single dispatch**: the decision of which **message()** to call is based on **the type of x (\*x)**
- **Double dispatch** : the decision is based not only on **the type of <sup>x</sup>** but also on **the type of y**, C++ does not support double dispatch
- $\triangle$  Example: Single Dispatch

### **x->message(y);**

- $\leftrightarrow$  C++ (virtual) function provides only **single dispatch**: the decision of which **message()** to call is based on **the type of x (\*x)**
- $\Leftrightarrow$  **Double dispatch** : the decision is based not only on **the type of <sup>x</sup>** but also on **the type of y**, C++ does not support double dispatch
- $\triangle$  Example: Single Dispatch

#### Asteroid

 $+$ virtual collideWith(SpaceShip\*) +virtual collideWith(ApolloSpacecraft\*)

### **x->message(y);**

- $\leftrightarrow$  C++ (virtual) function provides only **single dispatch**: the decision of which **message()** to call is based on **the type of x (\*x)**
- $\Leftrightarrow$  **Double dispatch** : the decision is based not only on **the type of <sup>x</sup>** but also on **the type of y**, C++ does not support double dispatch
- $\triangle$  Example: Single Dispatch

#### Asteroid

+virtual collideWith(SpaceShip<sup>\*</sup>) overloading +virtual collideWith(ApolloSpacecraft\*)

### **x->message(y);**

- $\leftrightarrow$  C++ (virtual) function provides only **single dispatch**: the decision of which **message()** to call is based on **the type of x (\*x)**
- $\Leftrightarrow$  **Double dispatch** : the decision is based not only on **the type of <sup>x</sup>** but also on **the type of y**, C++ does not support double dispatch
- $\triangle$  Example: Single Dispatch

#### Asteroid

+virtual collideWith(SpaceShip\*) overloading +virtual collideWith(ApolloSpacecraft\*)

ExplodingAsteroid

+collideWith(SpaceShip\*) +collideWith(ApolloSpacecraft\*)

#### **x->message(y);**

- $\leftrightarrow$  C++ (virtual) function provides only **single dispatch**: the decision of which **message()** to call is based on **the type of x (\*x)**
- $\Leftrightarrow$  **Double dispatch** : the decision is based not only on **the type of <sup>x</sup>** but also on **the type of y**, C++ does not support double dispatch
- $\triangle$  Example: Single Dispatch

#### Asteroid

+virtual collideWith(SpaceShip\*) overloading +virtual collideWith(ApolloSpacecraft\*)

ExplodingAsteroid

+collideWith(SpaceShip\*) +collideWith(ApolloSpacecraft\*)

**overriding, overloading**

### **x->message(y);**

- $\leftrightarrow$  C++ (virtual) function provides only **single dispatch**: the decision of which **message()** to call is based on **the type of x (\*x)**
- **Double dispatch** : the decision is based not only on **the type of <sup>x</sup>** but also on **the type of y**, C++ does not support double dispatch
- A Example: Single Dispatch SpaceShip

#### Asteroid

+virtual collideWith(SpaceShip\*) overloading +virtual collideWith(ApolloSpacecraft\*)

ExplodingAsteroid

+collideWith(SpaceShip\*) +collideWith(ApolloSpacecraft\*)

**overriding, overloading**

ApolloSpacecraft

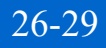

### **x->message(y);**

- $\leftrightarrow$  C++ (virtual) function provides only **single dispatch**: the decision of which **message()** to call is based on **the type of x (\*x)**
- **Double dispatch** : the decision is based not only on **the type of <sup>x</sup>** but also on **the type of y**, C++ does not support double dispatch
- A Example: Single Dispatch SpaceShip

#### Asteroid

+virtual collideWith(SpaceShip\*) overloading +virtual collideWith(ApolloSpacecraft\*)

### ExplodingAsteroid

+collideWith(SpaceShip\*) +collideWith(ApolloSpacecraft\*) ApolloSpacecraft

Asteroid \*asteroid <sup>=</sup> new ExplodingAsteroid; SpaceShip \*spaceShip = new ApolloSpacecraft;

**overriding, overloading**

### **x->message(y);**

- $\leftrightarrow$  C++ (virtual) function provides only **single dispatch**: the decision of which **message()** to call is based on **the type of x (\*x)**
- **Double dispatch** : the decision is based not only on **the type of <sup>x</sup>** but also on **the type of y**, C++ does not support double dispatch
- A Example: Single Dispatch SpaceShip

#### Asteroid

+virtual collideWith(SpaceShip\*) overloading +virtual collideWith(ApolloSpacecraft\*)

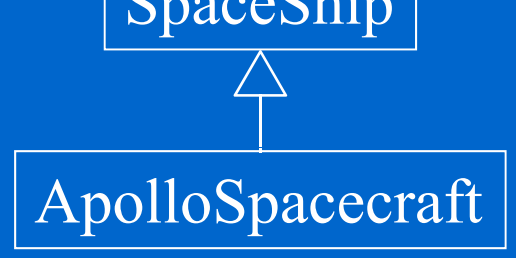

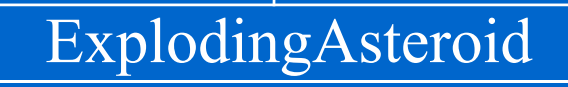

+collideWith(ApolloSpacecraft\*) <sup>+</sup>**collideWith(SpaceShip\*)**

**overriding, overloading dynamic dispatch static dispatch** 

Asteroid \*asteroid <sup>=</sup> new ExplodingAsteroid; SpaceShip \*spaceShip = new ApolloSpacecraft; **asteroid->collideWith(spaceShip);**

 $\overline{\mathbf{z}}$ 

26-29

### **x->message(y);**

- $\leftrightarrow$  C++ (virtual) function provides only **single dispatch**: the decision of which **message()** to call is based on **the type of x (\*x)**
- **Double dispatch** : the decision is based not only on **the type of <sup>x</sup>** but also on **the type of y**, C++ does not support double dispatch
- A Example: Single Dispatch SpaceShip

#### Asteroid

+virtual collideWith(SpaceShip\*) overloading +virtual collideWith(ApolloSpacecraft\*)

### ExplodingAsteroid

+collideWith(ApolloSpacecraft\*) <sup>+</sup>**collideWith(SpaceShip\*)**

**overriding, overloading**

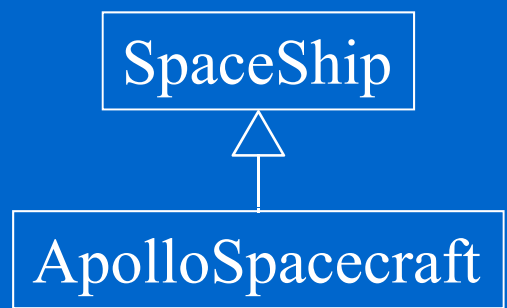

Asteroid \*asteroid <sup>=</sup> new ExplodingAsteroid; SpaceShip \*spaceShip = new ApolloSpacecraft; **asteroid->collideWith(spaceShip);** delete asteroid; delete spaceShip;

**dynamic dispatch static dispatch**

# Double Dispatch (cont'd)

 $26 - 30$ 

## **Double Dispatch (cont'd)**

### SpaceShip

+virtual collideWith(Asteroid\* a)

## **Double Dispatch (cont'd)**

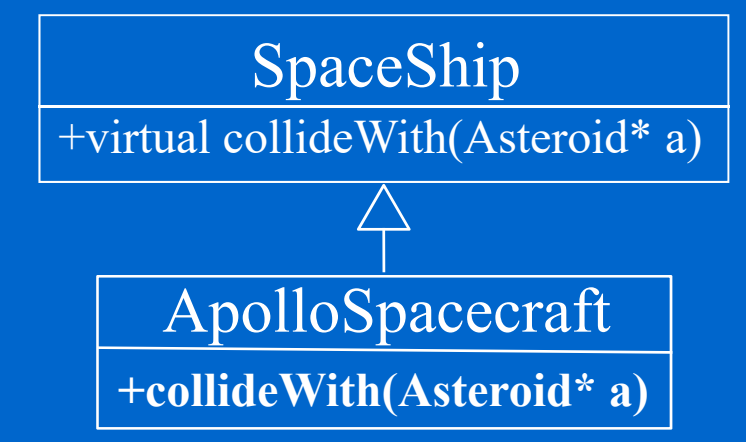

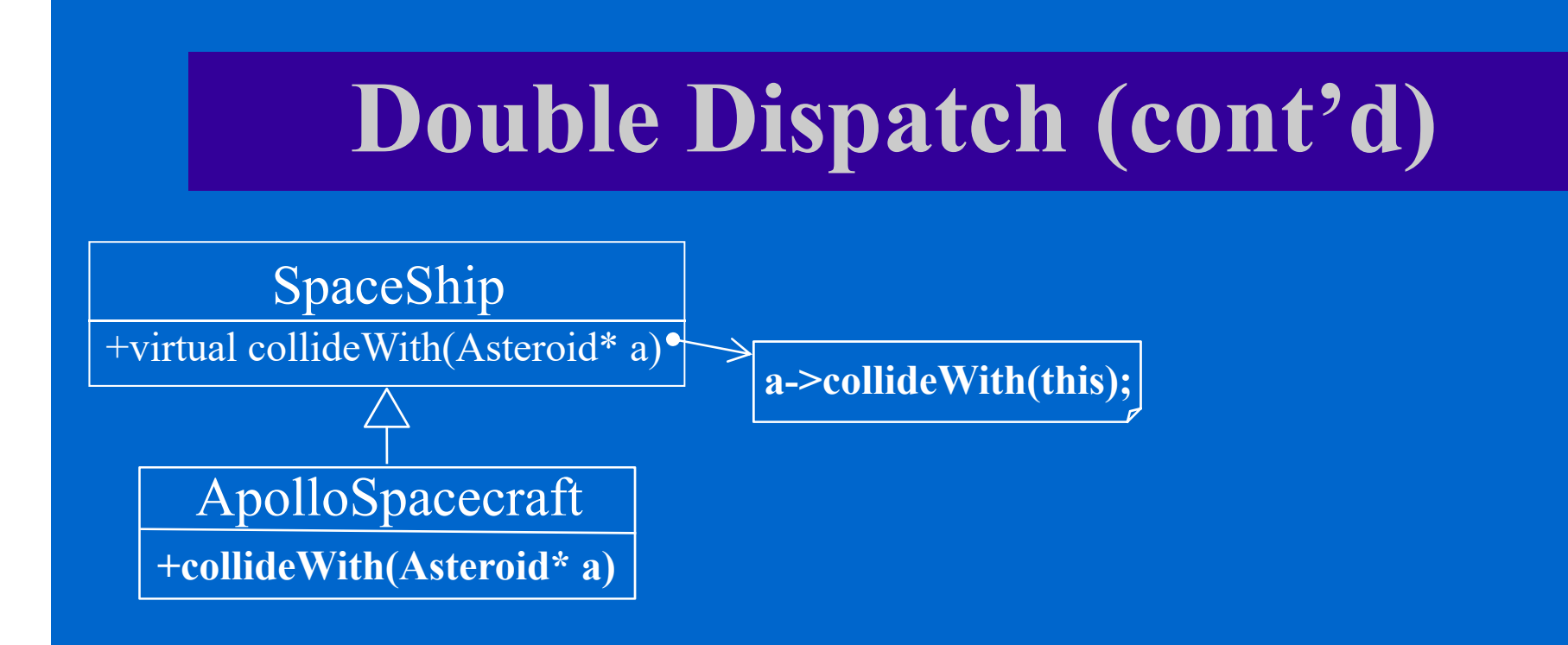

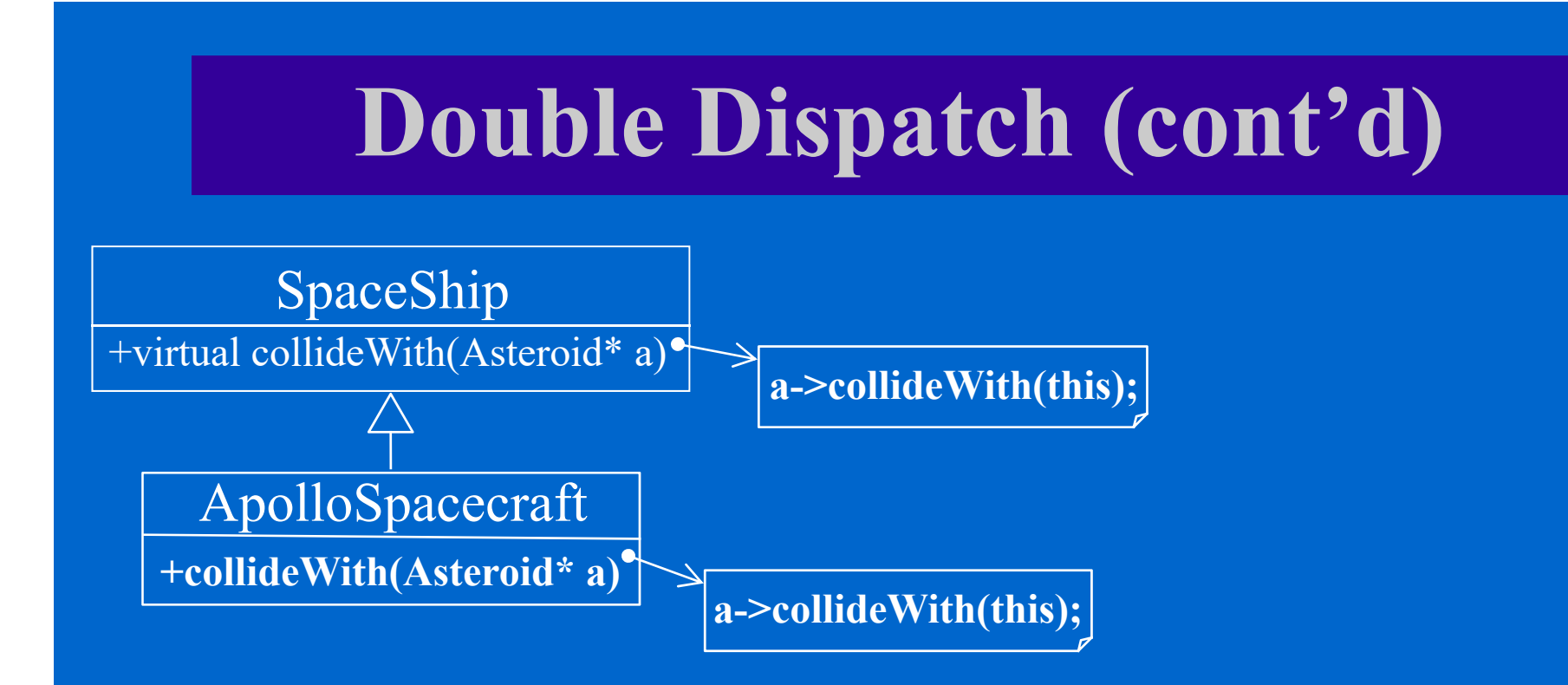

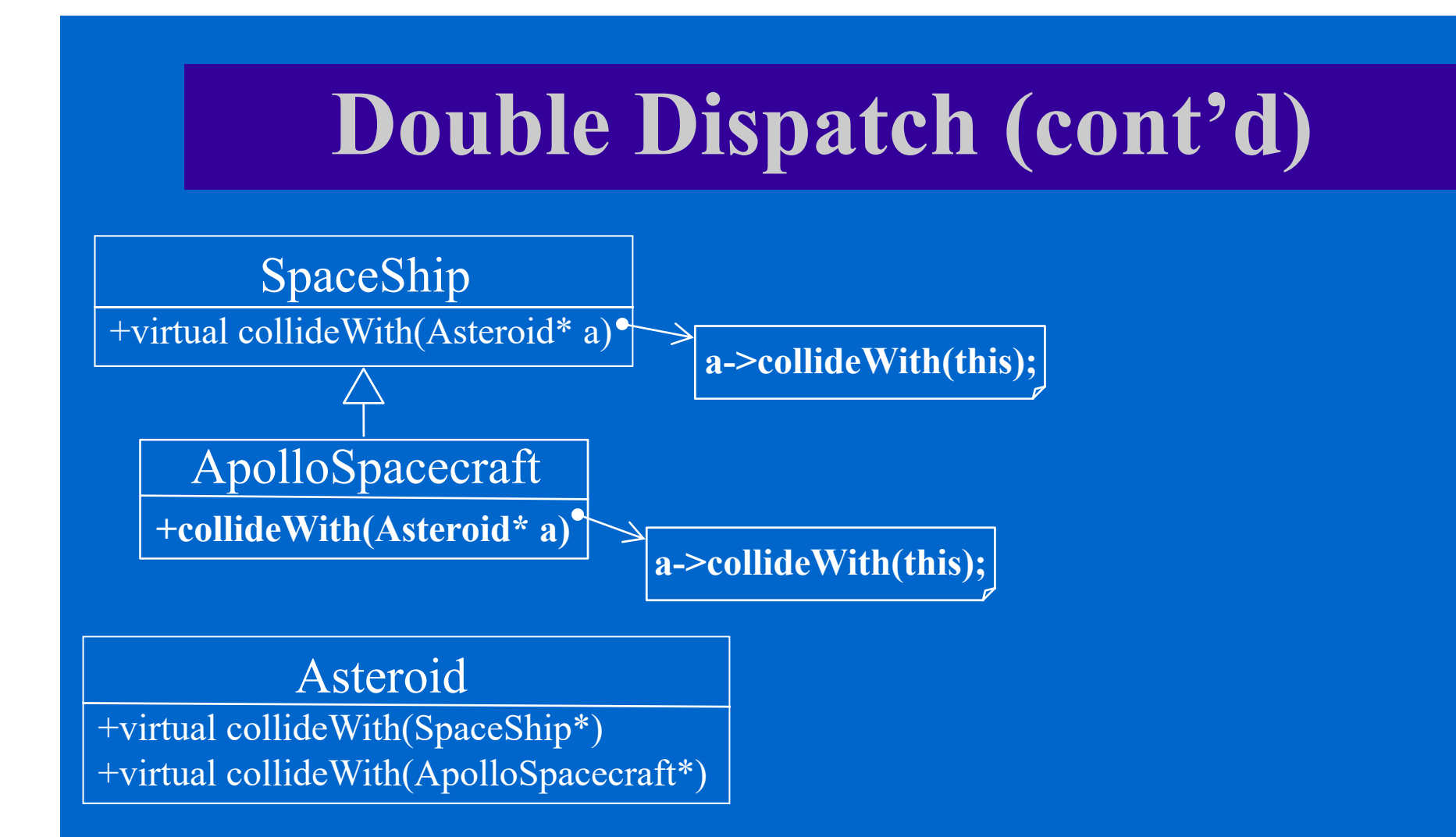

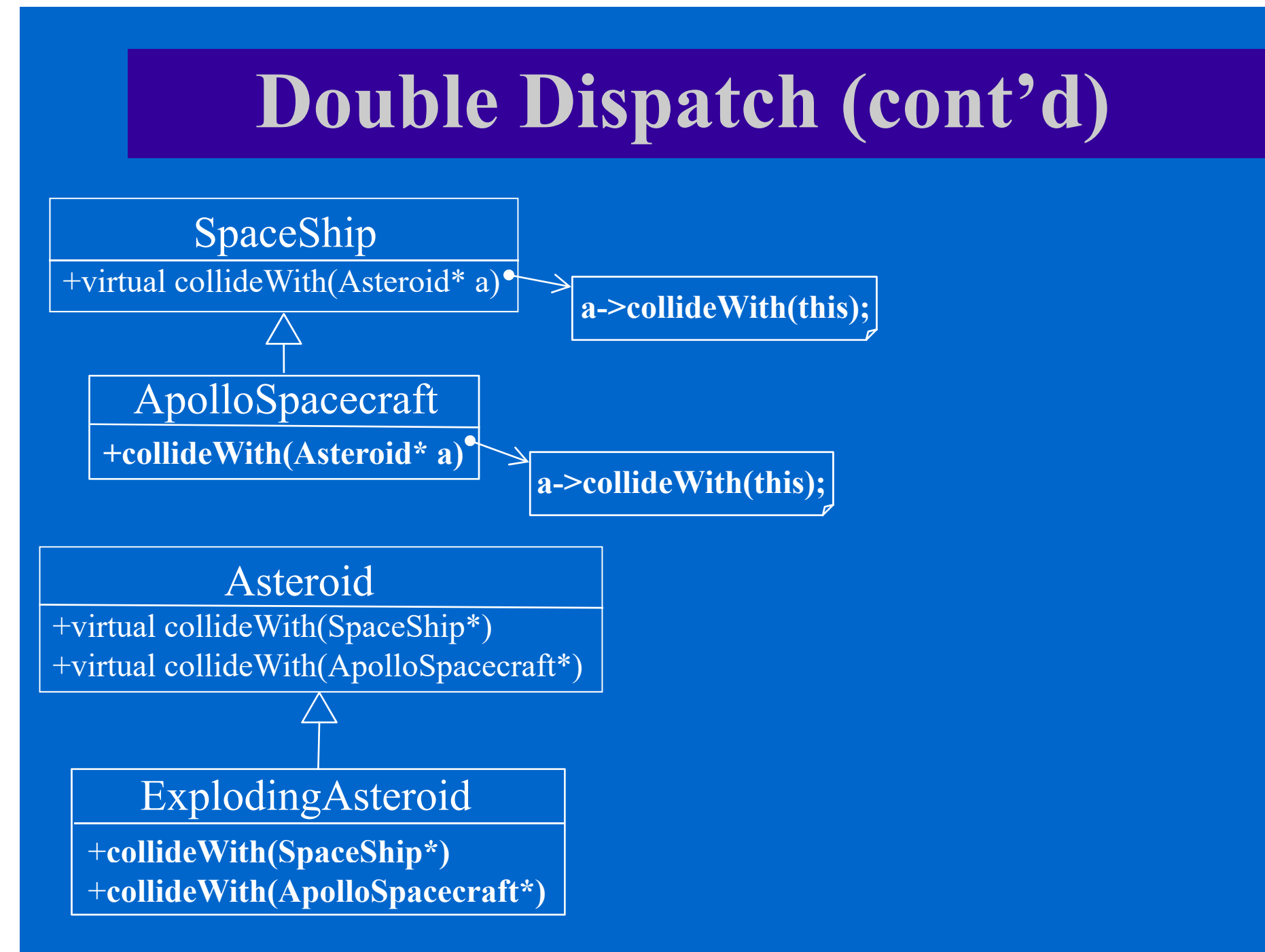

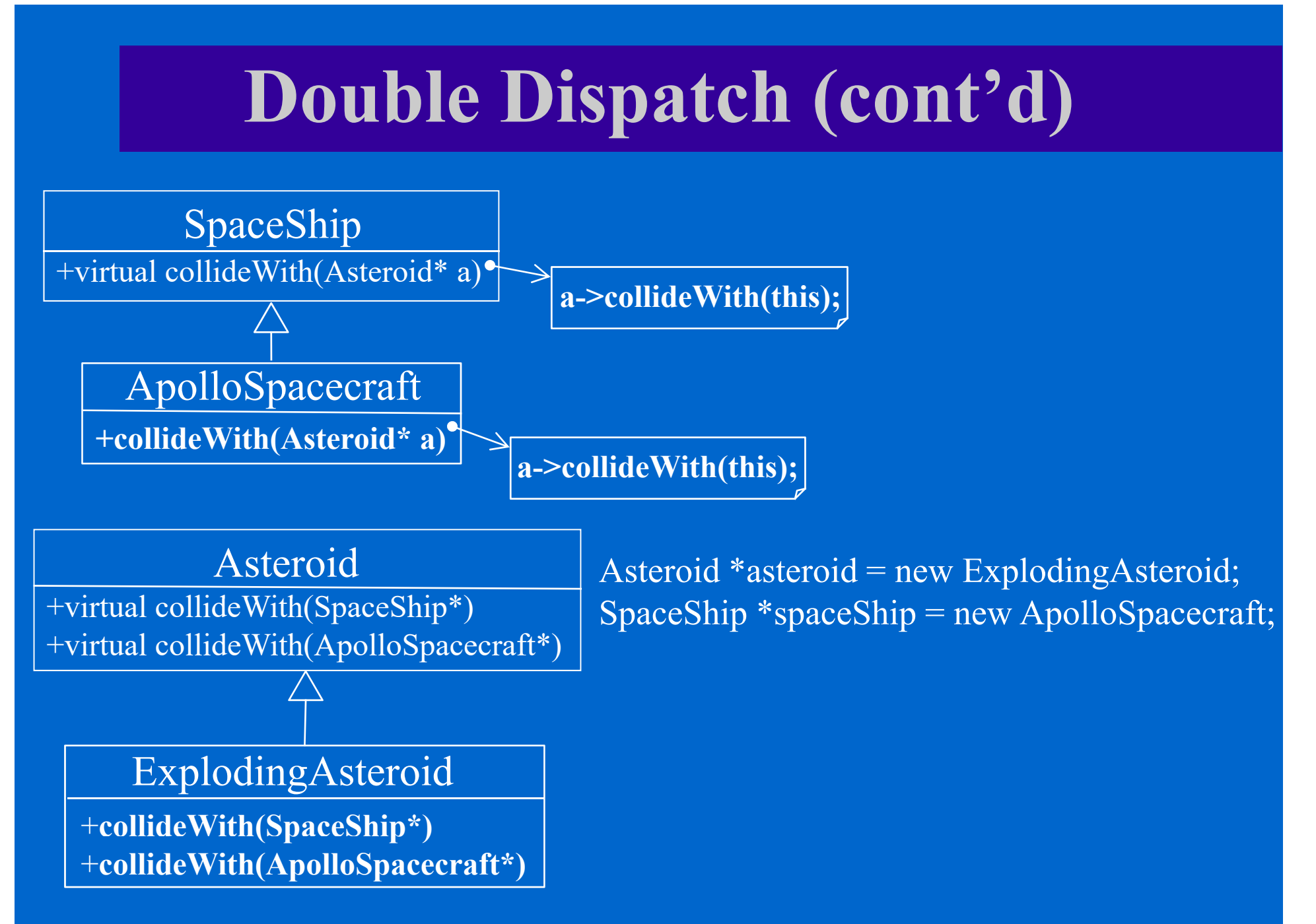

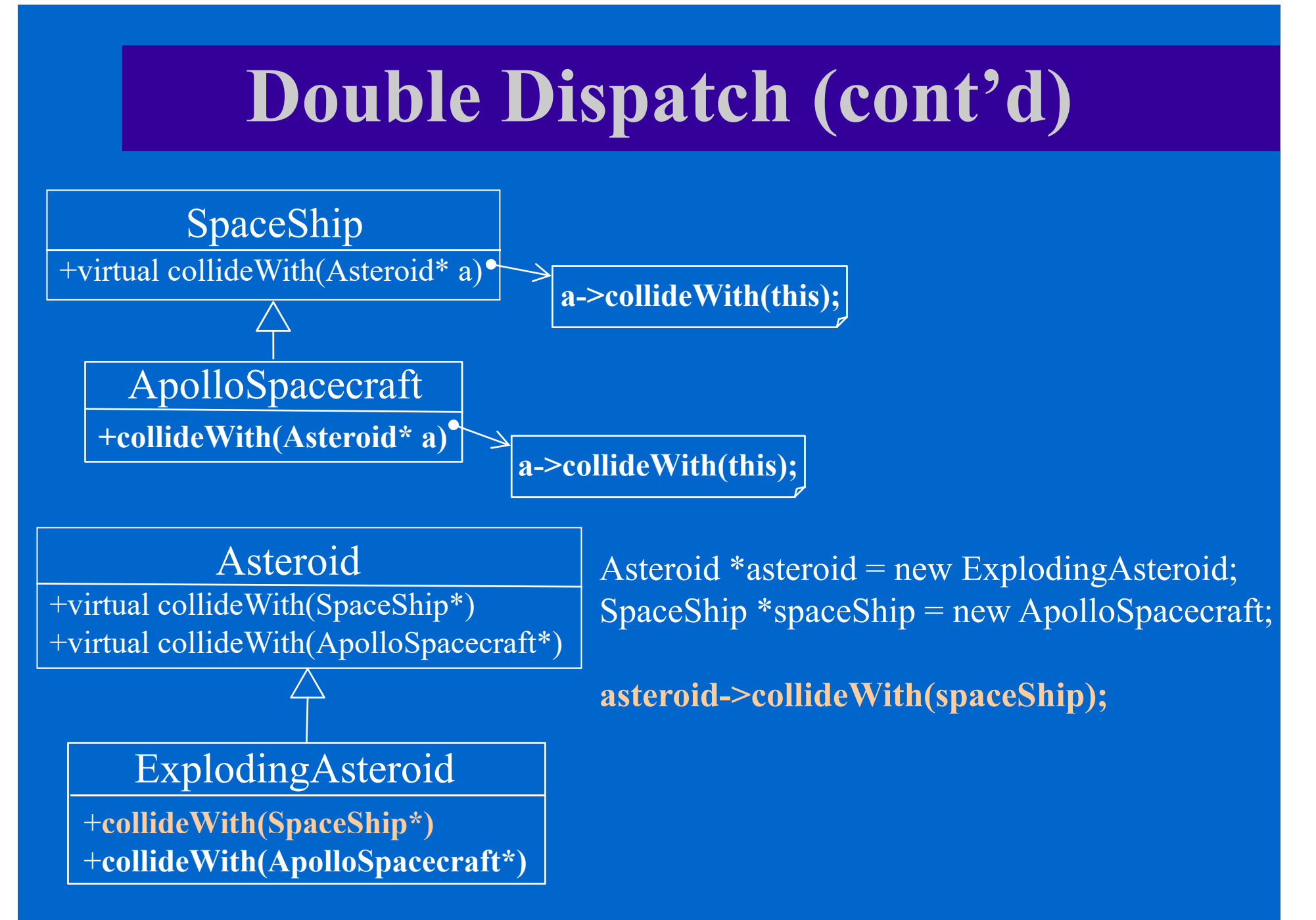

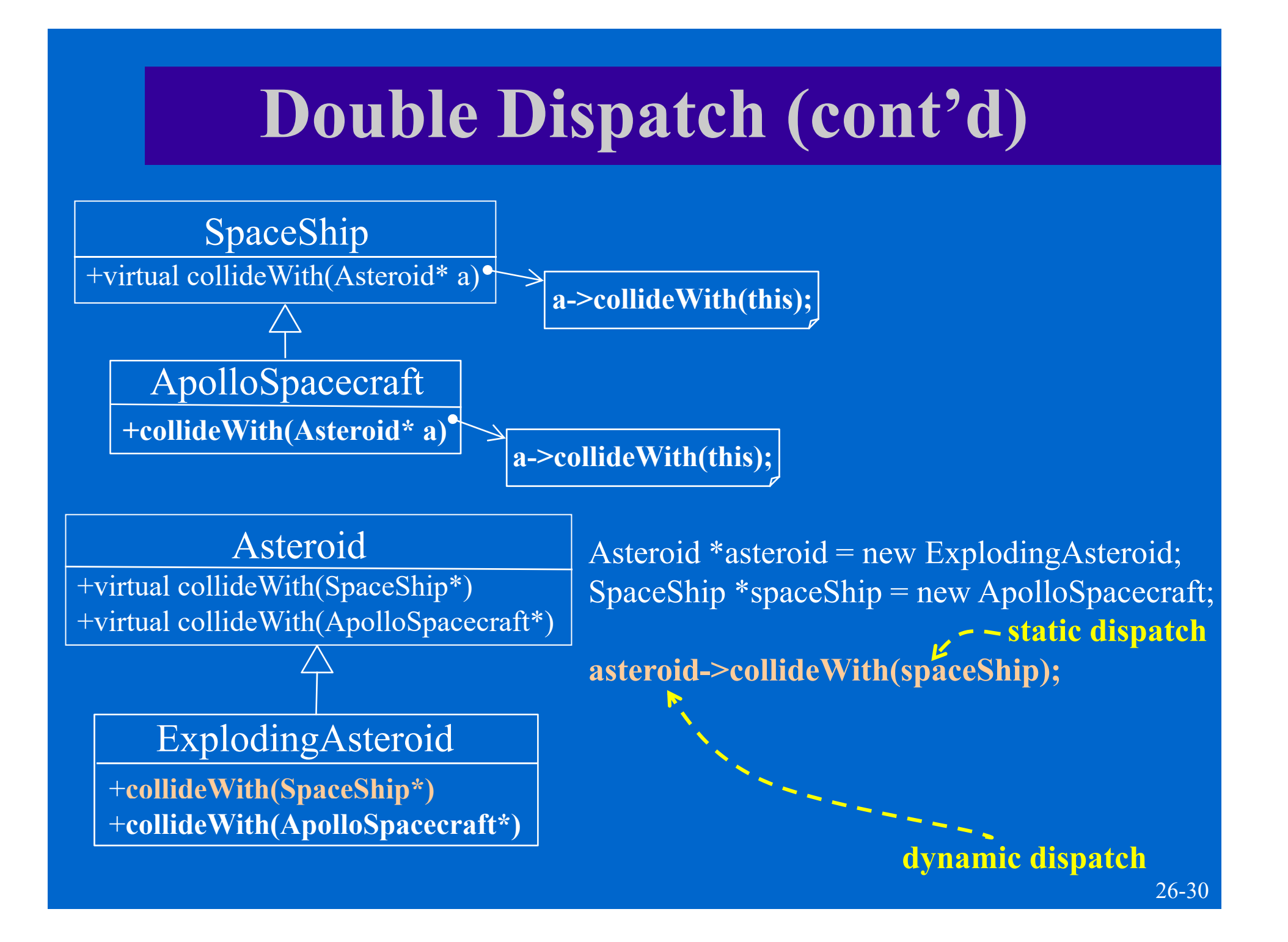

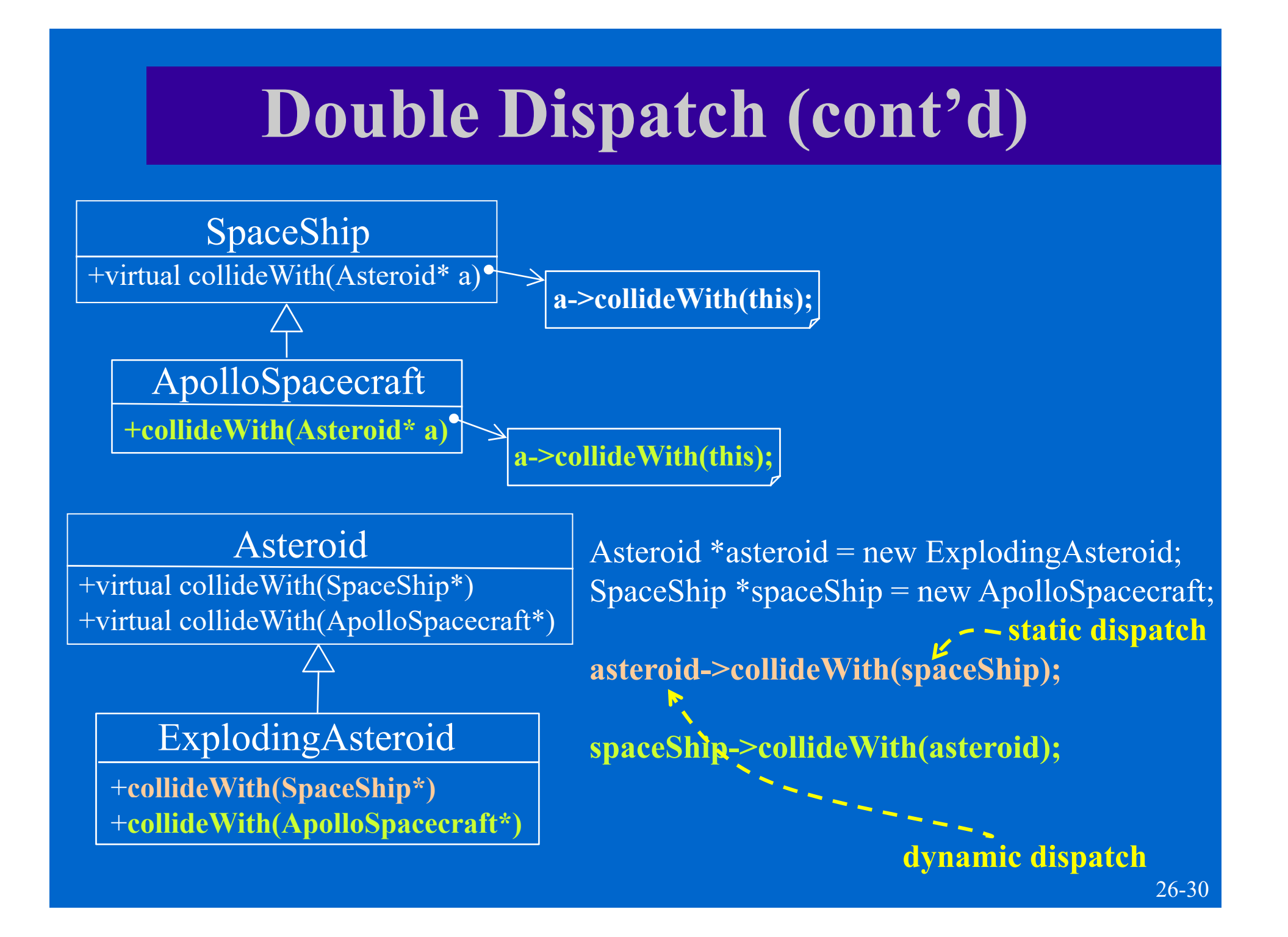

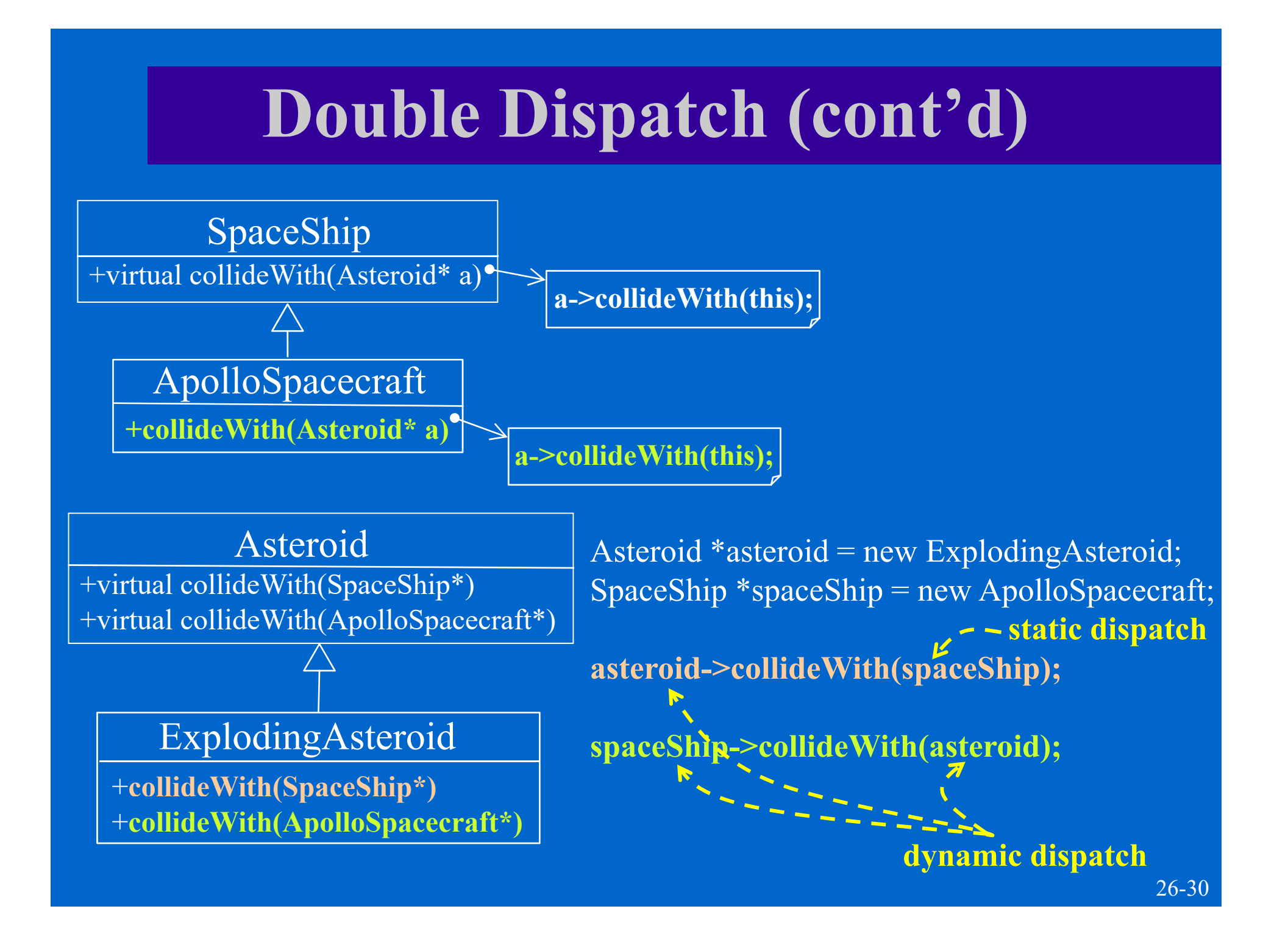

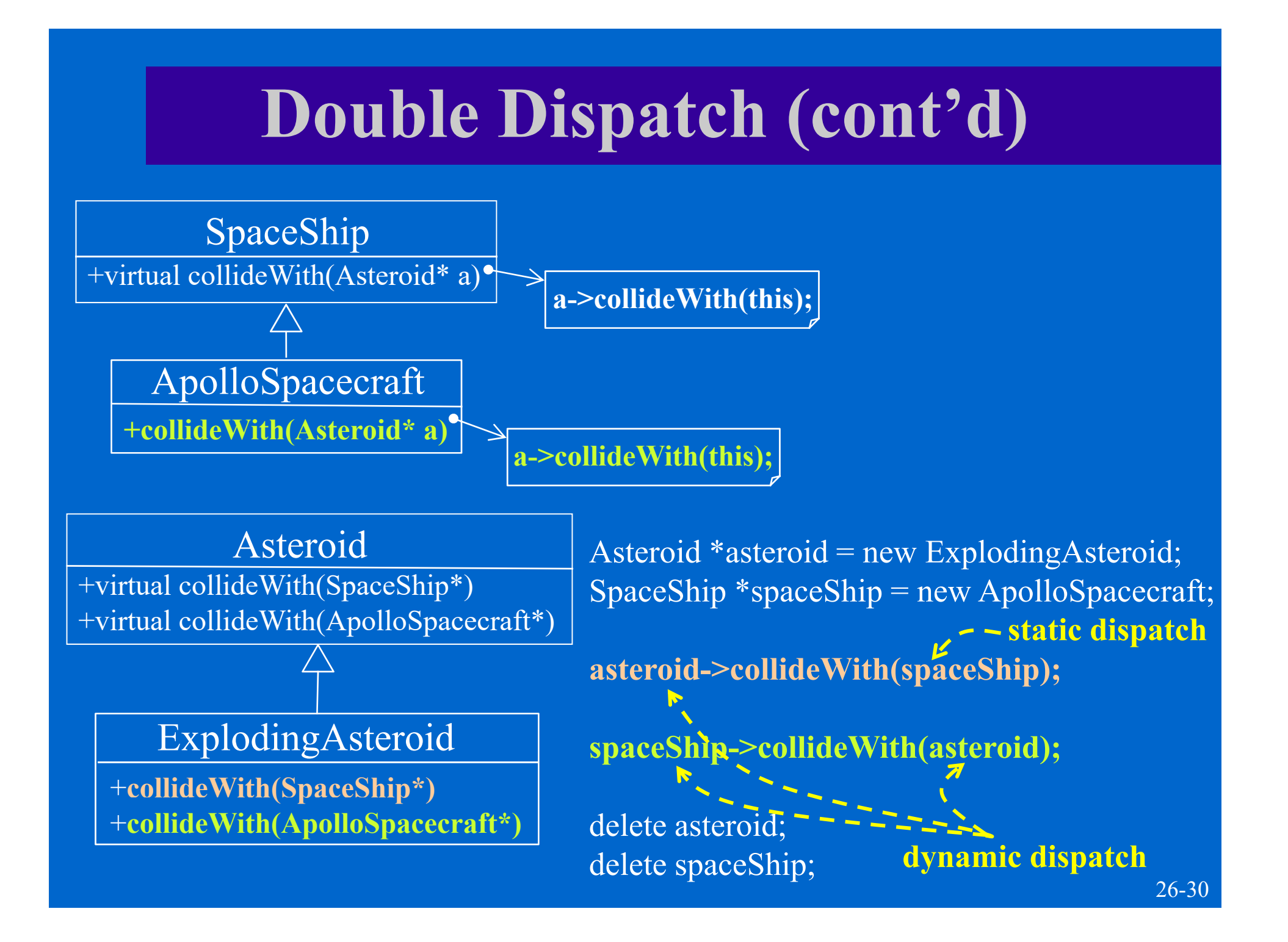

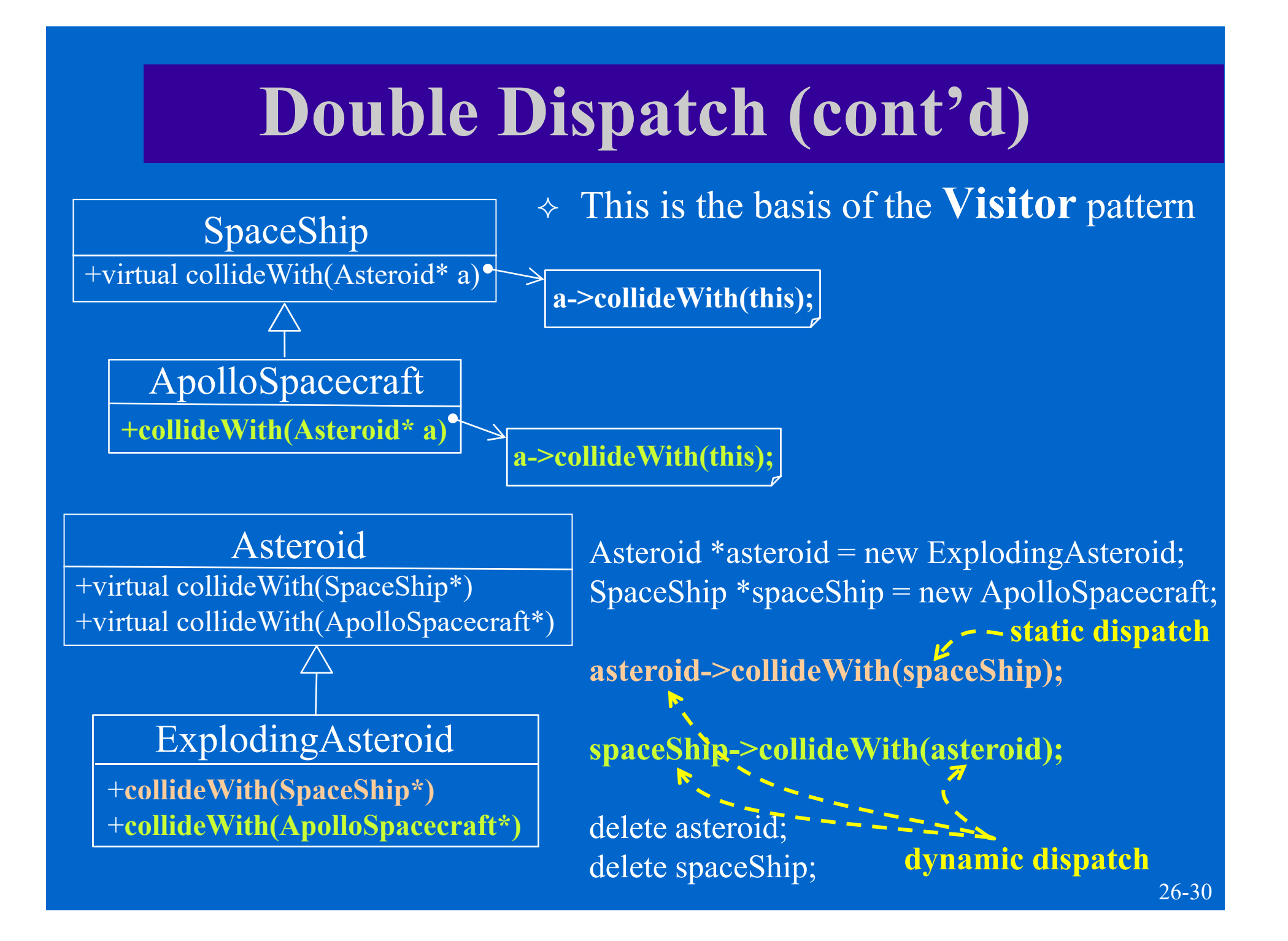

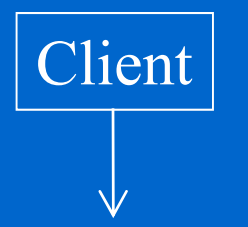

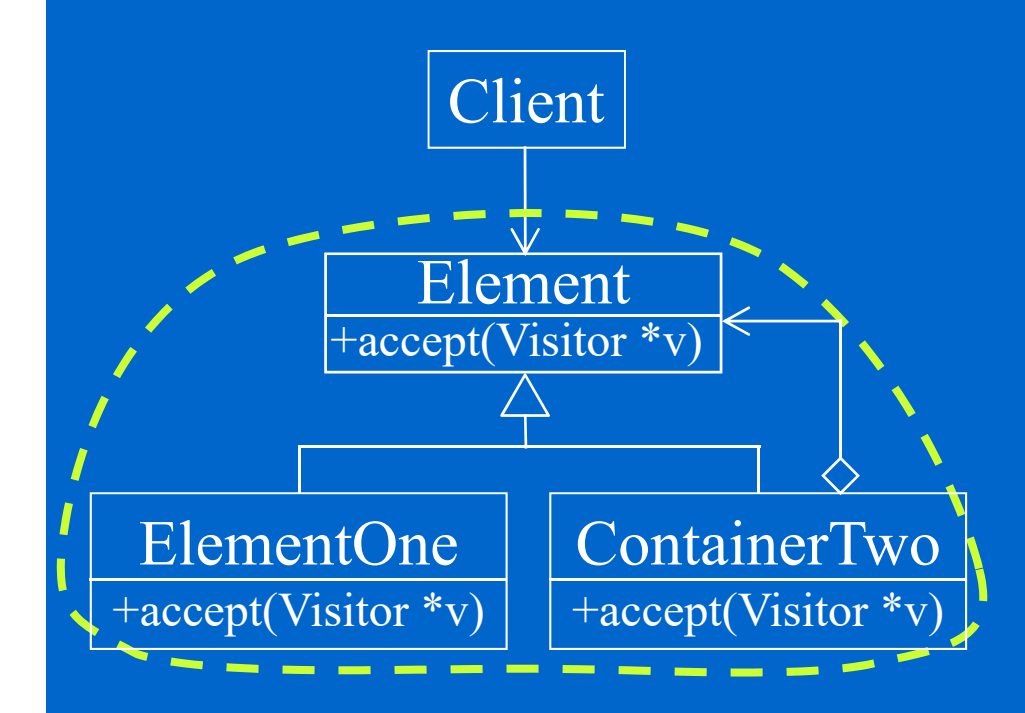

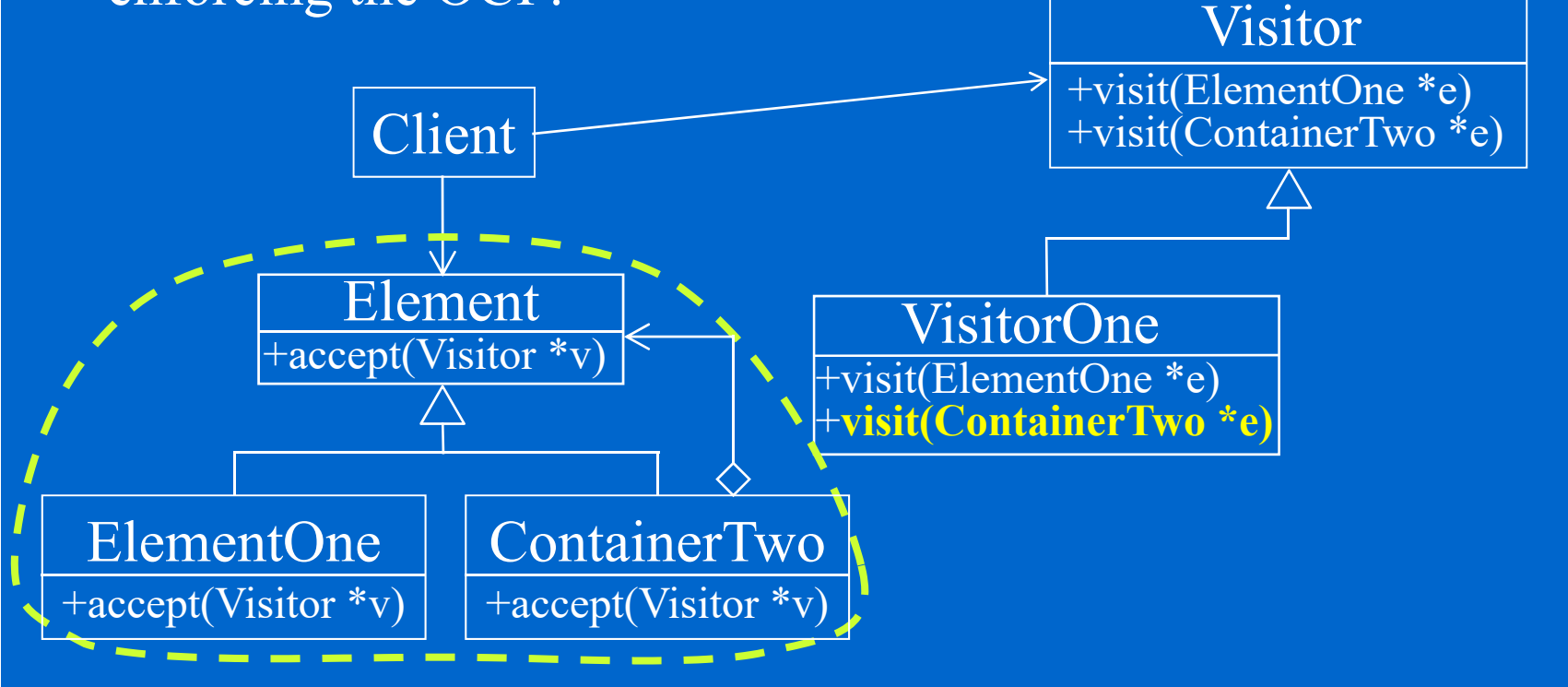

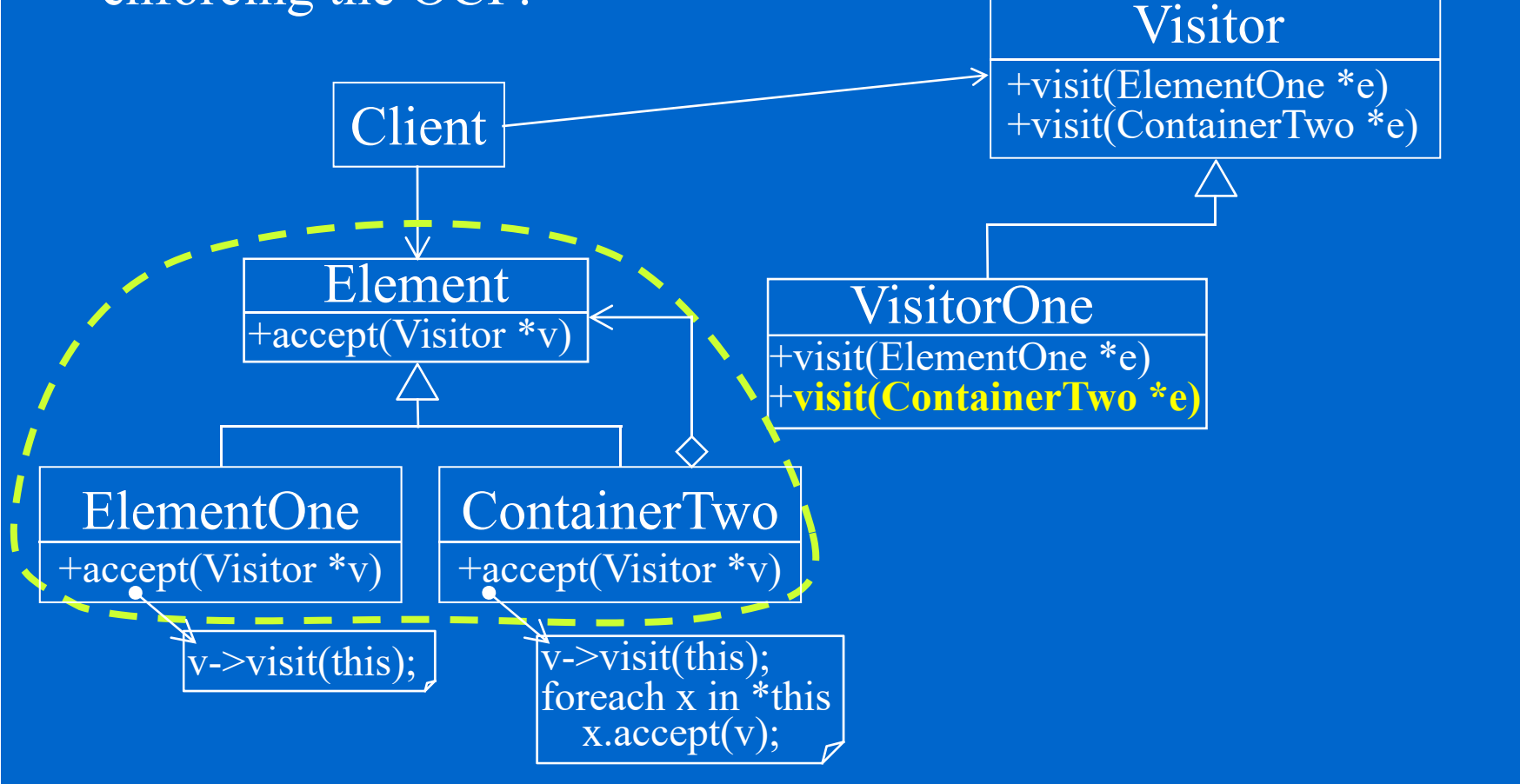

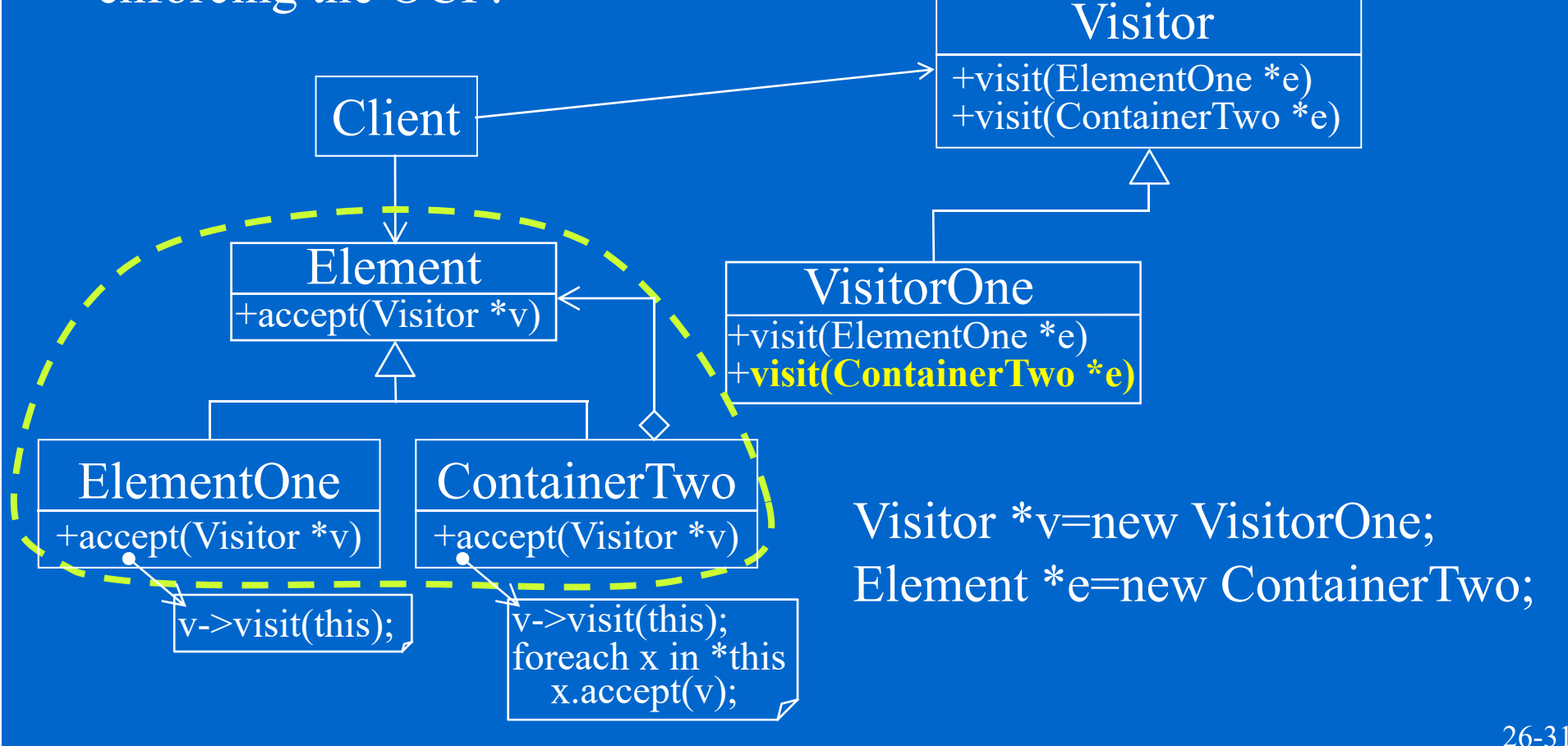

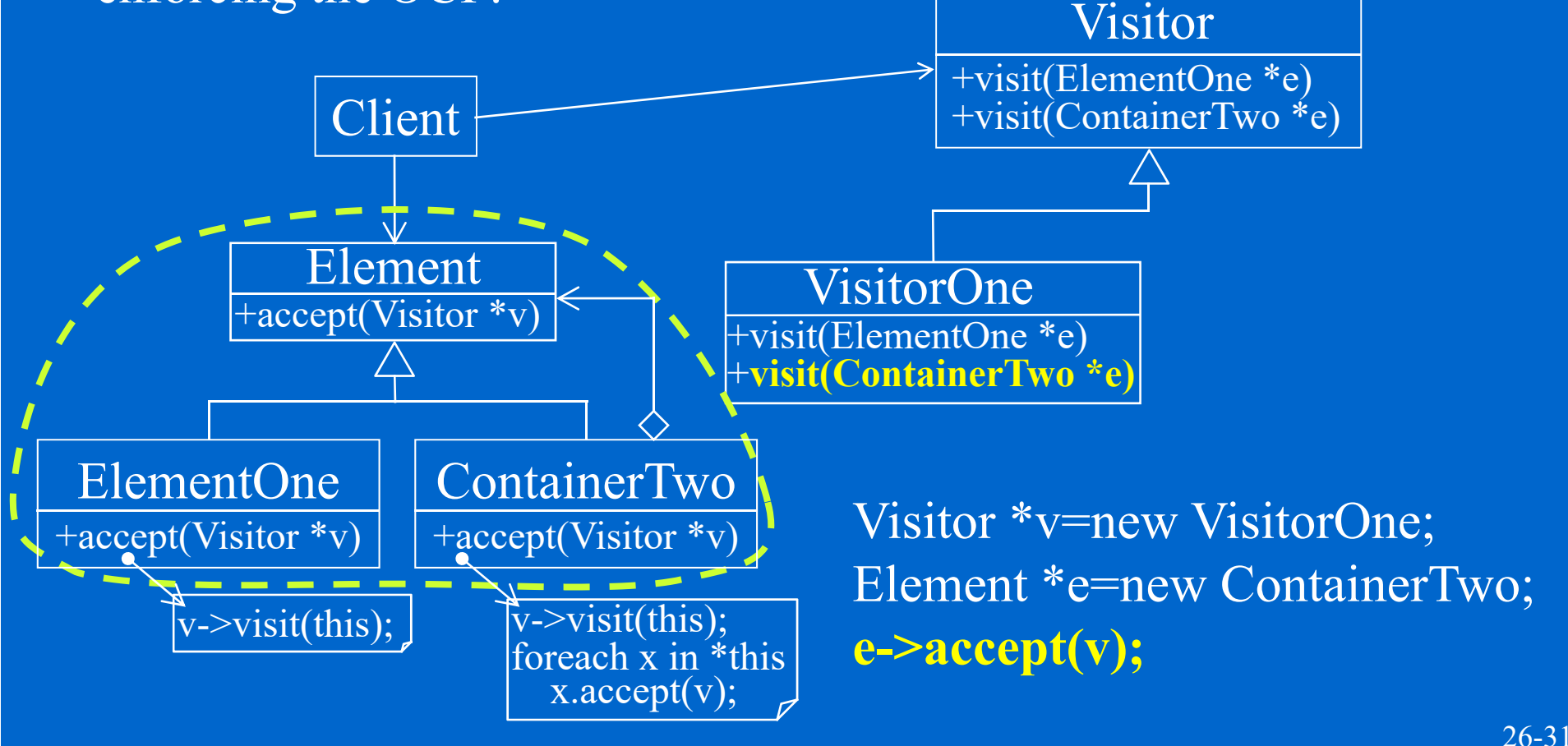

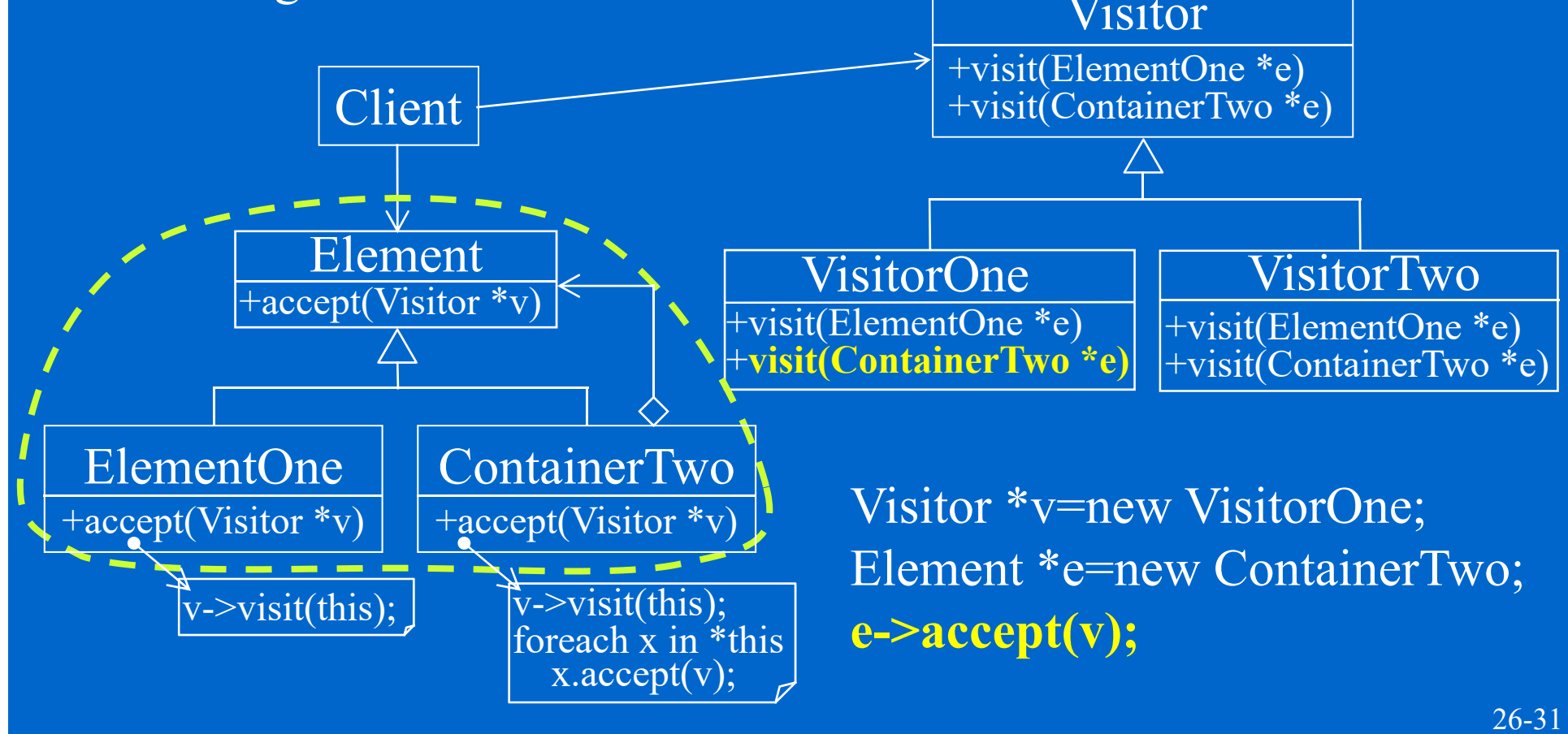

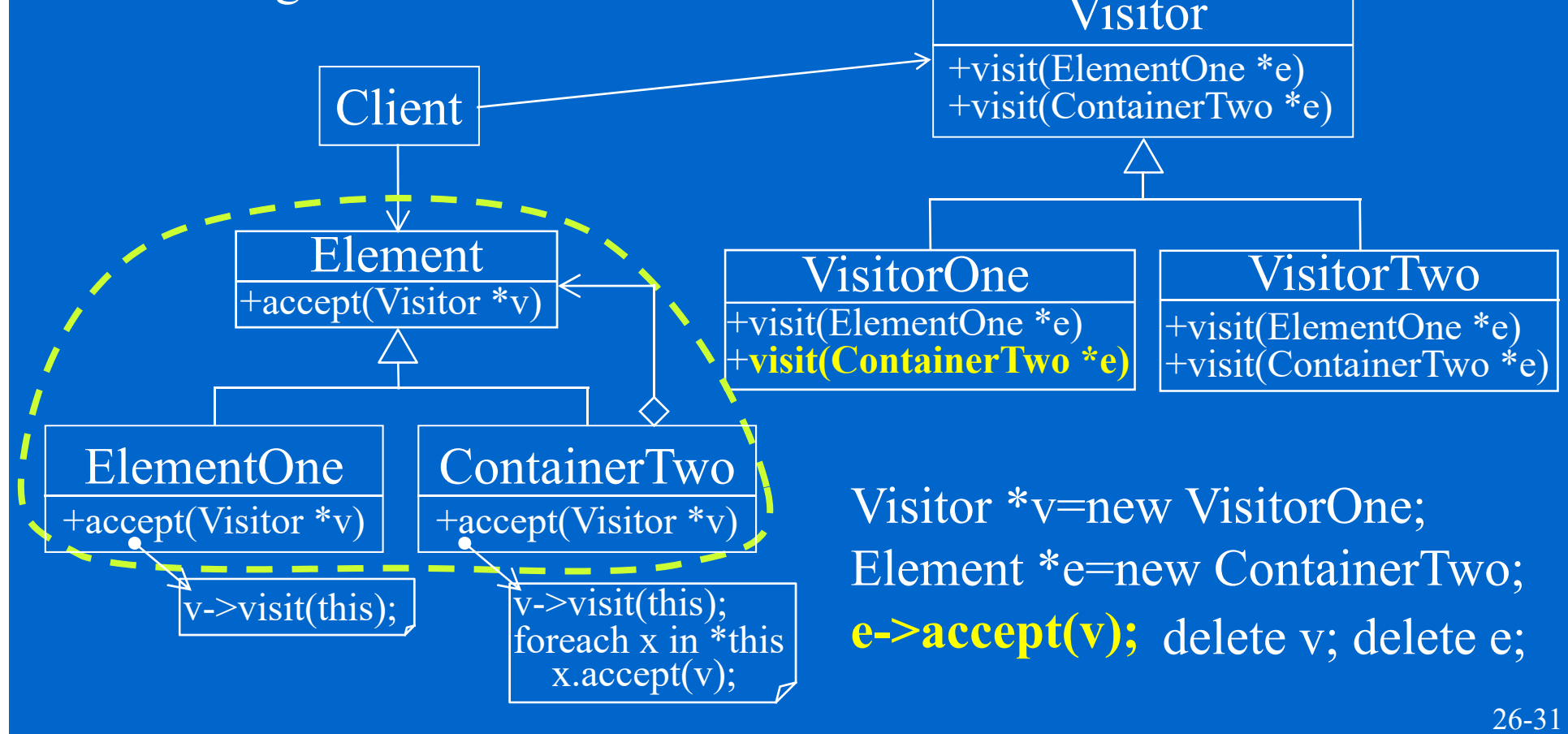